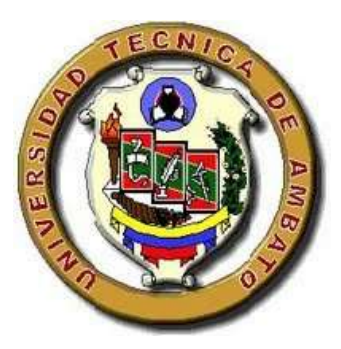

# **UNIVERSIDAD TÉCNICA DE AMBATO**

## **FACULTAD DE CIENCIAS HUMANAS Y DE LA EDUCACIÓN**

## **CARRERA DE DOCENCIA EN INFORMÁTICA**

## **MODALIDAD PRESENCIAL**

**Informe final del Trabajo de Graduación o Titulación previo a la obtención del Título de Licenciado en Ciencias de la Educación**

**Mención: Informática y Computación**

*TEMA:*

**"APLICACIONES WEBY SU INCIDENCIA EN LA GESTIÓN ACADÉMICA DE LOS ESTUDIANTES EN EL SINDICATO DE CHOFERES PROFESIONALES DE AMBATO, DE LA PROVINCIA DE TUNGURAHUA, PERIODO MAYO – AGOSTO DEL 2016." \_\_\_\_\_\_\_\_\_\_\_\_\_\_\_\_\_\_\_\_\_\_\_\_\_\_\_\_\_\_\_\_\_\_\_\_\_\_\_\_\_\_\_\_\_\_\_\_\_\_\_\_\_\_\_\_\_\_\_\_\_\_\_\_\_\_**

> **AUTOR: Edwin Fabián Valencia Altamirano TUTOR: Ing. M.Sc. David R. Castillo S.**

**Ambato-Ecuador**

**2016**

# <span id="page-1-0"></span>**APROBACIÓN DEL TUTOR DEL TRABAJO DE GRADUACIÓN O TITULACIÓN**

## **CERTIFICA:**

Yo, Ing. M.Sc. David R. Castillo S. con C.I. 1802634996en mi calidad de Tutor del Trabajo de Graduación o Titulación, sobre el tema: **"APLICACIONES WEB Y SU INCIDENCIA EN LA GESTIÓN ACADÉMICADE LOS ESTUDIANTES EN EL SINDICATO DE CHOFERES PROFESIONALES DE AMBATO, DE LA PROVINCIA DE TUNGURAHUA, PERIODO MAYO – AGOSTO DEL 2016."**, desarrollado por el egresado Edwin Fabián Valencia Altamirano, considero que dicho Informe Investigativo, reúne los requisitos técnicos, científicos y reglamentarios, por lo que autorizo la presentación del mismo ante el Organismo pertinente, para que sea sometido a evaluación por parte de la Comisión calificadora designada por el H. Consejo Directivo.

Ambato, 07 de Agosto del 2016

**Ing. M.Sc David R. Castillo S. TUTOR**

## **AUTORÍA DE LA INVESTIGACIÓN**

<span id="page-2-0"></span>Dejo constancia de que el presente informe es el resultado de la investigación del autor, quién basado en la experiencia profesional, en los estudios realizados durante la carrera, revisión bibliográfica y de campo, ha llegado a las conclusiones y recomendaciones descritas en la Investigación. Las ideas, opiniones y comentarios especificados en este informe, son de exclusiva responsabilidad de su autor.

Tuil lui

Valencia Altamirano Edwin Fabián C.I: 180426042-8 **AUTOR**

## **CESIÓN DE DERECHOS DE AUTOR**

<span id="page-3-0"></span>Cedo los derechos en línea patrimoniales del presente Trabajo Final de Grado o Titulación sobre el tema: "APLICACIONES WEB Y SU INCIDENCIA EN LA GESTIÓN ACADÉMICADE LOS ESTUDIANTES EN EL SINDICATO DE CHOFERES PROFESIONALES DE AMBATO, DE LA PROVINCIA DE TUNGURAHUA, PERIODO MAYO – AGOSTO DEL 2016.", autorizo su reproducción total o parte de ella, siempre que esté dentro de las regulaciones de la Universidad Técnica de Ambato, respetando mis derechos de autor y no se utilice con fines de lucro.

Traller

Valencia Altamirano Edwin Fabián C.I. 180426042-8 **AUTOR**

# <span id="page-4-0"></span>**APROBACIÓN DEL TRIBUNAL DE GRADO AL CONSEJO DIRECTIVO DE LA FACULTAD DE CIENCIAS HUMANAS Y DE LA EDUCACIÓN:**

La Comisión de estudio y calificación del Informe del Trabajo de Graduación o Titulación, sobre el tema: "APLICACIONES WEB Y SU INCIDENCIA EN LA GESTIÓN ACADÉMICADE LOS ESTUDIANTES EN EL SINDICATO DE CHOFERES PROFESIONALES DE AMBATO, DE LA PROVINCIA DE TUNGURAHUA, PERIODO MAYO – AGOSTO DEL 2016.", presentado por el Sr. Edwin Fabián Valencia Altamirano egresado de la Carrera de Docencia en Informática promoción: Marzo – Agosto 2011, una vez revisada y calificada la investigación, se **APRUEBA** en razón de que cumple con los principios básicos técnicos y científicos de investigación y reglamentarios.

Por lo tanto se autoriza la presentación ante los organismos pertinentes.

**LA COMISIÓN**

Ing. Mg. Wilma Gavilanes Ing. Mg. Javier Salazar

tuno la zas

## **DEDICATORIA:**

#### <span id="page-5-0"></span>**A mi madre Elva**

Por ser la persona que más admiro y quiero, por ser quien me guio en el transcurso de mi vida, por dedicarme su tiempo, por sus enseñanzas, concejos y su gran paciencia, por su apoyo incondicional, por ayudarme a culminar y cumplir las metas que me he propuesto en el transcurso de mi carrera, pero sobre todo por a verme dado la vida.

#### **A mi padre Mentor**

Por ser la persona quien guio mi camino desde los primeros año de vida, y pese ya no estar junto a mí se que desde el cielo me seguirá cuidando e iluminando para hacer lo correcto.

## **A mi familia**

Por todo el amor y cariño que siempre me han brindado en buenos y malos momentos de mi vida, y por ser mi motivación para culminar con éxito esta etapa de mi vida.

Edwin Fabián

## <span id="page-6-0"></span>**AGRADECIMIENTO:**

#### **A mi madre Elva**

Por el sacrificio que ha realizado para darme lo mejor y sacarme adelante en mis estudios, por la confianza que siempre me ha brindado y más que nada por el amor de madre que siempre ha tenido.

### **A mi tío Ramiro**

Por ser quien me guio en los momentos difíciles de mi vida, por su apoyo moral e incondicional, y sobre todo por ser como un segundo padre para mí.

#### **A todos mis Docentes**

A todos los Docentes de la Universidad, ya que sin ellos no hubiese alcanzado este éxito profesional, puesto que con su apoyo tanto en la parte humana como en el profesional han sabido guiarme al camino del bien.

Edwin Fabián

## ÍNDICE GENERAL DE CONTENIDOS

<span id="page-7-0"></span>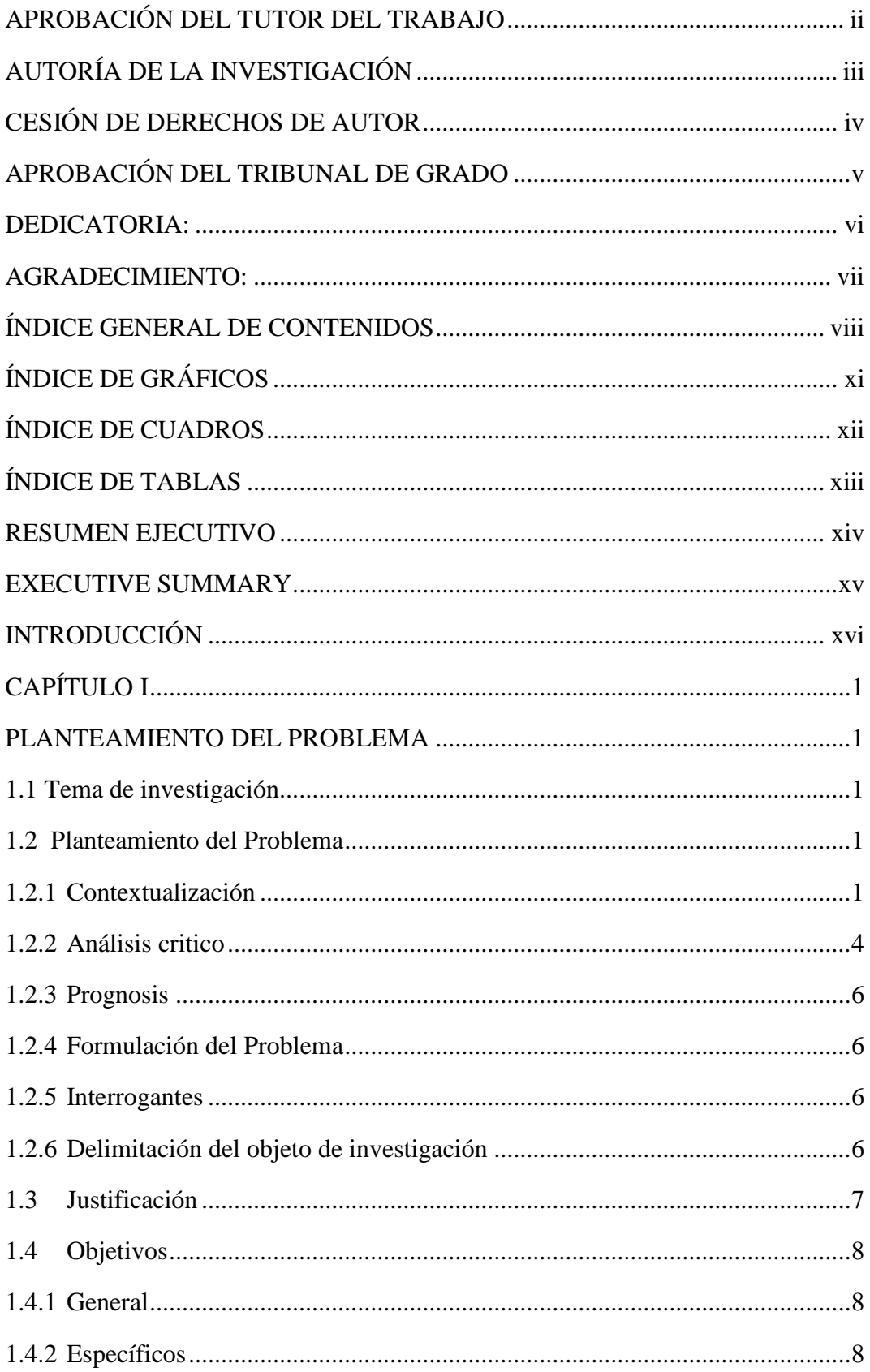

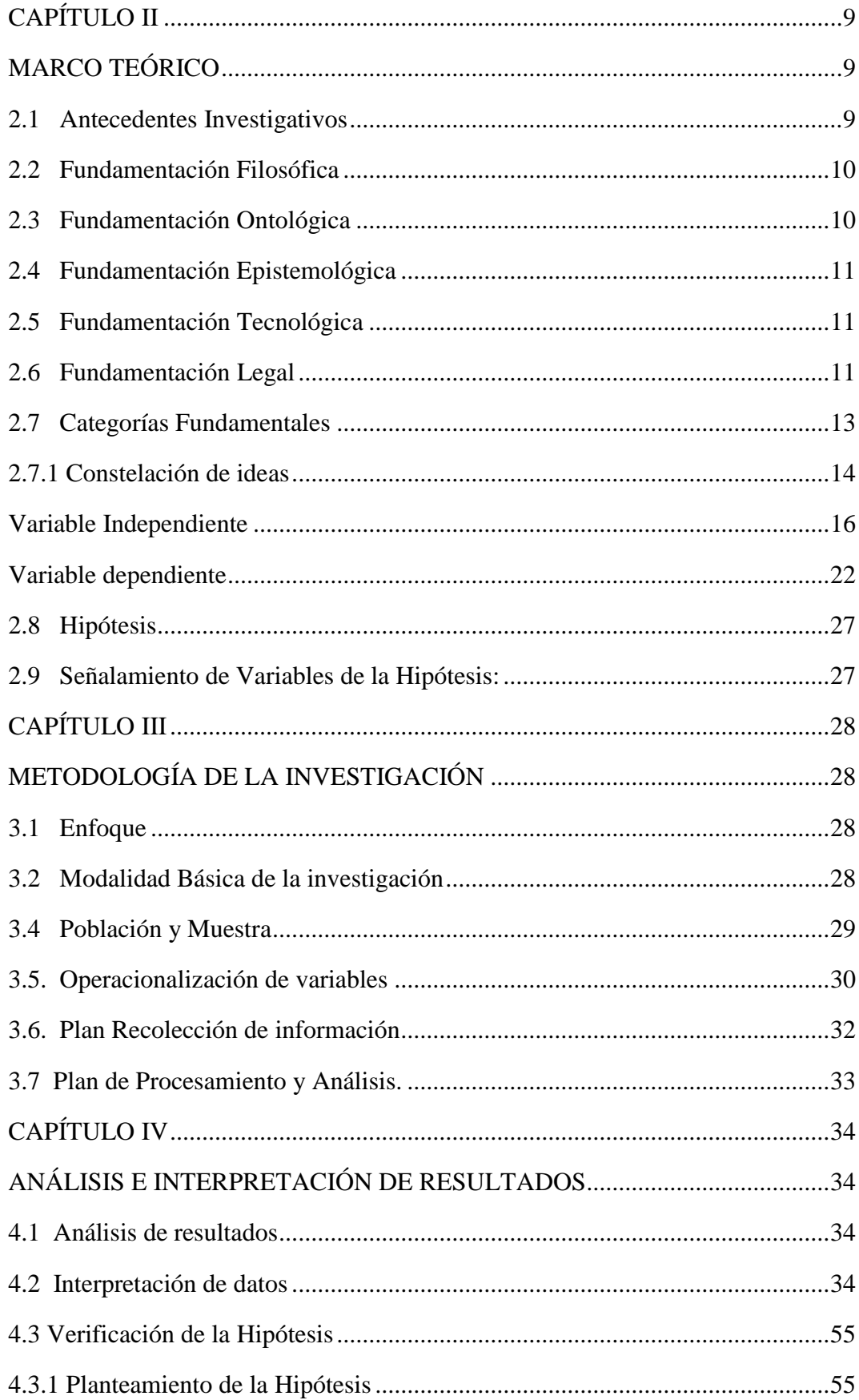

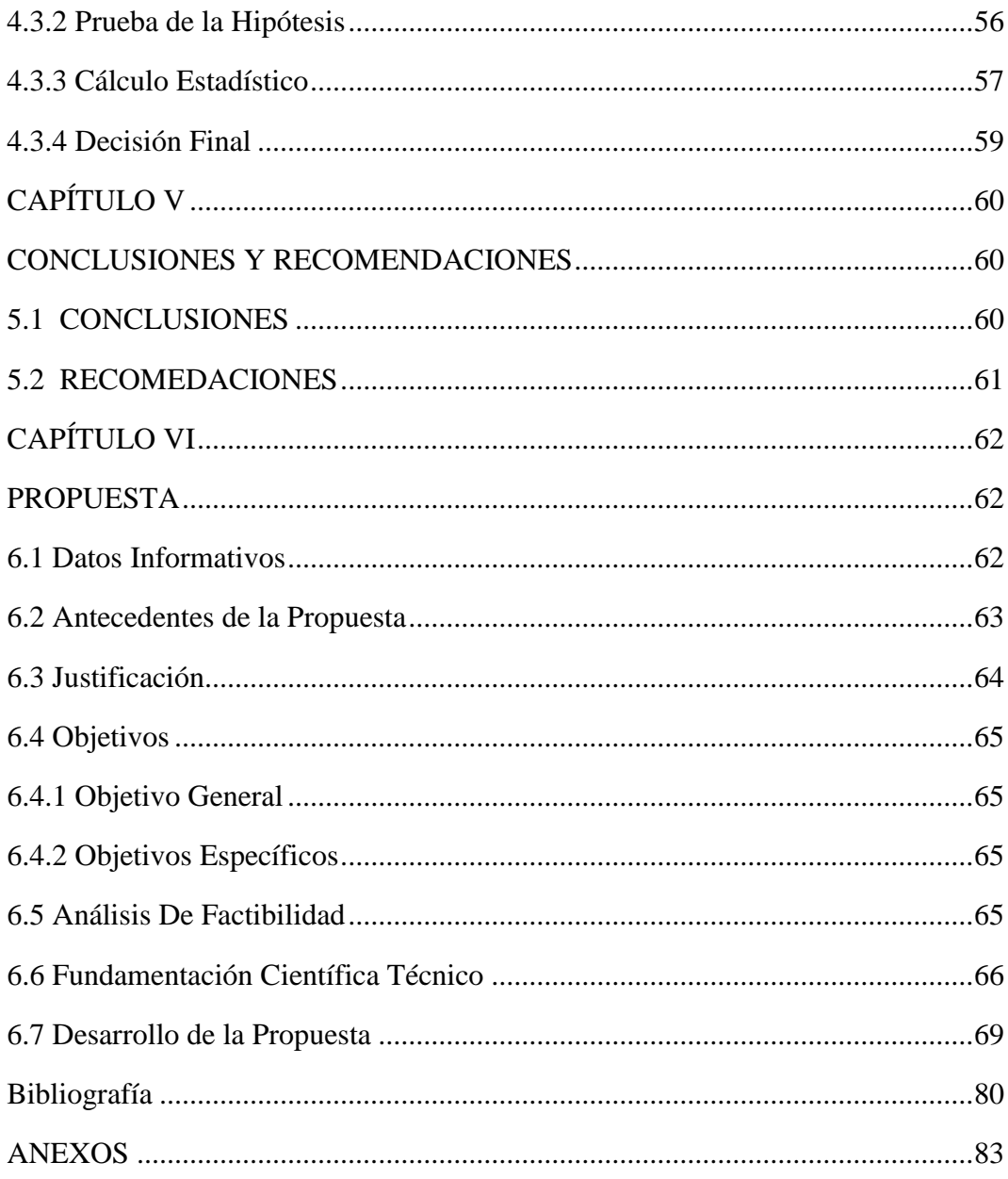

# **ÍNDICE DE GRÁFICOS**

<span id="page-10-0"></span>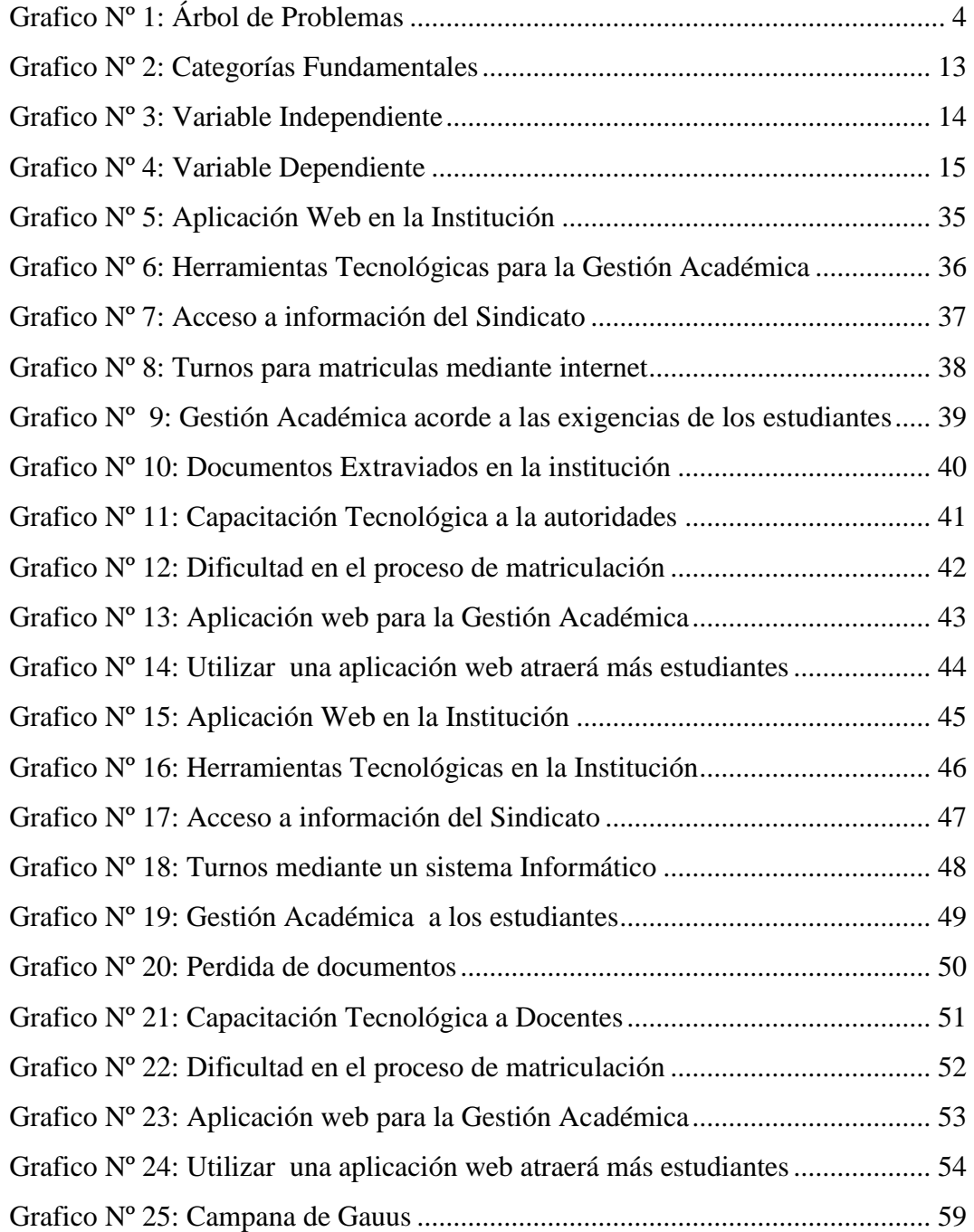

## **ÍNDICE DE CUADROS**

<span id="page-11-0"></span>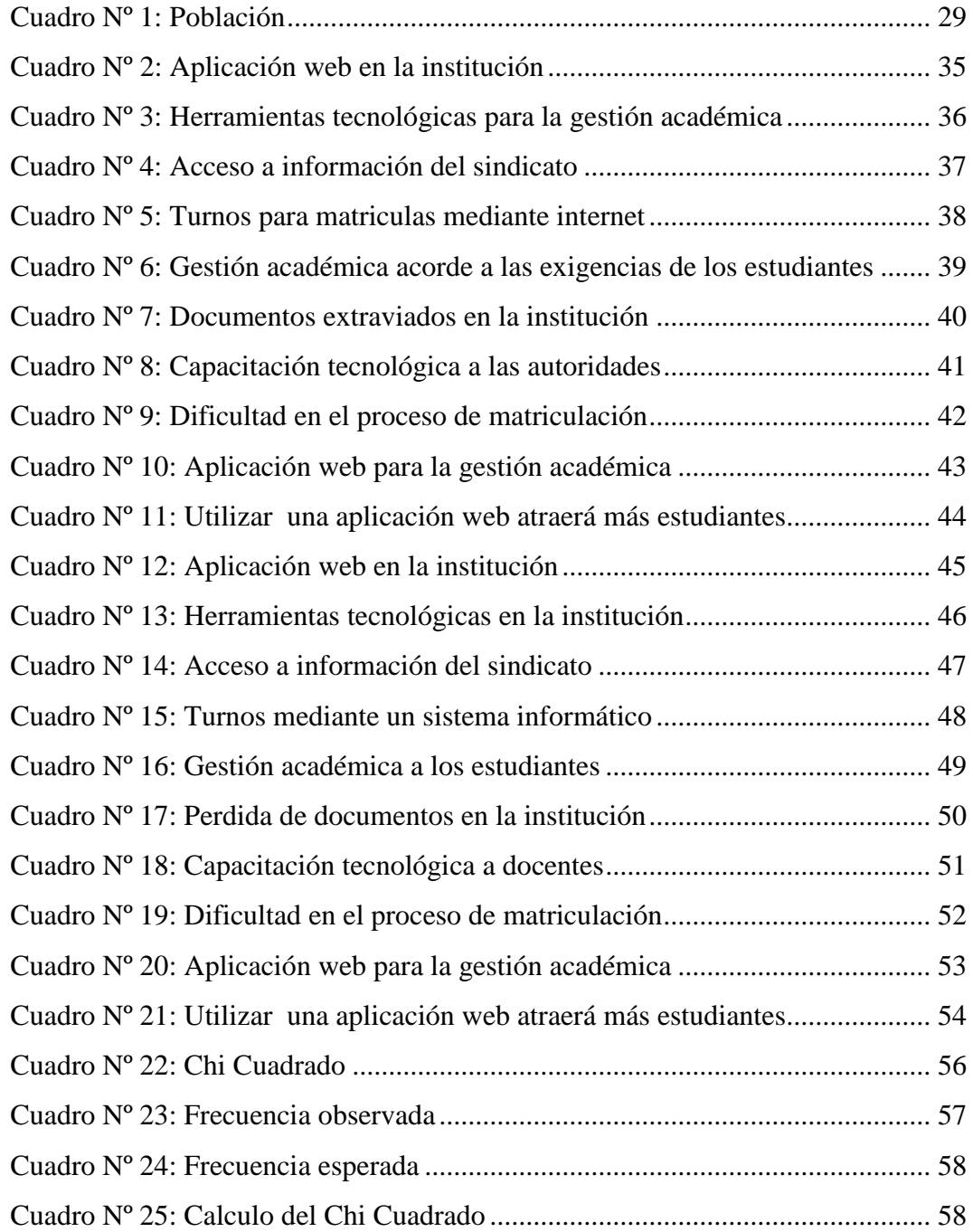

## **ÍNDICE DE TABLAS**

<span id="page-12-0"></span>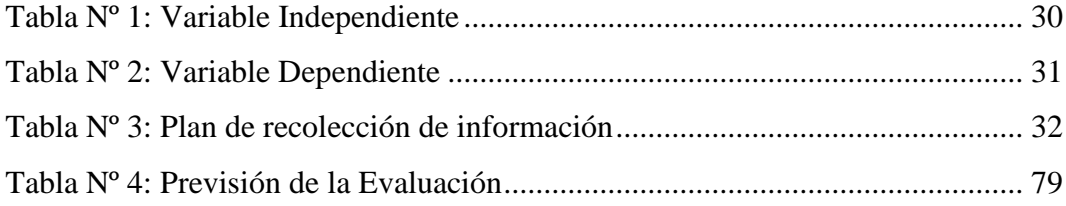

# **UNIVERSIDAD TÉCNICA DE AMBATO FACULTAD DE CIENCIAS HUMANAS Y DE LA EDUCACIÓN CARRERA DE: DOCENCIA EN INFORMÁTICA MODALIDAD: PRESENCIAL RESUMEN EJECUTIVO**

## <span id="page-13-0"></span>**TEMA:**

"APLICACIONES WEB Y SU INCIDENCIA EN LA GESTIÓN ACADÉMICA DE LOS ESTUDIANTES EN EL SINDICATO DE CHOFERES PROFESIONALES DE AMBATO, DE LA PROVINCIA DE TUNGURAHUA, PERIODO MAYO – AGOSTO DEL 2016."

**AUTOR:** Edwin Fabián Valencia Altamirano **TUTOR:** Ing. M.Sc. David R. Castillo S.

Esta investigación hace referencia y está orientada a los avances tecnológicos que se dan en la actualidad y la gran importancia que tiene en la educación, ya que cada día son mayores los aportes que sedan en esta área, por ende existe la necesidad de implementar sistemas informáticos como los son las aplicaciones web, las misma que nos ayudaran a realizar diferentes actividades y procesos manuales ya sea en el hogar, en el trabajo y en diferentes ámbitos que en este caso es educativo y por ende los estudiantes exigen una mejor gestión académica.

La presente investigación pretende desarrollar una aplicación web con diferentes sistemas como registro y reporte de calificaciones, matriculación de estudiantes, generación de turnos en línea, de tal manera poder agilitar todos los tramites que los estudiantes los hacían personalmente y los eliminar los procesos manuales que aun se realizan en la institución, logrando satisfacer las exigencias que tienen los estudiante.

Palabras claves: aplicaciones web, herramientas tecnológicas, procesos manuales, establecer, gestión académica, registro, reportes.

# **TECHNICAL UNIVERSITY OF AMBATO FACULTY OF HUMAN SCIENCES AND EDUCATION CAREER OF: TEACHING IN COMPUTING MODALITY: PRESENT EXECUTIVE SUMMARY**

#### <span id="page-14-0"></span>**THEME:**

"WEB APPLICATIONS AND ITS IMPACT ON THE ACADEMIC MANAGEMENT OF STUDENTS IN THE AMBATO PROFESSIONAL CHOFERS UNION OF THE PROVINCE OF TUNGURAHUA, PERIOD MAY - AUGUST 2016."

**AUTHOR:** Edwin Fabián Valencia Altamirano **TUTOR:** Ing. M.Sc. David R. Castillo S.

This research refers to and is oriented to the technological advances that are given today and the great importance it has in education, since every day the contributions that sedan in this area are bigger, therefore there is a need to implement computer systems As they are the web applications, the same ones that will help us to carry out different activities and manual processes, whether at home, at work and in different areas that in this case is educational and therefore students demand better academic management.

This research aims to develop a web application with different systems such as registration and report of grades, student enrollment, generation of online shifts, in such a way to speed up all the processes that the students did personally and eliminate the manual processes that even Are carried out in the institution, managing to satisfy the demands that the students have.

**Keywords:** web applications, technological tools, manual processes, establish, academic management, registration, reports.

## **INTRODUCCIÓN**

<span id="page-15-0"></span>La presente investigación es acerca la implementación de una aplicación web en el Sindicato de Choferes Profesionales de Ambato, la misma que ayuda a mejorar la gestión académica en dicha institución. Este trabajo se encuentra estructurado en seis capítulos distribuidos de la siguiente manera:

**CAPÍTULO 1:** Encontramos el planteamiento del problema con el tema, contextualización, análisis crítico, prognosis, formulación del problema, interrogantes, delimitación del objeto de investigación, justificación, objetivo general y objetivos específicos.

**CAPÍTULO 2:** Está constituido por marco teórico con los antecedentes investigativos, fundamentación filosófica, ontológica, epistemológica, tecnológica legal, categorías fundamentales, hipótesis, señalamiento de las variables.

**CAPÍTULO 3:** En este capítulo encontramos con la metodología con la modalidad básica de la investigación, nivel de investigación, población y muestra, Operacionalización de las variables, plan de recolección de información, plan de procesamiento y análisis.

**CAPÍTULO 4:** Este capítulo está formado por el Análisis e Interpretación de Resultados el mismo que contiene; análisis de resultados, interpretación de datos, verificación de hipótesis.

**CAPÍTULO 5:** Está formado por las conclusiones y recomendaciones.

**CAPÍTULO 6:** Está integrado por la propuesta con los datos informativos, antecedentes de la propuesta, justificación, objetivos, análisis de factibilidad, fundamentación, metodología, modelo operativo, previsión de la evaluación; materiales de referencia, anexos.

## **CAPÍTULO I**

## **PLANTEAMIENTO DEL PROBLEMA**

#### <span id="page-16-2"></span><span id="page-16-1"></span><span id="page-16-0"></span>**1.1 Tema de investigación**

"Aplicaciones web y su incidencia en la Gestión académica de los estudiantes en el Sindicato de Choferes Profesionales de Ambato, de la provincia de Tungurahua, periodo mayo – agosto del 2016."

#### <span id="page-16-3"></span>**1.2 Planteamiento del Problema**

### <span id="page-16-4"></span>**1.2.1 Contextualización**

Actualmente en nuestra sociedad la aplicación de la informática en la educación es de mucha importancia, día a día son mayores los aportes y avances que se dan en esta área, ya que se ha convertido en una herramienta indispensable tanto para los estudiantes como para los docentes en las diferentes instituciones, sean estas educativas o en este caso una institución para brindar capacitación como choferes profesionales en nuestro país.

En el Ecuador la utilización de aplicaciones web tienen un mayor porcentaje de uso ya que son utilizadas en diversas instituciones siendo estas públicas y privadas, como bancos, cooperativas, instituciones educativas, y así mismo instituciones dedicadas a capacitar a choferes cuentan con alguna aplicación web para brindar información a sus estudiantes, de tal manera se puede observar que tendrán una mejor gestión académica en el proceso matriculación de estudiantes.

La gestión académica se la realiza en diversos ámbitos o áreas que son parte de la comunidad en nuestra provincia y país, siendo la que más nos interesa los institutos de capacitación para choferes profesionales, la gestión académica pasa por procesos de diagnóstico, planeación, ejecución y evaluación de todos los estudiantes y docentes que se capacitan y adquieren nuevos conocimientos, permitiendo de tal manera la obtención de resultados para la institución.

En la provincia de Tungurahua existen muchos sindicatos autorizados legalmente para ejercer la capacitación de choferes profesionales, pero sin embargo las aplicaciones web aún no han sido debidamente utilizadas puesto que en ninguna de estas instituciones se realiza la Gestión académica con la utilización de alguna aplicación web; es así que muchas personas que necesitan obtener información de una determinada institución no la encuentra, por ende se pierde el interés para capacitare y poder obtener su licencia de conducir.

Las aplicaciones web son realizadas por diferentes empresas en las que se destaca Alfa Digital la cual es pionera en este ámbito, en la provincia de Tungurahua en su mayoría en instituciones como colegios y universidades ya han optado por la utilización de aplicaciones web, por lo que las autoridades de los diferentes sindicatos deben hacer conciencia de que no se está dando la debida importancia a estos recursos tecnológicos, ya que no cuentan con una aplicación web que permita estar a la par de sindicatos en otras provincias.

La gestión académica en los sindicatos de Tungurahua aún se viene realizado de cierta forma manualmente, ya que para la obtención de un cupo es necesario estar personalmente en dicho sindicato, de la misma manera ocurre con la matriculación y presentación de calificaciones, lo que se pretende con la presente investigación es que el proceso de matriculación, ingreso, planificación académica y presentación de calificaciones sean incorporadas a sistemas web o aplicaciones web que puedan ser leídos y modificados por las autoridades y docentes de la institución sin necesidad de ser expertos en sistemas informáticos.

La institución en la que se realizara el presente proyecto de investigación es en el Sindicato de Choferes Profesionales de Ambato, el cual brinda la oferta académica para obtener la licencia de conducir como chofer profesional, cuenta con la sección matutina, nocturna y semipresencial, con una aproximado de 800 estudiantes entre las tres jornadas, así mismo hay que mencionar que es uno de los mejores sindicatos a nivel de la provincia, por lo que se ve en desventaja que no cuente con una aplicación web.

En el Sindicato de Choferes Profesionales de Ambato se lleva un registro con el número de personas que acuden para obtener información acerca de la obtención de la licencia de conducir, por lo que la carencia de tiempo es un impedimento en muchos de los casos, y lo que se pretende es dar un mayor auge a la utilización de una aplicación a web que permita de cierto modo ahorrar tiempo y dinero al poder ingresar desde cualquier lugar que cuente con una computadora con acceso a internet y poder acceder a la información requerida.

Así mismo hay que mencionar que la institución lleva una gestión académica buena, pero que sin embargo al contar con una aplicación web esta llegaría a la excelencia, y los beneficios serán tanto para la institución como para quienes estén inmersos a la obtención de una licencia de conducir, en síntesis, una aplicación web que permita automatizar procesos y agilitar las funciones internas del sindicato, ahorra costos operacionales y permite mejorar la Gestión académica de los estudiantes acorde a las exigencias actuales.

## **1.2.2 Análisis critico**

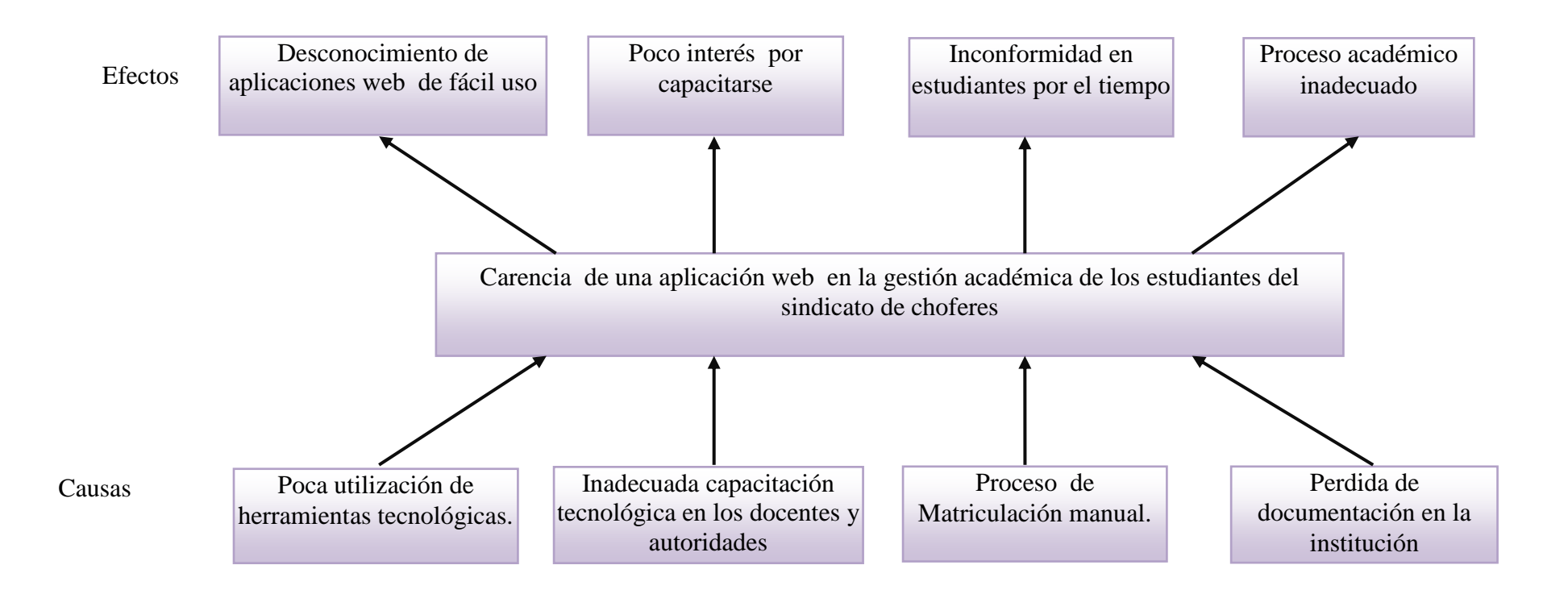

<span id="page-19-0"></span>**Grafico Nº 1:** Árbol de Problemas **Elaborado por:** Edwin Fabián Valencia En el Sindicato de Choferes Profesionales de Ambato existe un deficiente proceso de gestión académica por la carencia de una aplicación web el cual se da por diferentes causas en las que tenemos poca utilización de herramientas tecnológicas como lo es en nuestro caso una aplicación web, de esa forma puedan captar o llamar la atención a más personas que acudan a obtener cupos para su matrícula, como consecuencia genera estudiantes desmotivados con poco interés de capacitarse en la institución.

Se puede observar que no existe la debida capacitación tecnológica en los docentes y autoridades de la institución son evidentes e inadecuadas, es decir aún se sigue procesos tradicionalistas que al realizar diversas tareas en la Gestión académica del estudiante se lleva mucho tiempo, por ende como consecuencia existe un desconocimiento de aplicaciones web de fácil uso.

También se ha podido observar que en dicha institución el proceso de matriculación es manual y aun se guarda todos los archivos en hojas, así mismo se realiza la presentación de calificaciones, por lo que todo esto trae como efecto una evidente inconformidad en los estudiantes por el tiempo que emplean para obtener un cupo para matricularse, o revisar personalmente una calificación.

Por último tenemos que existe una pérdida de documentación, que esto viene desde hace varios años atrás, ya que al tener todo en carpetas se pueden fácilmente extraviar, lo que conllevara a tener un proceso académico inadecuado y obsoleto, que no está acorde a las exigencias de los estudiantes, en conclusión como podemos observar es necesario la utilización de una aplicación web por parte de los docentes y autoridades de la institución al momento de realizar la Gestión Académica, con el fin de que el estudiante se sienta motivado, atraído por capacitarse, así dar solución al problema de la mejor manera.

#### <span id="page-21-0"></span>**1.2.3 Prognosis**

Al no dar solución a la inadecuada Gestión académica que se viene realizando en el Sindicato de Choferes Profesionales de Ambato, con el paso del tiempo aumentará la insatisfacción en los estudiantes, docentes y autoridades; ocasionado de esa forma la pérdida de tiempo, dinero y en muchos de los casos el interés por acceder a capacitarse en la presente institución, la misma que tendrá sin duda alguna un evidente desprestigio.

Hoy en día los avances tecnológicos se dan a pasos agigantados por lo que los servicios de instituciones de capacitación tienen que estar acorde a las exigencias de los estudiantes y de las personas en general.

## <span id="page-21-1"></span>**1.2.4 Formulación del Problema**

¿Cómo incide las Aplicaciones web en la Gestión académica de los estudiantes en el Sindicato de Choferes Profesionales de Ambato, de la provincia de Tungurahua, periodo mayo – agosto del 2016?

#### <span id="page-21-2"></span>**1.2.5 Interrogantes**

¿En el Sindicato de Choferes Profesionales de Ambato utilizan alguna aplicación web?

¿Cómo considera la Gestión académica que brindan en el Sindicato de Choferes Profesionales de Ambato?

¿Existe una alternativa de solución al problema planteado?

#### <span id="page-21-3"></span>**1.2.6 Delimitación del objeto de investigación**

## **Delimitación del Contenido**

**Campo:** Educativo **Área:** Software Multimedia **Aspecto:** Gestión académica

#### **Delimitación Espacial:**

Esta investigación se realizó con los estudiantes del Sindicato de Choferes Profesionales de Ambato de la provincia de Tungurahua.

### **Delimitación Temporal:**

Este proyecto de investigación se realizo en un tiempo comprendido entre mayo – agosto del 2016.

#### <span id="page-22-0"></span>**1.3 Justificación**

El presente proyecto de investigación se lo realizó tomando en cuenta los siguientes factores:

La Importancia del proyecto es vital tanto para docentes como estudiantes que se encuentran frente a un mundo y una sociedad computarizada en donde claramente se puede ver que la tecnología ha pasado a tomar parte de nuestra vida, por ende no podemos dejar de lado las aplicaciones web.

La Originalidad del presente proyecto se destaca puesto que al revisar trabajos anteriores y atreves de la debida investigación nunca antes se utilizó aplicaciones web en esta institución, lo que permitirá romper los esquemas tradicionales para dar apertura a nuevos procesos de admisión de estudiantes en la gestión académica que se viene realizando.

La Factibilidad está asegurada ya que una aplicación web en la cual se sienten identificados docentes y estudiantes resulta de gran ayuda, y la institución que cuenta con los recursos necesarios, así mismo cada estudiante puede acceder a la misma desde cualquier computador con servicio de internet.

Los Beneficios que brinda permitirán ahorrar tiempo y dinero sea para la institución o los estudiantes quienes lo podrán utilizar, porque no decir a la sociedad en general, así los estudiantes aspirantes no tendrán que ir personalmente a la institución sino que los aran mediante la aplicación web.

## <span id="page-23-0"></span>**1.4 Objetivos**

## <span id="page-23-1"></span>**1.4.1 General**

 Analizar la incidencia del uso de la aplicación web como ayuda en la gestión administrativa de los docentes y estudiantes en el Sindicato de Choferes Profesionales de Ambato.

## <span id="page-23-2"></span>**1.4.2 Específicos**

- Identificar la utilización de aplicaciones web en el Sindicato de Choferes Profesionales de Ambato.
- Determinar el nivel de gestión académica que brindan a los estudiantes del Sindicato de Choferes Profesionales de Ambato.
- Elaborar una alternativa de solución al problema planteado.

# **CAPÍTULO II MARCO TEÓRICO**

#### <span id="page-24-2"></span><span id="page-24-1"></span><span id="page-24-0"></span>**2.1 Antecedentes Investigativos**

En el Sindicato de Choferes Profesionales de Ambato se pudo observar que no existe un estudio sobre aplicaciones web para la gestión académica que permita facilitar el proceso de matriculación y calificaciones.

Para la realización de este proyecto se acudió al repositorio digital de la Universidad Técnica de Ambato, una vez que se ha realizado la investigación sobre algunas tesis relacionadas a este tema se ha podido encontrar que:

Eduardo Ichina (2013) con su Tema: "Sistema Web para la Gestión de la Información Académica del Centro de Estudios de Posgrado de la Universidad Técnica De Ambato.", el mismo que ha llegado a las siguientes conclusiones:

- Los procesos que se manejan actualmente para la Gestión de la Información Académica del Centro de Estudios de Posgrado, son en parte de forma manual presentando deficiencias e inconvenientes a la hora de generar reportes y tomar decisiones.
- Se ha notado que no existe generación de reportes, por lo que hay un excesivo consumo de tiempo debido a que los datos se ingresan manualmente de acuerdo a la actividad.

En la sociedad actual es muy fácil encontrar en todo lugar la utilización de la computadora, esto quiere decir que la tecnología ha dado avances a pasos agigantados, lo que sería un error no tratar de adaptar a la institución.

Marcia Masaquiza (2014), en su trabajo de tesis "Automatización de procesos para mejorar la Gestión Administrativa en la Matriculación de Estudiantes de la escuela Eugenio Espejo de la Parroquia El "Rosario" del Cantón Pelileo de la Provincia del Tungurahua", la misma que ha llegado a la siguientes conclusiones:

- El proceso de matriculación de estudiantes en la Escuela Eugenio Espejo, no es eficiente quienes exigen que se actualice o mejore este sistema, de modo que se agilite y otorgue información oportuna y eficazmente.
- Las herramientas que utilizan no son adecuadas para la automatización del proceso de matriculación estudiantil, por lo tanto el proceso de matriculación de los estudiantes de la Institución se lo realiza manualmente, provocando lentitud y demora.

En estas conclusiones básicamente se hace hincapié a los ineficientes procesos de matriculación, por lo que exigen se mejore estos procesos.

#### <span id="page-25-0"></span>**2.2 Fundamentación Filosófica**

La presente investigación se ubica dentro del paradigma crítico-propositivo; crítico porque analizará la realidad educativa mediante la relación que existe entre las variables, permitiendo observar y entender de mejor manera el problema en sí y propositivo porque mediante la recolección de información de las partes involucradas se busca plantear alguna alternativa de solución ala inexistencia de una aplicación web en la institución en la cual se realizara la investigación.

#### <span id="page-25-1"></span>**2.3 Fundamentación Ontológica**

El problema surge del inadecuado proceso de matriculación y calificaciones, es decir esto conlleva a una mala gestión académica en donde se puede observar claramente que los docentes y autoridades están desvinculados de una realidad cuyas consecuencias afectan directamente a los estudiantes y al Sindicato.

#### <span id="page-26-0"></span>**2.4 Fundamentación Epistemológica**

Se debe recalcar que en la actualidad la tecnología y sus aplicaciones en ámbitos educativos ha tomado mucha importancia, de ahí epistemológicamente surge de la relación del investigador y el problema al cual se dará una solución para el proceso de matriculación y presentación de calificaciones de los estudiantes que hoy en día se lo viene realizado de forma manual y de cierto nodo aun rudimentario en la institución.

#### <span id="page-26-1"></span>**2.5 Fundamentación Tecnológica**

Con el trascurso del tiempo la era digital ha tomado gran protagonismo en la sociedad que vivimos, por lo que resulta indispensable incorporar herramientas tecnológicas tales como la computadora, internet, sistemas informáticos, etc. en la gestión académica de los estudiantes, es evidente que la comunidad educativa no puede mantenerse distante de esta realidad de vida. Es así, que la tecnología comienza a integrarse en cierta medida a todos los procesos educativos, facilitando realizar las actividades académicas de manera más rápida y eficaz.

Las nuevas tecnologías de la información y comunicación son consideradas como una herramienta fundamental para el desarrollo y creación de los sistemas informáticos, software, aplicaciones web entre otras.

#### <span id="page-26-2"></span>**2.6 Fundamentación Legal**

El presente trabajo de investigación está sustentado en el Reglamento General a la Ley Orgánica de Educación Intercultural:

Según la Ley Orgánica de Educación Intercultural, Título de los principios generales, Capítulo único del ámbito, principios y fines, Art. 2, inciso h. Interaprendizaje y multiaprendizaje menciona que:

Se considera al Interaprendizaje y multiaprendizaje como instrumentos para potenciar las capacidades humanas por medio de la cultura, el deporte, el acceso a la información y sus tecnologías, la comunicación y el conocimiento, para alcanzar niveles de desarrollo personal y colectivo.

Según el Título VII, Régimen del buen vivir, Sección octava: Ciencia, tecnología, innovación y saberes ancestrales, Art. 385, numeral 3 y Art. 387, menciona:

Desarrollar tecnologías e innovaciones que impulsen la producción nacional, eleven la eficiencia y productividad, mejoren la calidad de vida y contribuyan a la realización del buen vivir.

- 1. Facilitar e impulsar la incorporación a la sociedad del conocimiento para alcanzarlos objetivos del régimen de desarrollo.
- 2. Promover la generación y producción de conocimiento, fomentar la investigación científica y tecnológica, y potenciar los saberes ancestrales, para así contribuir a la realización del buen vivir, al sumakkawsay.
- 3. Asegurar la difusión y el acceso a los conocimientos científicos y tecnológicos, el usufructo de sus descubrimientos y hallazgos en el marco de lo establecido en la Constitución y la Ley.

Según el reglamento de capacitación para conductores profesionales, Art. 11.- Son sus deberes y atribuciones:

c) Mantener el registro de matrículas, registro de calificaciones y más documentos propios de la función, responsabilizándose por su integridad;

j) Laboratorio de Computo

## **2.7 Categorías Fundamentales**

<span id="page-28-0"></span>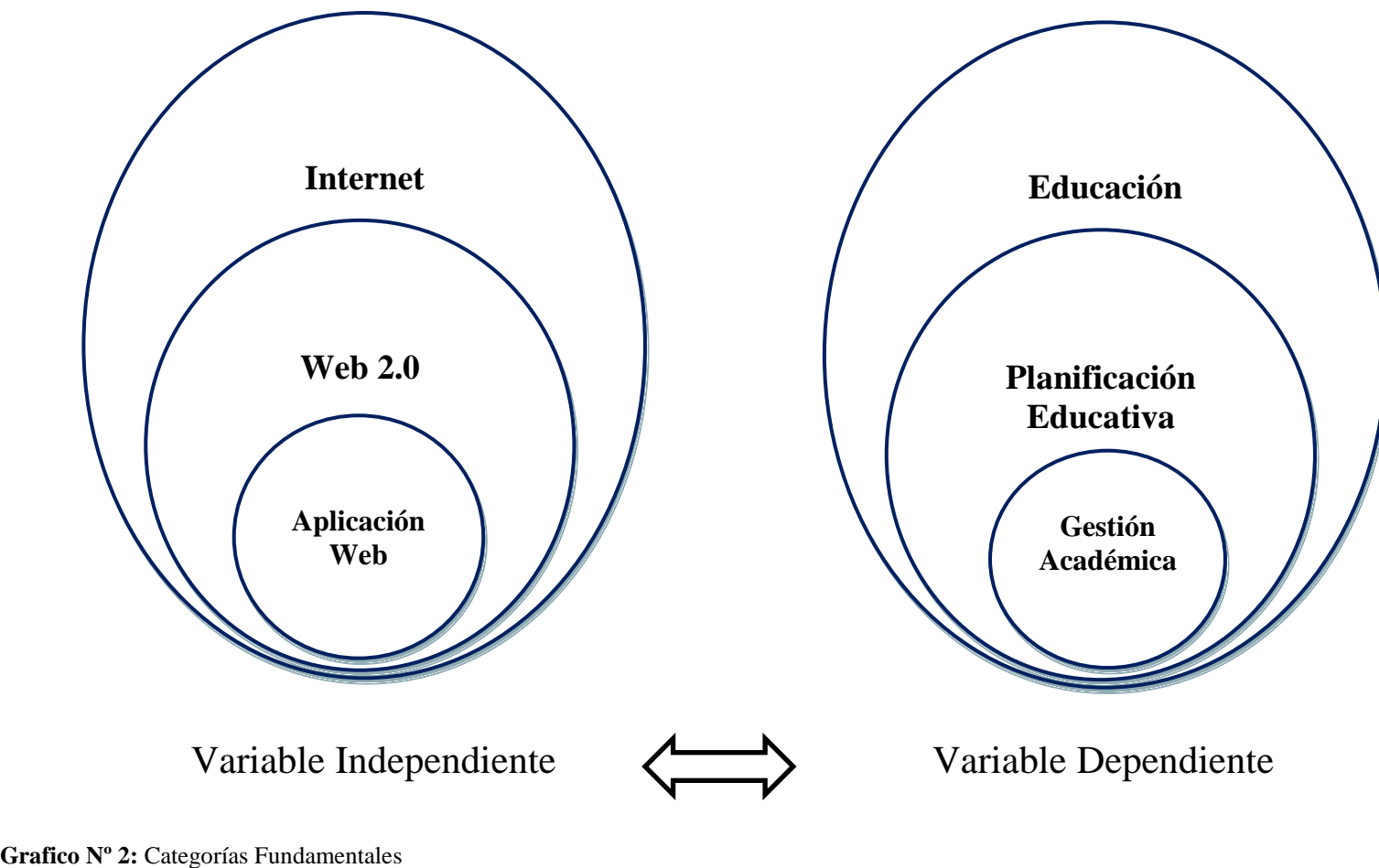

**Elaborado por:** Edwin Fabián Valencia

## **2.7.1 Constelación de ideas**

**Variable Independiente**

<span id="page-29-0"></span>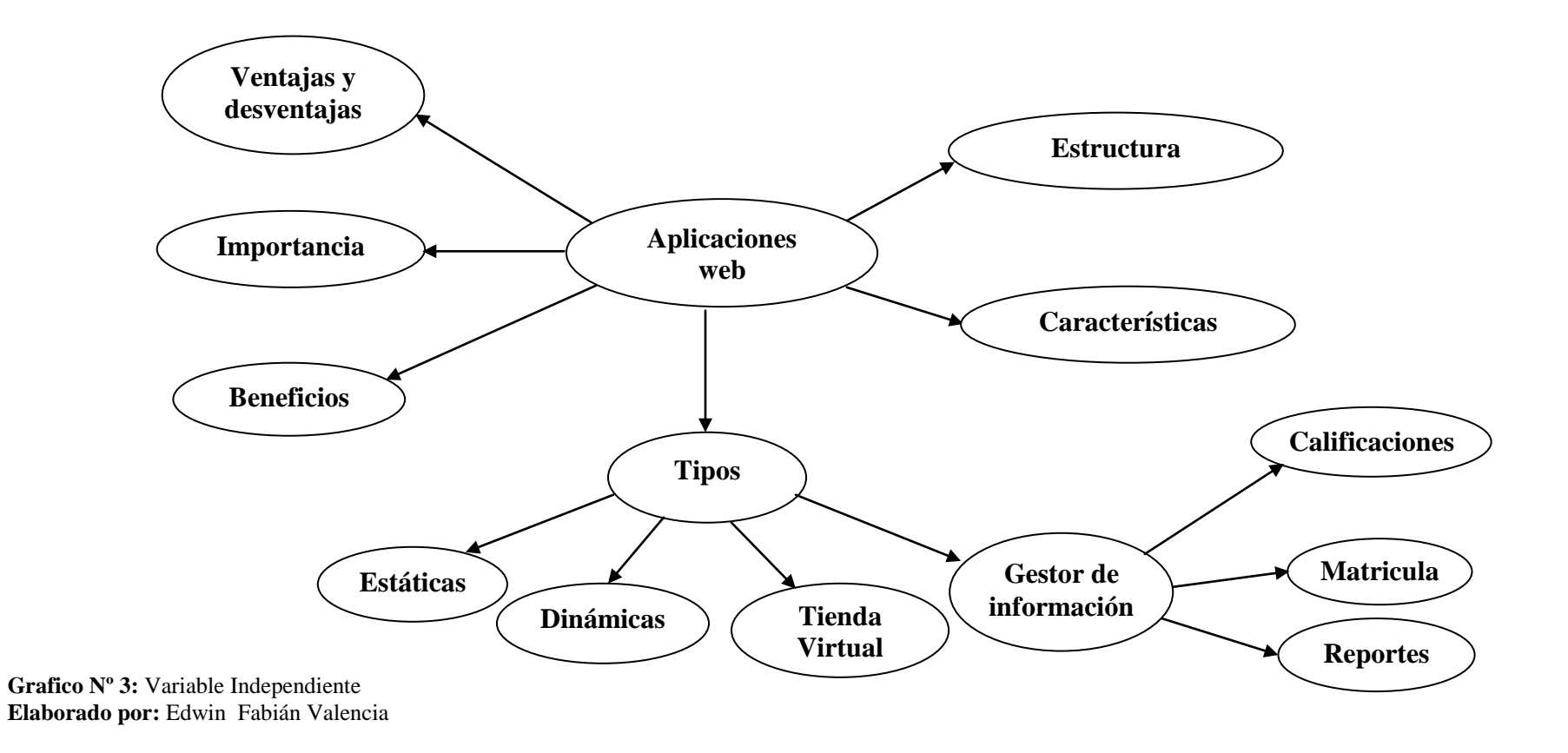

## **Variable dependiente**

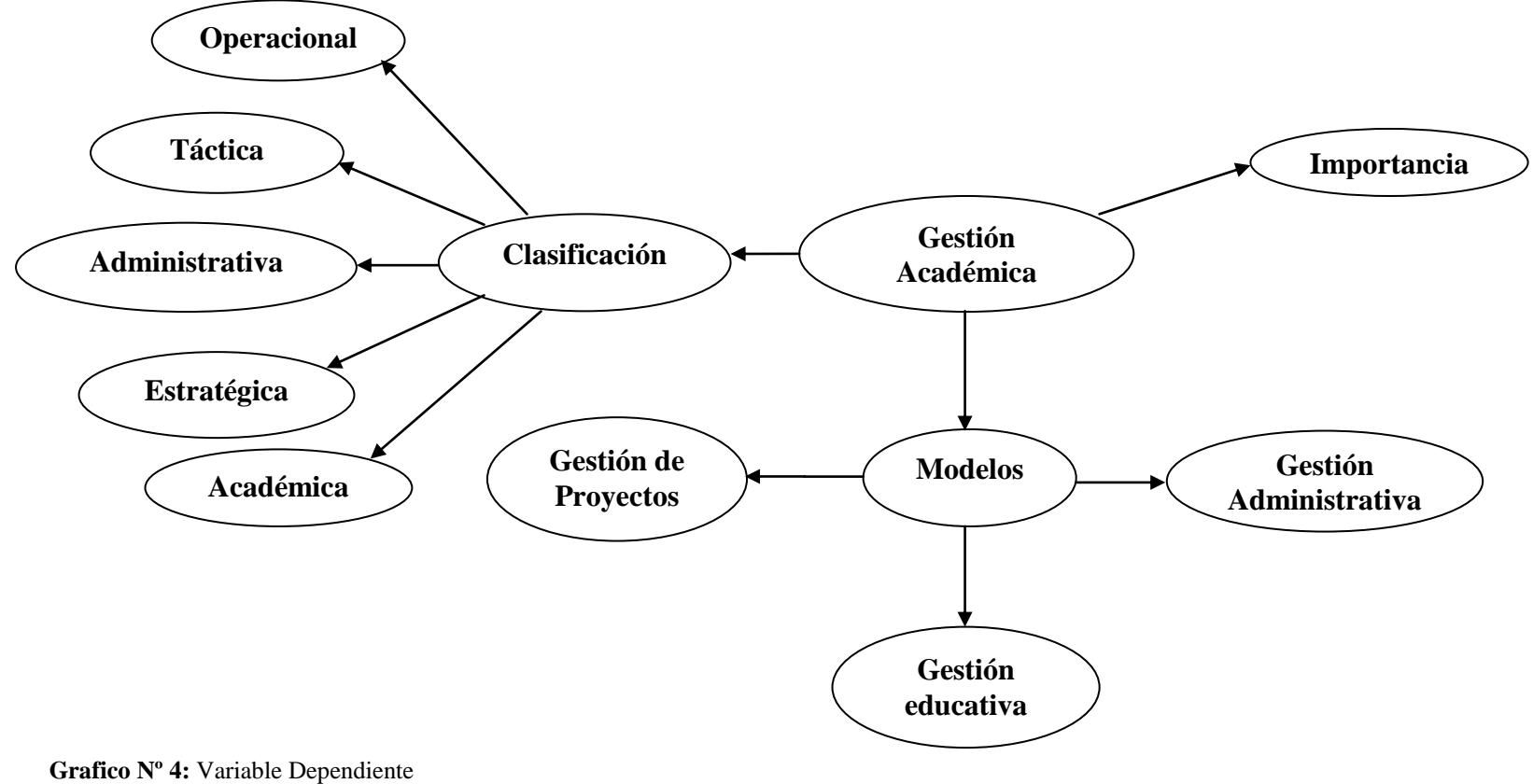

**Elaborado por:** Edwin Fabián Valencia

#### <span id="page-31-0"></span>**Variable Independiente**

#### **Internet**

Es un conjunto de redes de ordenadores interconectados. Cada red mantiene su independencia y se une cooperativamente al resto, respetando una serie de normas de interconexión. (Salinas, 2005)

Internet fue creada a finales de los 60 años por el departamento de defensa de los EE.UU. como una red experimental llamada ARPANET (Advanced Research Projects Agency Network, Red de la Agencia de Proyectos de Investigación Avanzada). Su principal particularidad es que en caso de ser dañado algún punto de esta, no quedara inactiva, garantizando así la imposibilidad de pérdida de información. (Abel Rodríguez, 2007)

Según (Lujan Mora, 2002) entre las principales características que tiene internet nombraremos las siguientes:

- Es una telaraña con millones de documentos interconectados a través de palabras o imágenes sensibles.
- Rompe con las barreras del espacio y del tiempo, permitiendo el acceso instantáneo a la información desde cualquier lugar y en cualquier momento.
- Permite acceder a todo tipo de géneros discursivos (prensa, revistas, libros, conferencias, artículos, música, videos, imágenes, programas informáticos, etc.) sin prácticamente control y censura y fuera de los circuitos oficiales.
- Es sobre todo una fuente de información compartida mundialmente que permite, utilizando herramientas muy diversas, establecer una cooperación reciproca y bidireccional, en parecidas condiciones, entre un gran número de comunidades y grupos de interés.
- Es, además, el espacio de difusión más abierto y democrático que existe en la actualidad, al facilitar la publicación de cualquier información departe de cualquier persona individual a muy bajo coste.

Según mencionan Garzón Villar, Luisa., Leyva Cortes, Esteban., Prieto Tinoco José., Sampalo de la Torre. (2002), internet brinda varios servicios entre los principales se nombran los siguientes:

- Uso compartido de recursos físicos
- Uso compartido de recursos lógicos
- Acceso concurrente a información compartida.
- Servicios de correo electrónico

Según (Nafria, 2008) Las Web 2.0 es una nueva manera de ofrecer servicios en internet gracias a la suma y combinación de diversas tecnologías que permiten utilizar la red como una plataforma de aplicaciones, lo que abre grandes posibilidades creativas.

La clasificación de las web 2.0 son diversas y amplias, a continuación se mencionan las principales y que tienen mayor uso:

Elearning.- Todas aquellas metodologías, estrategias o sistemas de aprendizaje que emplean tecnología digital y/o comunicación mediática por ordenadores para producir, transmitir, distribuir y organizar conocimiento entre individuos, comunidades y organizaciones. Bernárdez, Mariano L. (2007).

Los Bloggs.- Es una herramienta en internet que ha eliminado las barreras técnicas de la escritura y la publicación en línea.

Su arquitectura permite a los usuarios escribir y guardar sus comentarios bajo una estructura cronológica, que facilita la retroalimentación, ya que permite que otros usuarios lectores escriban, publiquen e intercambien comentarios. Martínez, Samuel & Solano, Edwing (2010).

Las wikis.- Es un sitio web cuyas páginas pueden ser creadas y editadas por cualquier usuario, aunque no tenga conocimientos de informática, utilizando el propio navegador. Los usuarios pueden crear, modificar o borrar un mismo texto que comparten. Eduvim. (2010).

Los gestores CMS.- Es una aplicación que permite crear un marco de trabajo para la creación, edición, gestión y publicación de contenido digital en diversos formatos. El sistema permite manejar de manera independiente el contenido y el diseño. También permite a múltiples usuarios una fácil u controlada publicación de información en el sitio web. Ramos, Alicia & Ramos, María (2014).

### **Aplicaciones web**

Son todas aquellas aplicaciones que los usuarios pueden utilizar accediendo a un Servidor web a través de Internet o de una intranet mediante un navegador. En otras palabras, es una aplicación (Software) que se codifica en un lenguaje (como JavaScript, combinado con HTML y PHP) soportado por los navegadores web en la que se confía la ejecución al navegador. (ecured.cu)

Las aplicaciones web son populares debido a lo práctico del navegador web como cliente ligero, a la independencia del Sistema operativo, así como a la facilidad para actualizar y mantener aplicaciones web sin distribuir e instalar ningún tipo de software a miles de usuarios.

#### **Estructura**

Una aplicación web está normalmente estructurada como una aplicación de trescapas. En su forma más común, el navegador web ofrece la primera capa y un motor capaz de usar alguna tecnología web dinámica (PHP, Java Servlets o ASP, ASP.NET,) constituye la capa de en medio. Por último, una base de datos constituye la tercera y última capa. El navegador web manda peticiones a la capa de en medio que ofrece servicios valiéndose de consultas y actualizaciones a la base de datos y a su vez proporciona una interfaz de usuario

#### **Características**

- El usuario puede acceder fácilmente a estas aplicaciones web empleando un navegador web (cliente) o similar.
- Si es por internet, el usuario puede entrar desde cualquier lugar del mundo donde tenga un acceso a internet.
- Pueden existir miles de usuarios pero una única aplicación instalada en un servidor, por lo tanto se puede actualizar y mantener una única aplicación y todos sus usuarios verán los resultados inmediatamente.
- Emplean tecnologías como Java, JavaFX, JavaScript, DHTML, Flash, Ajax... que dan gran potencia a la interfaz de usuario.
- Emplean tecnologías que permiten una gran portabilidad entre diferentes plataformas.

## **Tipos**

(Luján Mora, 2001)Nos indica que una aplicación web estática es un tipo de web app que muestra poca información, y no suelen cambiar mucho. Por regla general suelen estar desarrolladas en HTML y CSS. Aunque también pueden mostrar en alguna parte de la aplicación web objetos en movimiento.

(Mateu, 2010) Afirma que las aplicaciones web dinámicas son mucho más complejas a nivel técnico, utilizan bases de datos para cargar la información, y estos contenidos se van actualizando cada vez que el usuario accede a la web app. Generalmente cuentan con un panel de administración desde dónde los administradores pueden corregir o modificar los contenidos.

(Mateu, 2010) Nos indica que una tienda virtual, si por el contrario la aplicación web es una tienda o comercio digital, podemos decir que el desarrollo tenderá a parecerse al de un m-commerce o una e-commerce. La misma debe permitir pagos electrónicos a través de tarjeta de crédito, PayPal, u otro método de pago. En estos el desarrollador también deberá crear un panel de gestión para el administrador.

Según (Mateu – Carlos,2010) Una aplicación web con gestor de información en el caso del desarrollo de aplicaciones web en las que el contenido se debe ir actualizando continuamente, se necesitará instalar un gestor de contenidos (CMS) a través del que el administrador puede ir realizando los cambios y actualizaciones él mismo. Estos gestores son intuitivos y muy sencillos de gestionar. Algunos ejemplos de gestores de contenidos son:

WordPress.-Sin duda es el más extendido de los gestores de contenidos. Existe mucha información en la red, tutoriales y guías para personalizarlo, entenderlo y además es gratuito.

Joomla.-Es el segundo en el top CMS, tras WordPress. Aunque no goza de tantos usuarios sí que tiene una comunidad potente y es también muy intuitivo.

Drupal.-Es un CSM de software libre. Es muy adaptable, y recomendado especialmente para generar comunidades.

Este tipo de aplicación web es muy común entre páginas de contenidos: blogs personales, blogs corporativos, blogs profesionales, páginas de noticias, de artículos, de medios de comunicación, etc.

## **Beneficios**

- El trabajo a distancia se realiza con mayor facilidad.
- Para trabajar en la aplicación Web solo se necesita un computador con un buen navegador Web y conexión a internet.
- Las aplicaciones web no necesitan conocimientos previos de informática. Con una aplicación Web tendrá total disponibilidad en cuanto a hora y lugar, podrá trabajar en ella en cualquier momento y en cualquier lugar.
- Las aplicaciones web le permiten centralizar todas las áreas de trabajo.
#### **Importancia**

No se puede negar que las aplicaciones de escritorio han sido muy importantes en el mundo de la computación ya que se han utilizado desde hace mucho tiempo y han servido en las diferentes ramas como trabajo, educación, entre otras, aunque a medida que nos actualizamos se han ido utilizando las aplicaciones web las cuales se han vuelto muy importantes en el día de hoy debido a las ventajas que ofrecen, especialmente cuando van dirigidas a gran cantidad de personas o un grupo en general para que estos puedan utilizar las aplicaciones sin necesidad de descargar la misma en el ordenador.

#### **Ventajas**

- Compatibilidad multiplataforma. Las aplicaciones web tienen un camino mucho más sencillo para la compatibilidad multiplataforma que las aplicaciones de software descargables.
- Actualización. Las aplicaciones basadas en web están siempre actualizadas con el último lanzamiento.
- Inmediatez de acceso. Las aplicaciones basadas en web no necesitan ser descargadas, instaladas y configuradas.
- Menos requerimientos de memoria. Las aplicaciones basadas en web tienen muchas más razonables demandas de memoria RAM de parte del usuario final que los programas instalados localmente.
- Múltiples usuarios concurrentes. Las aplicaciones basadas en web pueden realmente ser utilizada por múltiples usuarios al mismo tiempo.

#### **Desventajas**

- Las aplicaciones web requieren navegadores web totalmente compatibles para funcionar. Incluso muchas veces requieren las extensiones apropiadas y actualizadas para operar.
- Muchas veces requieren una conexión a internet para funcionar, si la misma se interrumpe, no es posible utilizarla más.
- Muchas no son de código abierto, perdiendo flexibilidad.
- La aplicación web desaparece si así lo requiere el desarrollador o si el mismo se extingue. Las aplicaciones tradicionales, en general, pueden seguir usándose en esos casos.
- El usuario, en general, no tiene libertad de elegir la versión de la aplicación web que quiere usar.
- En teoría, el desarrollador de la aplicación web puede rastrear cualquier actividad que el usuario haga. Esto puede traer problemas de privacidad.

#### **Variable dependiente**

#### **Educación**

(Batalloso Navas, J.M. 2006) La educación es un proceso gradual mediante el cual se transmiten un conjunto de conocimientos, valores, costumbres, comportamientos, actitudes y formas de actuar que el ser humano debe adquirir y emplear a lo largo de toda su vida, además diversas formas de ver el mundo que nos rodea; todo ello para poder desenvolvernos de manera activa y participativa en sociedad.

En nuestra cultura actual, existe un inmenso énfasis sobre la educación. Los beneficios de la inversión en educación son fundamentales para el bienestar de nuestra nación, la satisfacción personal y el mejoramiento de la calidad y experiencias de vida – son cosas virtualmente, imposibles de cuantificar.

## **Planificación educativa**

La planeación educativa se encarga de especificar los fines, objetivos y metas de la educación. Gracias a este tipo de planeación, es posible definir qué hacer y con qué recursos y estrategias. La planeación educativa implica la interacción de diversas dimensiones. Por ejemplo, desde el aspecto social, hay que tener en cuenta que la institución forma parte de una sociedad y, como tal, los cambios que experimente la trascenderán.

De acuerdo a la dimensión técnica, la planeación educativa debe considerar el uso de la tecnología en la gestión académica, mientras que en cuanto a su dimensión política, debe atender a los marcos normativos existentes. Por otra parte, la planeación educativa se desarrolla en una serie de pasos. La primera etapa es el diagnóstico, donde se vinculan las necesidades educativas, las condiciones de aprendizaje y los factores externos que afectan al proceso educativo.

Una vez elegida la acción o las acciones a seguir, llega el momento de implantación, que es la puesta en marcha del planeamiento educativo. Finalmente, es el turno de la evaluación, donde se establecen balances para analizar el éxito del proceso y sus resultados. (definición.de)

## **Gestión académica**

Es un proceso que busca fortalecer el funcionamiento adecuado de las instituciones educativas, mediante la autonomía institucional. Esto no quiere decir que las instituciones públicas vayan a ser "privatizadas" o que se les "retire el apoyo gubernamental", lo que la autonomía institucional busca es dar a las instituciones educativas la posibilidad de que puedan tomar las decisiones individuales que les permitan mejorar sus áreas de oportunidad, siempre cuidando que se realice dentro de la ley general que resguarda la educación en Ecuador.

Para que la gestión académica sea exitosa, los involucrados en las instituciones educativas (docentes, administrativos, y alumnos) deben trabajar en conjunto y tener presente lo siguiente:

- Presentar un perfil integral, coherente y unificado de decisiones.
- Definir los objetivos institucionales, las propuestas de acción y las prioridades en la administración de los recursos.
- Definir acciones para extraer ventajas a futuro; se consideran tanto las oportunidades y amenazas del medio en el que está inserta la escuela, como los logros y problemas de la misma organización.
- Comprometer a todos los actores institucionales.
- Definir el tipo de servicio educativo que se ofrece.

#### **Modelos**

**Gestión educativa.-** Es un proceso orientado al fortalecimiento de los Proyectos Educativos de las Instituciones, que ayuda a mantener la autonomía institucional, en el marco de las políticas públicas, y que enriquece los procesos pedagógicos con el fin de responder a las necesidades educativas locales, regionales.

Dentro de las instituciones educativas se fomenta una serie de reglas donde de alguna manera se basan en el orden institucional, y por otra parte la organización interna, basándose en la mejora de la misma; una parte significativa para esta realización es demandar los recursos básicos de las instituciones.

(Mintzberg 1984) y (Stoner1996) asumen, respectivamente, el término gestión como la disposición y la organización de los recursos de un individuo o grupo para obtener los resultados esperados. Pudiera generalizarse como el arte de anticipar participativamente el cambio, con el propósito de crear permanentemente estrategias que permitan garantizar el futuro deseado de una organización; es una forma de alinear esfuerzos y recursos para alcanzar un fin determinado.

El termino gestión es una palabra muy amplia debido a que no solo implica pedir algo, sino que lleva una serie de pasos que se deben cumplir, se aplica en todas las instituciones sea educativa como empresarial.

Desde lo pedagógico, promueve el aprendizaje de los estudiantes, los docentes y la comunidad educativa en su conjunto, por medio de la creación de una comunidad de aprendizaje donde se reconozca los establecimientos educativos como un conjunto de personas en interacción continua que tienen la responsabilidad del mejoramiento permanente de los aprendizajes de los

estudiantes, con el fin de formarlos integralmente para ser miembros de una sociedad. La gestión educativa consiste en:

- Presentar un perfil integral, coherente y unificado de decisiones.
- Definir los objetivos institucionales, las propuestas de acción y las prioridades en la administración de recursos.
- Definir acciones para extraer ventajas a futuro; se consideran tanto las oportunidades y amenazas del medio en el que está inserta.
- Comprometer a todos los actores institucionales.
- Definir el tipo de servicio educativo que se ofrece.

## **Gestión administrativa**

Según (Terry, 2005) "La Gestión a nivel administrativo consiste en brindar un soporte administrativo a los procesos empresariales de las diferentes áreas funcionales de una entidad, a fin de lograr resultados efectivos y con una gran ventaja competitiva revelada en los estados financieros".

## **Propósitos de la Gestión Administrativa**

- Dar soporte en la planificación y control de las actividades empresariales.
- Gestionar el sistema de información contable.
- Detectar y anticipar las necesidades de financiación de la empresa.
- Analizar desde el punto de vista administrativo las decisiones de la empresa en cuanto a: inversiones, políticas comerciales, precios, presupuestos, etc.

## **Gestión de Proyectos**

La gestión de proyectos es el proceso por el cual se planifica, dirige y controla el desarrollo de un sistema aceptable con un costo mínimo y dentro de un período de tiempo específico en una institución.

Causas de proyectos fallidos por la gestión de proyectos:

- Necesidades no satisfechas o no identificadas
- Cambio no controlado del ámbito del proyecto
- Exceso de costo
- Retrasos en la entrega

Otra causa de insatisfacción es la mala definición de las expectativas de un proyecto en sus orígenes, si no están bien definidos los requerimientos máximos y mínimos desde el comienzo, los desarrolladores verán afectados su trabajo.

El costo que un proyecto involucra puede aumentar durante el desarrollo de este debido a que para comenzar un proyecto generalmente se exige una estudio de viabilidad en el cual no se incluyen datos completamente precisos de la cantidad de recursos que cada tarea consumirá, y es en base a este estudio que se hacen estimaciones de los recursos totales que el proyecto va a necesitar.

Finalmente lo que se recoge de este encuentro es el llamado a que se mire a institución educativa no como empresa sino como una comunidad de aprendizaje en las que perviven estudiantes, docentes, directivos, y académicos e interacción permanente consigo y con su medio, abierta y dispuesta a prender.

## **Clasificación**

**Operacional.-** Se refiere a una sección, es a corto plazo, se realiza con base en la planeación táctica y en niveles de función operativa.

**Táctica.-** Es responsabilidad de los mandos intermedios o jefes de área, su finalidad es lograr el plan estratégico; se refiere a un área específica de la institución educativa y puede ser a mediano o corto plazos.

**Administrativa.-** Como su nombre lo indica, comprende las actividades de administración que apoyan el funcionamiento de la institución. Incluye todos los aspectos del manejo de recursos financieros y materiales de la escuela: Plan de inversión, presupuestos financieros, etc.; Planeación de recursos humanos; Personal académico, administrativo y de apoyo.

**Estratégica.-** La realizan los altos directivos para establecer las directrices y los planes generales de la institución; generalmente es a mediano y largo plazos.

**Académica.-** Se refiere a la planeación de contenidos, programas, recursos y herramientas para la institución: Planes y programas de estudios; Diseño curricular; Planeación y proyección de escenarios educativos.

#### **2.8 Hipótesis**

La aplicación web incide en la gestión académica de los estudiantes en el Sindicato de Choferes Profesionales de Ambato, de la provincia de Tungurahua, periodo mayo – agosto del 2016."

## **2.9 Señalamiento de Variables de la Hipótesis:**

**Variable Independiente:** Aplicación web

**Variable Dependiente:** Gestión académica

**Término de Relación:** Incide

# **CAPÍTULO III METODOLOGÍA DE LA INVESTIGACIÓN**

#### **3.1 Enfoque**

El presente trabajo de Investigación tiene un enfoque cuali-cuantitativo, cualitativo ya que se lo utiliza para descubrir y realizar las preguntas de investigación, que comúnmente consta con métodos de recolección de datos sin medición, como son las observaciones que se lo ha realizado en la institución.

También cuantitativo porque mediante la recopilación, recolección y análisis de una cierta cantidad de datos podemos dar respuestas a preguntas planteadas, con el fin de responder hipótesis que se han establecido anteriormente, pero todo se lo hará con medición numérica y utilización de la estadística, para poder establecer con una mayor exactitud varios patrones de comportamiento tanto de los docentes como los estudiantes del Sindicato de Choferes Profesionales de Ambato.

#### **3.2 Modalidad Básica de la investigación**

La investigación tiene las siguientes modalidades:

*Bibliográfica* porque está sustentada en documentales, artículos que se basan en la fundamentación legal, revistas, periódicos, libros, y tesis enfocadas en el presente tema de investigación.

*Decampo* se caracteriza porque la información recolectada será del Sindicato de Choferes Profesionales de Ambato en donde se producen todos los acontecimientos de la presente investigación, para tener información de acuerdo a los objetivos con el fin de dar respuestas a preguntas planteadas anteriormente.

#### **3.3 Nivel de Investigación**

De acuerdo a los objetivos que queremos alcanzar en nuestra investigación podemos mencionar los siguientes niveles o tipos de investigación:

*Exploratoria* porque se analizara desde la raíz del problema a investigar, permite conocer más sobre la problemática para posteriormente dar soluciones que ayuden a realizar la gestión académica de los estudiantes en menor tiempo y con mayor eficacia en el Sindicato de Choferes Profesionales de Ambato, por lo que se cuenta con cierto tipo de desconocimiento del tema.

*El Nivel descriptivo* ya que en este nivel nos permite predicciones rudimentarias, de medición precisa, requiere de conocimiento suficiente, muchas investigaciones de este nivel tienen interés de acción social que en esta investigación se beneficiara con una solución favorable a la comunidad educativa del Sindicato de Choferes Profesionales de Ambato.

*Nivel Correlacional* donde se determinó la relación existente entre las variables, y que permiten predicciones estructuradas, análisis de correlación, medición de relaciones entre la variable independiente la cual es Aplicaciones web y la variable dependiente la cual es La Gestión Académica.

#### **3.4 Población y Muestra**

El trabajo de investigación se lo realizará con los docentes y estudiantes del Sindicato de Choferes Profesionales de Ambato con una población total de 140 personas.

| Personas        | Cantidad |
|-----------------|----------|
| <b>Docentes</b> |          |
| Estudiantes     | 132      |
| Total           | 140      |

**Cuadro Nº 1:** Población

**Elaborado por:** Edwin Fabián Valencia

# **3.5. Operacionalización de variables**

# **Variable Independiente : Aplicaciones web**

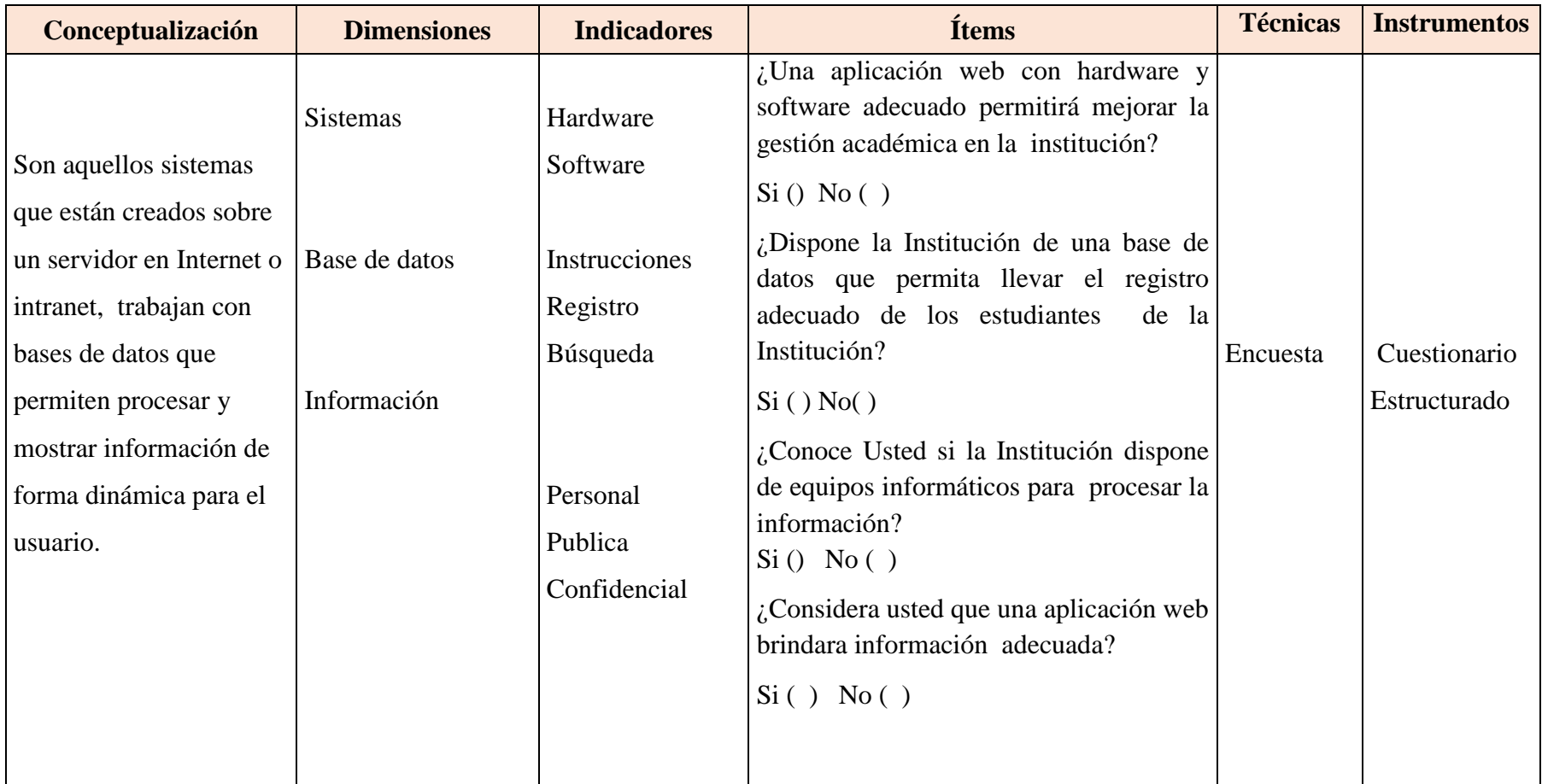

Tabla Nº 1: Variable Independiente **Elaborado por:** Edwin Fabián Valencia

# **Variable Dependiente : Gestión Académica**

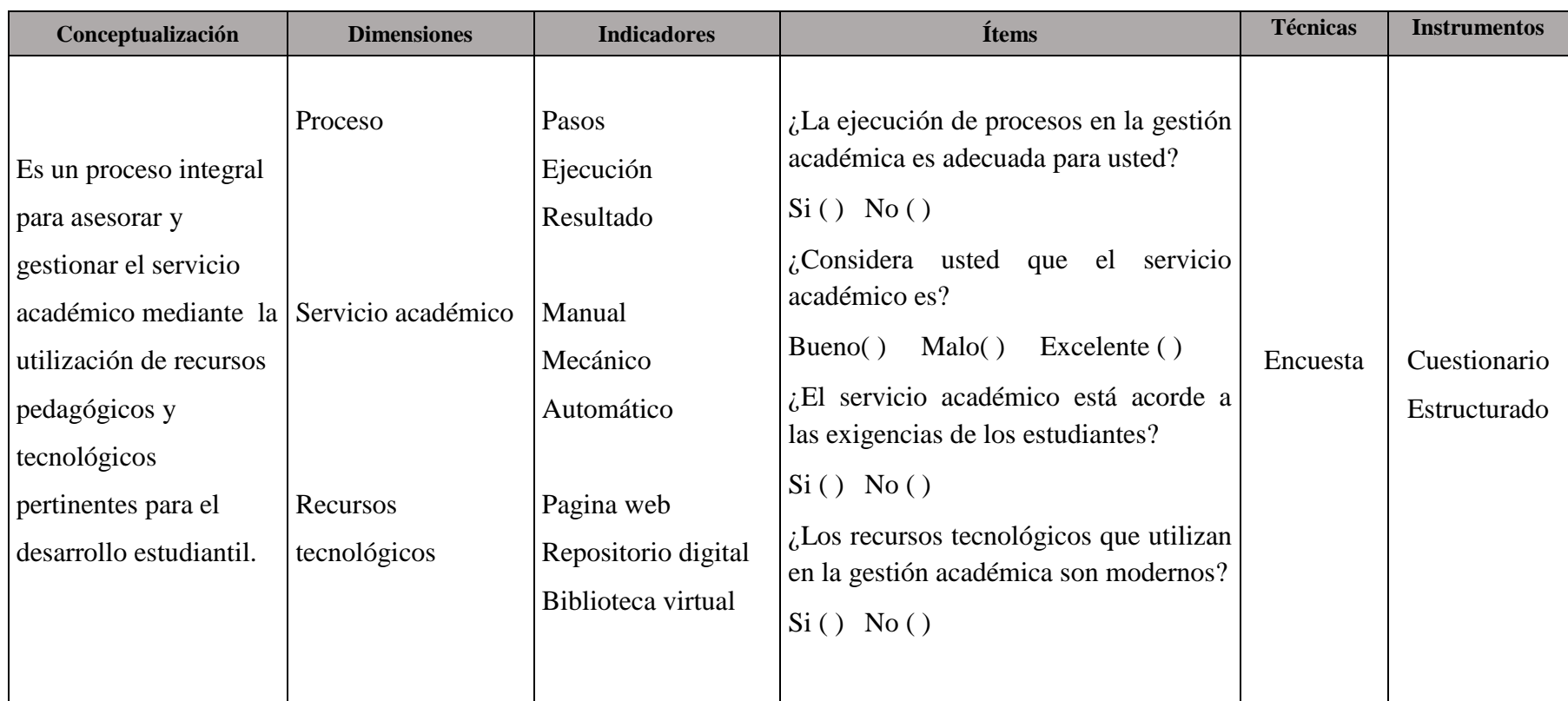

**Tabla Nº 2:** Variable Dependiente **Elaborado por:** Edwin Fabián Valencia

# **3.6. Plan Recolección de información**

La recolección de la información del Presente Trabajo de Investigación se obtendrá del Sindicato de Choferes Profesionales de Ambato, para concretar la descripción del plan de recolección conviene contestar a las siguientes preguntas:

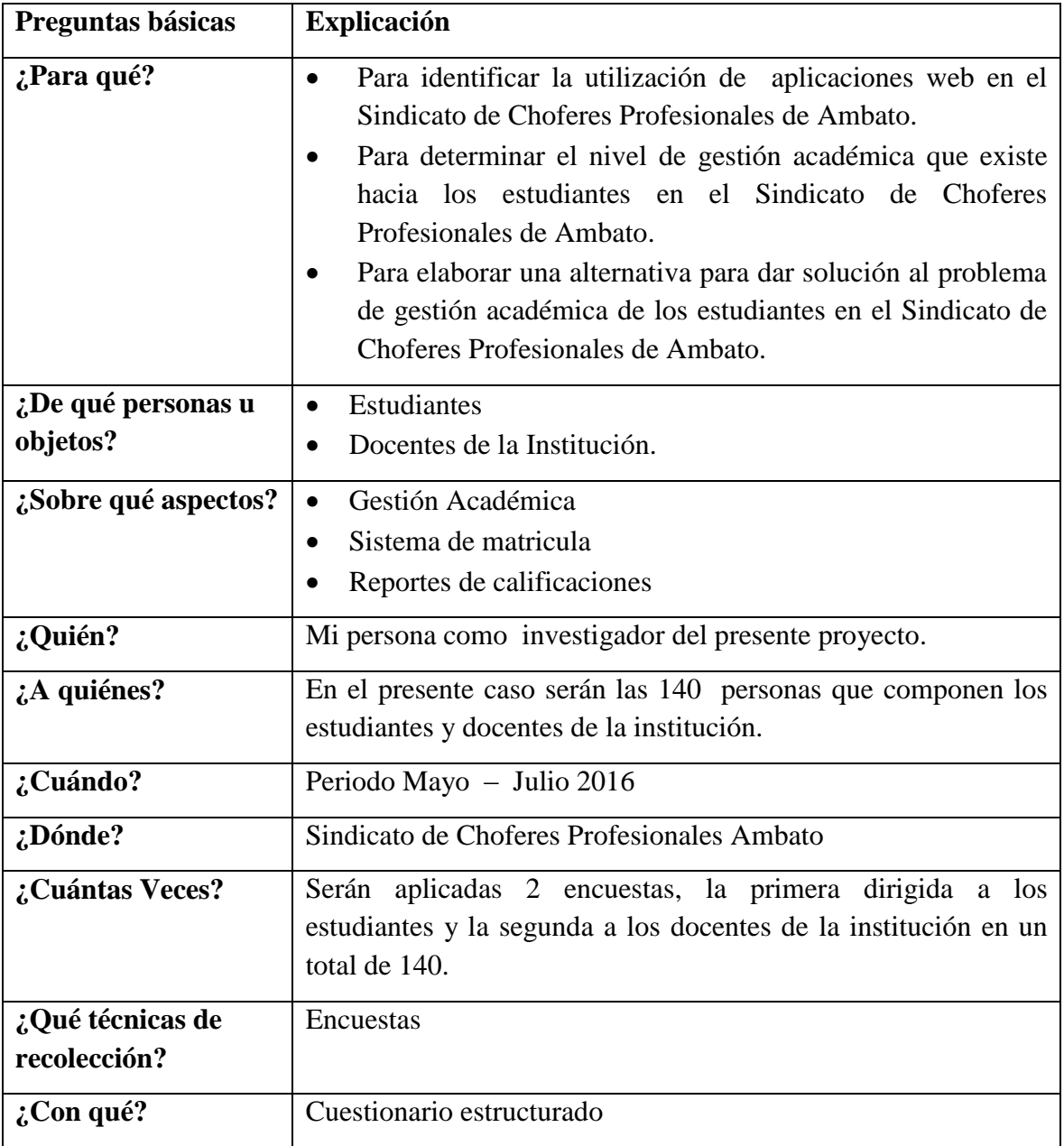

**Tabla Nº 3:** Plan de recolección de información **Elaborado por:** Edwin Fabián Valencia

## **3.7 Plan de Procesamiento y Análisis.**

Será de mucha importancia los resultados recopilados mediante las encuestas, lo que permitirá validar la hipótesis planteada y contar con elementos básicos para estructurar la propuesta para lo cual se seguirán los siguientes pasos:

- Elaboración de los cuestionarios de preguntas basados en las variables.
- Aplicación de las encuestas.
- Clasificación de la información mediante todos los datos recopilados.
- Proceder a tabular los datos obtenidos en una computadora.
- Realizar los gráficos estadísticos que permitirán comprender e interpretar el conjunto de datos recopilados.
- Análisis e implementación de resultados.
- Análisis de resultados estadísticos, destacando tendencias o relaciones fundamentales de acuerdo con los objetos e hipótesis.
- Comprobación de hipótesis.
- Establecimiento de conclusiones y recomendaciones.

# **CAPÍTULO IV**

# **ANÁLISIS E INTERPRETACIÓN DE RESULTADOS**

#### **4.1 Análisis de resultados**

En la presente investigación la información fue recolectada utilizando como técnica la Encuesta y el instrumento un cuestionario estructurado.

La aplicación de dicho cuestionario tuvo como objetivo central conocer la incidencia de la implementación de una aplicación web para el ingreso de calificaciones, registro de matriculas y reporte de calificaciones, de esta manera recolectar información sobre sus necesidades y criterios que enriquezcan la propuesta que se pretende plantear.

Una vez terminada con la recolección de datos mediante la encuesta, se procederá con el análisis en forma técnica y detallada, lo que permitirá obtener la interpretación de los resultados.

#### **4.2 Interpretación de datos**

Encuesta dirigida a los estudiantes y docentes del Sindicato de Choferes Profesionales de Ambato, cabe recalcar que las encuestas se realizaron a una muestra de 140 personas, los cuales se dividen en 132 docentes, 8estudiantes, lo que nos permitirá determinar cuáles son las falencias que se presentan en la gestión académica de la institución.

#### **Encuesta dirigida a:** Docentes

Pregunta 1: ¿Conoce usted si la Institución dispone de una Aplicación Web?

| <b>ALTERNATIVAS</b> | <b>FRECUENCIA</b> | <b>PORCENTAJE</b> |
|---------------------|-------------------|-------------------|
|                     |                   | 12,50%            |
| NΩ                  |                   | 87,50%            |
| <b>TOTAL</b>        |                   | 100%              |

**Cuadro Nº 2:** Aplicación web en la institución

**Elaborado por:** Edwin Fabián Valencia **Fuente:** Encuesta estructurada

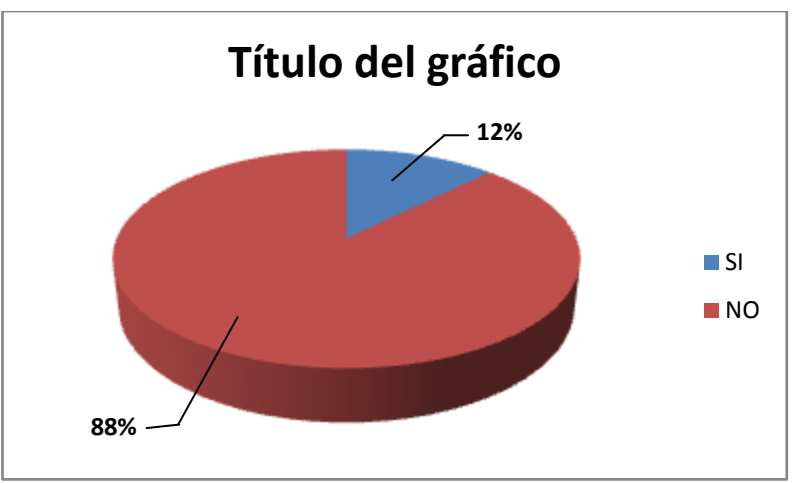

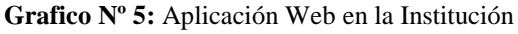

## **Análisis e Interpretación**

Se observa que el 88% de los encuestados corresponde a la alternativa No, y el restante 12% corresponde a la alternativa Si.

Se puede deducir que la mayor parte de los docentes encuestados no tienen conocimiento que la institución disponga de una aplicación web, lo cual desfavorece la gestión académica.

**Pregunta 2:** ¿Dispone el Sindicato de Choferes Profesionales de Ambato con herramientas tecnológicas para fomentar la gestión académica?

| <b>ALTERNATIVAS</b> | <b>FRECUENCIA</b> | <b>PORCENTAJE</b> |
|---------------------|-------------------|-------------------|
|                     |                   | 75,00%            |
| NΩ                  |                   | 25,00%            |
| <b>TOTAL</b>        |                   | 100%              |

**Cuadro Nº 3:** Herramientas tecnológicas para la gestión académica

**Elaborado por:** Edwin Fabián Valencia **Fuente:** Encuesta estructurada

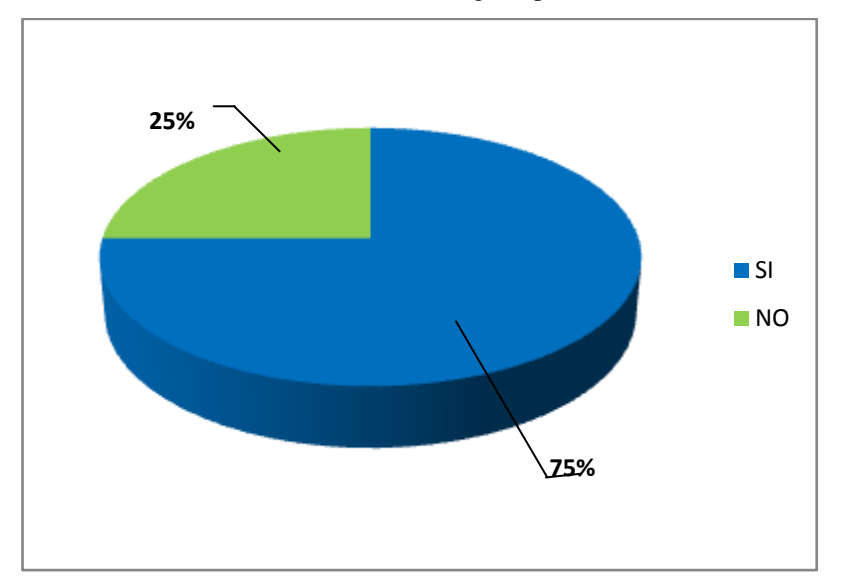

**Grafico Nº 6:** Herramientas Tecnológicas para la Gestión Académica

## **Análisis e Interpretación**

Se observa que el 75% de los encuestados corresponde a la alternativa Si, y el restante 25% corresponde a la alternativa No.

Se puede determinar que la mayor parte de los docentes encuestados tienen conocimiento que la institución dispone de herramientas tecnologías, por consiguiente permite fomentar las gestiones académicas para los estudiantes.

**Pregunta 3**.- ¿Puede acceder a información del Sindicato de Choferes Profesionales de Ambato atreves de una aplicación web?

| <b>ALTERNATIVAS</b> | <b>FRECUENCIA</b> | <b>PORCENTAJE</b> |
|---------------------|-------------------|-------------------|
|                     |                   | 12,50%            |
| NΩ                  |                   | 87,50%            |
| <b>TOTAL</b>        |                   | 100%              |

**Cuadro Nº 4:** Acceso a información del sindicato

**Elaborado por:** Edwin Fabián Valencia **Fuente:** Encuesta estructurada

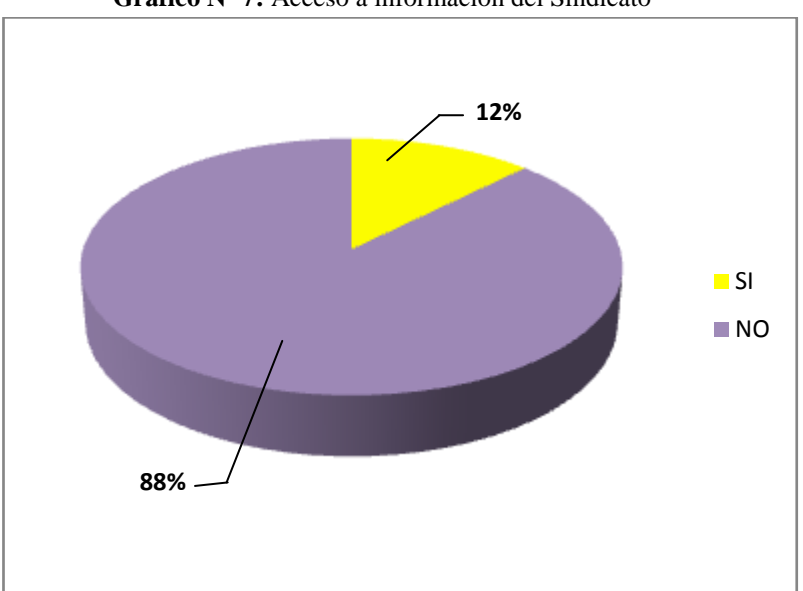

**Grafico Nº 7:** Acceso a información del Sindicato

# **Análisis e Interpretación**

Del total de los docentes encuestados el 88% corresponde a la alternativa No, mientras que el 12% corresponde a la alternativa Sí.

Se deduce que de dicha encuesta casi todos de los docentes actualmente no pueden acceder a información del Sindicato de Choferes Profesionales de Ambato a través de una aplicación web, evidenciando la ausencia de esta herramienta tecnológica.

**Pregunta 4.**- ¿Conoce usted si en el Sindicato de Choferes Profesionales brindan turnos para las matriculas atreves de un sistema informático mediante internet?

| <b>ALTERNATIVAS</b> | <b>FRECUENCIA</b> | <b>PORCENTAJE</b> |
|---------------------|-------------------|-------------------|
|                     |                   | 0,00%             |
| NΩ                  |                   | 100%              |
| <b>TOTAL</b>        |                   | 100%              |

**Cuadro Nº 5:** Turnos para matriculas mediante internet

**Elaborado por:** Edwin Fabián Valencia **Fuente:** Encuesta estructurada

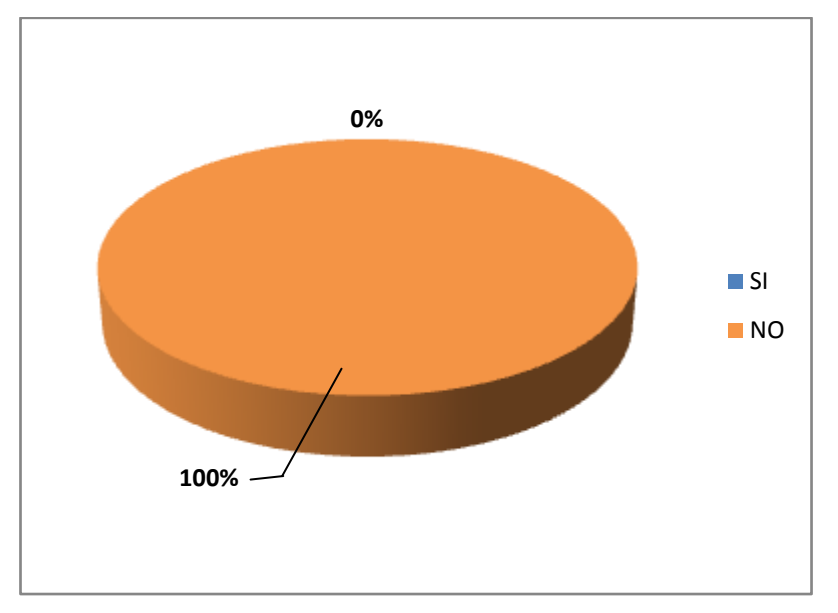

Grafico Nº 8: Turnos para matriculas mediante internet

## **Análisis e Interpretación**

Del total de las encuestas aplicadas a los docentes, el 100% corresponde a la alternativa No.

Se deduce que de la encuesta realizada todos los docentes tienen conocimiento que en el Sindicato de Choferes Profesionales de Ambato no brindan turnos para las matriculas atreves de un sistema informático mediante internet, por lo que hacerlo en forma manual, generando retrasos, inconvenientes a los estudiantes.

**Pregunta 5**-¿Considera usted que la gestión académica del Sindicato de Choferes Profesionales de Ambato está acorde a las exigencias de los estudiantes?

| <b>ALTERNATIVAS</b> | <b>FRECUENCIA</b> | <b>PORCENTAJE</b> |
|---------------------|-------------------|-------------------|
|                     |                   | 50,00%            |
| NΩ                  |                   | 50,00%            |
| <b>TOTAL</b>        |                   | 100%              |

**Cuadro Nº 6:** Gestión académica acorde a las exigencias de los estudiantes

**Elaborado por:** Edwin Fabián Valencia **Fuente:** Encuesta estructurada

**Grafico Nº 9:** Gestión académica acorde a las exigencias de los estudiantes

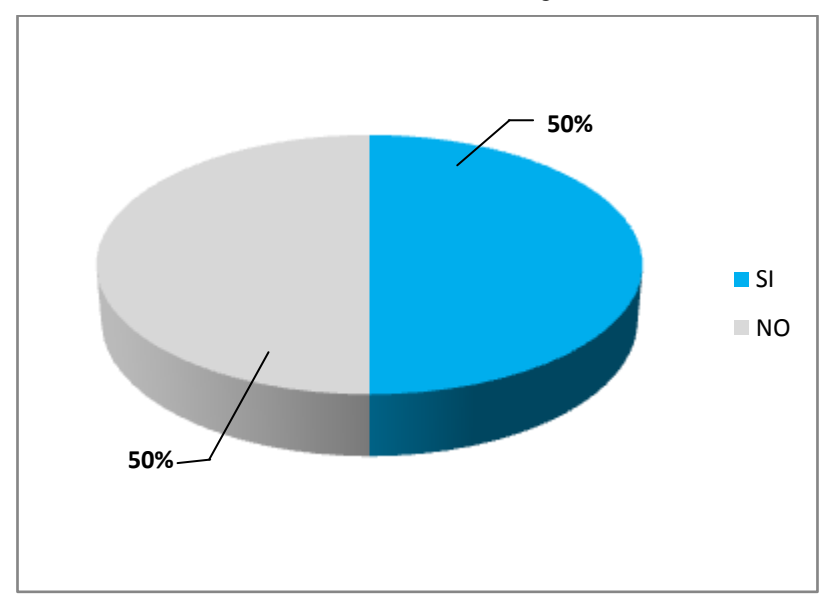

#### **Análisis e Interpretación**

Se observa que el 50% de los encuestados corresponde a la alternativa No, y el 50% corresponde a la alternativa Si.

Por consiguiente la mitad de los docentes encuestados consideran que la gestión académica del Sindicato de Choferes Profesionales no está acorde a las exigencias de los estudiantes, mientras que la otra mitad considera que si está acorde, lo cual se debe mejorar para obtener un buen nivel de satisfacción de los estudiantes.

**Pregunta 6**.- ¿Usted ha extraviado algún documento en el Sindicato de Choferes Profesionales?

| <b>ALTERNATIVAS</b> | <b>FRECUENCIA</b> | <b>PORCENTAJE</b> |
|---------------------|-------------------|-------------------|
|                     |                   | 25,00%            |
| NΟ                  |                   | 75,00%            |
| <b>TOTAL</b>        |                   | 100%              |

**Cuadro Nº 7:** Documentos extraviados en la institución

**Elaborado por:** Edwin Fabián Valencia **Fuente:** Encuesta estructurada

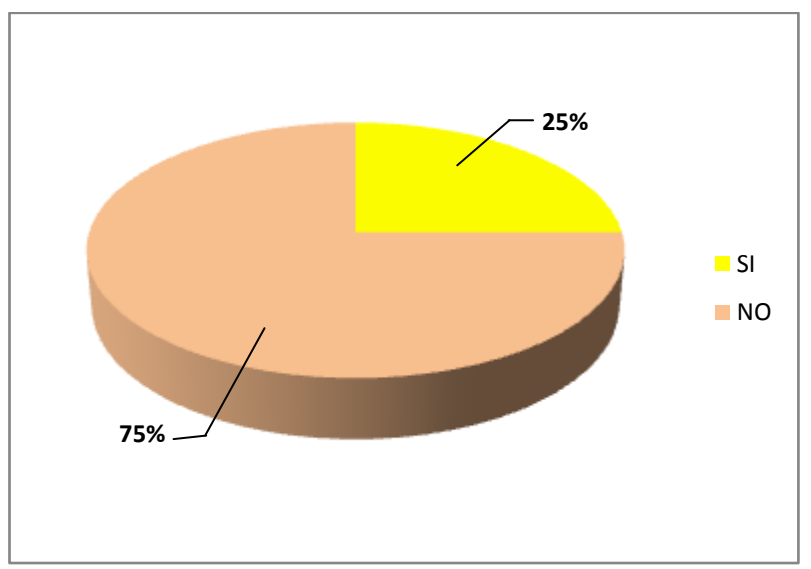

**Grafico Nº 10:** Documentos extraviados en la institución

# **Análisis e Interpretación**

Se observa que el 75% de los encuestados corresponde a la alternativa No, y el restante 25% corresponde a la alternativa Si.

Se puede deducir que la mayor parte de los docentes encuestados no han sido víctimas de la pérdida de algún tipo de documento, mientras que unos pocos si han sufrido pérdida de documentos, dificultando de esta forma el manejo eficiente que desempeñan los docentes.

**Pregunta 7.**- ¿Considera usted que las autoridades del Sindicato de Choferes cuenta con la debida capacitación tecnológica?

| <b>ALTERNATIVAS</b> | <b>FRECUENCIA</b> | <b>PORCENTAJE</b> |
|---------------------|-------------------|-------------------|
|                     |                   | 62,50%            |
| NΟ                  |                   | 37,50%            |
| <b>TOTAL</b>        |                   | 100%              |

**Cuadro Nº 8:** Capacitación tecnológica a las autoridades

**Elaborado por:** Edwin Fabián Valencia **Fuente:** Encuesta estructurada

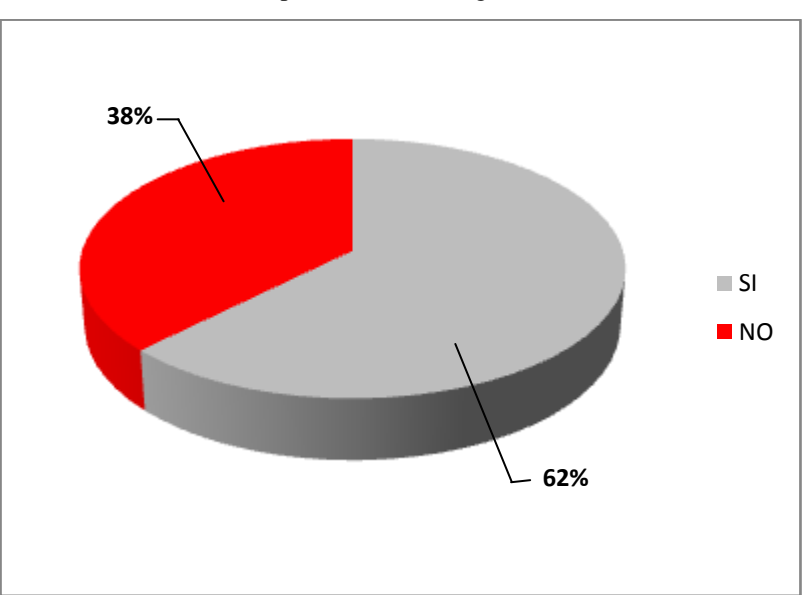

**Grafico Nº 11:** Capacitación tecnológica a la autoridades

# **Análisis e Interpretación**

Se deduce que de dicha encuesta el 62% corresponde a la alternativa Si, el 38% corresponde a la alternativa No.

Por consiguiente más de la mitad de los docentes encuestados piensan que la gestión académica que brindan las autoridades del Sindicato de Choferes si cuenta con la debida capacitación tecnológica, por ende se debería realizar una capacitación a la menor parte de las autoridades.

**Pregunta 8.-** ¿Conoce usted si los estudiantes han tenido alguna dificultad en el proceso actual de matriculación?

| <b>ALTERNATIVAS</b> | <b>FRECUENCIA</b> | <b>PORCENTAJE</b> |
|---------------------|-------------------|-------------------|
|                     |                   | 37,50%            |
| NO.                 |                   | 62,50%            |
| <b>TOTAL</b>        |                   | 100%              |

**Cuadro Nº 9:** Dificultad en el proceso de matriculación

**Elaborado por:** Edwin Fabián Valencia **Fuente:** Encuesta estructurada

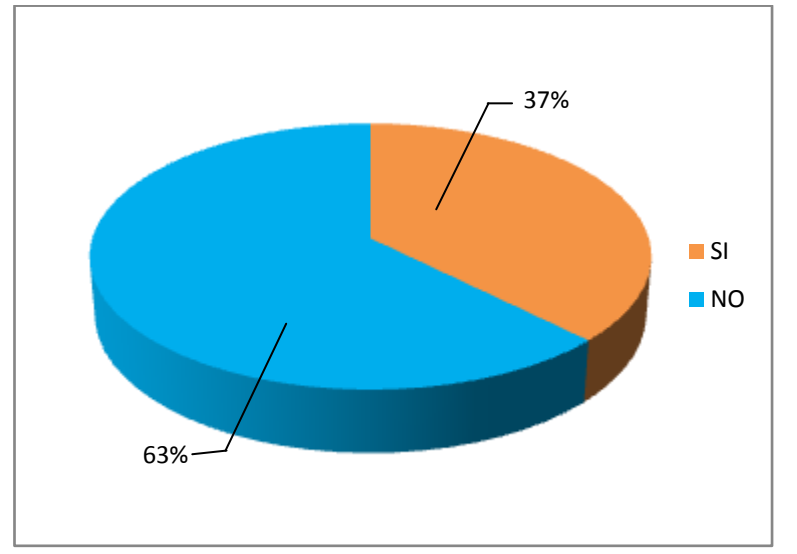

**Grafico Nº 12:** Dificultad en el proceso de matriculación

## **Análisis e Interpretación**

Se observa que el 63% de los encuestados corresponde a la alternativa No, y el restante 37% corresponde a la alternativa Si.

Por consiguiente se determina que un poco más de la mitad de los docentes encuestados no conocen si los estudiantes han tenido alguna dificultad en el proceso actual de matriculación, por lo tanto se debería tomar más en cuenta las dificultades que tienen los estudiantes en el proceso de matriculación.

**Pregunta 9:** ¿Le gustaría utilizar una aplicación web para la gestión académica de los estudiantes?

| <b>ALTERNATIVAS</b> | <b>FRECUENCIA</b> | <b>PORCENTAJE</b> |
|---------------------|-------------------|-------------------|
|                     |                   | 87,50%            |
| NΩ                  |                   | 12,50%            |
| <b>TOTAL</b>        |                   | 100%              |

**Cuadro Nº 10:** Aplicación web para la gestión académica

**Elaborado por:** Edwin Fabián Valencia **Fuente:** Encuesta estructurada

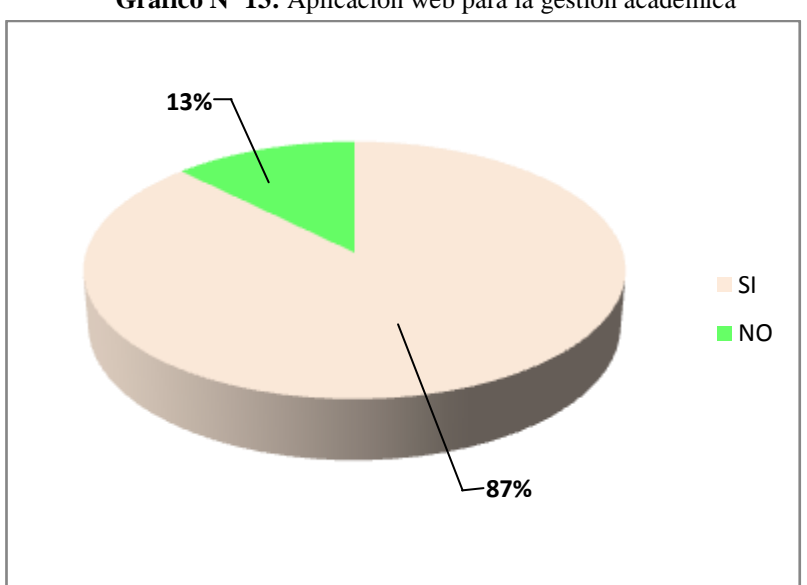

**Grafico Nº 13:** Aplicación web para la gestión académica

## **Análisis e Interpretación**

Se deduce que el 87% de los encuestados corresponde a la alternativa Si, y el restante 13% corresponde a la alternativa No.

Por consiguiente casi todos los docentes encuestados les gustaría que en el Sindicato de Choferes implemente una aplicación web y de esta manera facilitar los procesos de Gestión Académica.

**Pregunta 10:** ¿Considera usted que la utilización de una aplicación web atraerá más estudiantes a capacitarse en el Sindicato de Choferes?

| <b>ALTERNATIVAS</b> | <b>FRECUENCIA</b> | <b>PORCENTAJE</b> |
|---------------------|-------------------|-------------------|
|                     |                   | 75,00%            |
| NΩ                  |                   | 25,00%            |
| <b>TOTAL</b>        |                   | 100%              |

**Cuadro Nº 11:** Utilizar una aplicación web atraerá más estudiantes

**Elaborado por**: Edwin Fabián Valencia **Fuente:** Encuesta estructurada

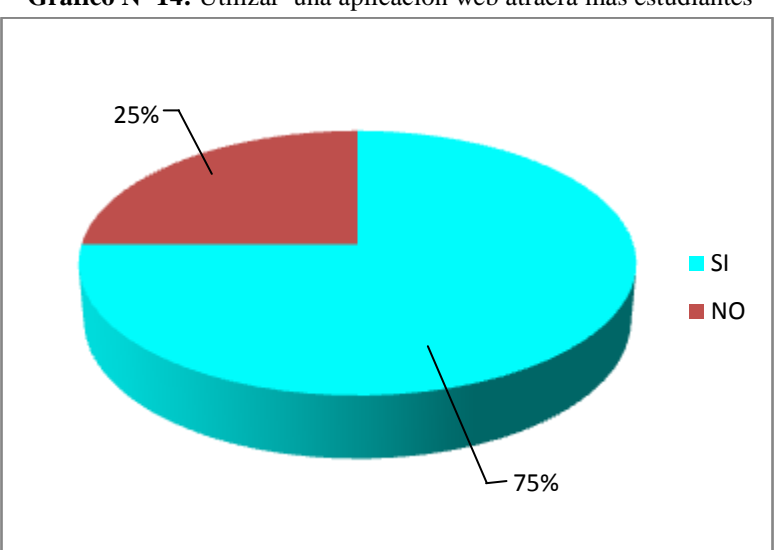

**Grafico Nº 14:** Utilizar una aplicación web atraerá más estudiantes

#### **Análisis e Interpretación**

Se observa que el 75% de los encuestados corresponde a la alternativa Si, y el restante 25% corresponde a la alternativa No.

Se puede determinar que la mayoría de los docentes encuestados piensan que la utilización de una aplicación web atraerá más estudiantes a capacitarse en el Sindicato de Choferes, y tan solo una pequeña parte considera que no atraerá a los estudiantes a capacitarse.

#### **Encuesta dirigida a:** Estudiantes

Pregunta 1: ¿Conoce usted si la Institución dispone de una aplicación web?

| <b>ALTERNATIVAS</b> | <b>FRECUENCIA</b> | <b>PORCENTAJE</b> |
|---------------------|-------------------|-------------------|
|                     | 26                | 19,70%            |
| NΩ                  | 106               | 80,30%            |
| <b>TOTAL</b>        | 132               | 100%              |

**Cuadro Nº 12:** Aplicación web en la institución

**Elaborado por:** Edwin Fabián Valencia **Fuente:** Encuesta estructurada

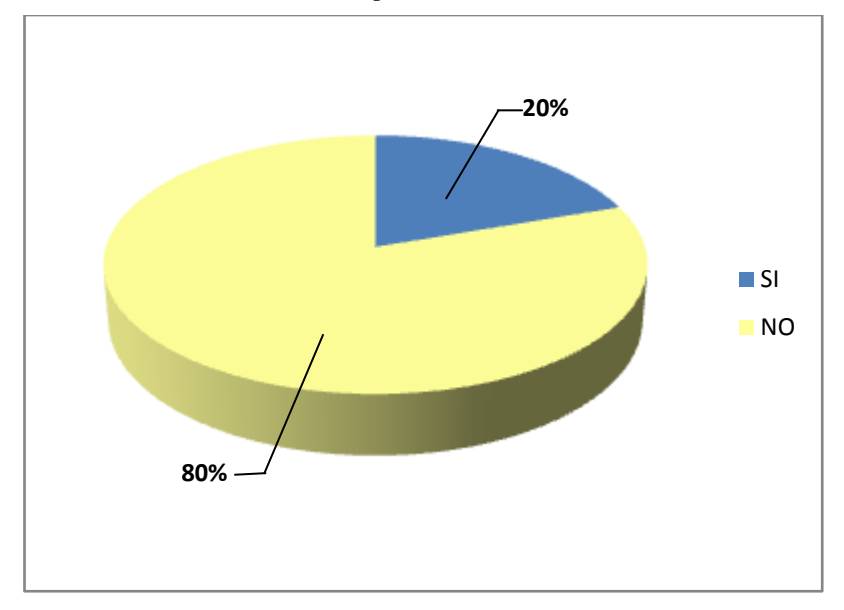

**Grafico Nº 15:** Aplicación web en la institución

## **Análisis e Interpretación**

Se puede observar que el 80% de los estudiantes encuestados respondieron a la alternativa No, mientras que el restante 20% a la alternativa Si.

Se puede deducir que la mayor parte de los estudiantes encuestados no tienen conocimiento que la institución disponga de una aplicación web, lo cual perjudica ampliamente al momento de matricularse.

**Pregunta 2: ¿**Conoce usted si en el Sindicato de Choferes Profesionales cuentan con herramientas tecnológicas?

| <b>ALTERNATIVAS</b> | <b>FRECUENCIA</b> | <b>PORCENTAJE</b> |
|---------------------|-------------------|-------------------|
|                     | 85                | 64,39%            |
| NΟ                  |                   | 35,61%            |
| TOTAL               | 132               | 100%              |

**Cuadro Nº 13:** Herramientas tecnológicas en la institución

**Elaborado por:** Edwin Fabián Valencia **Fuente:** Encuesta estructurada

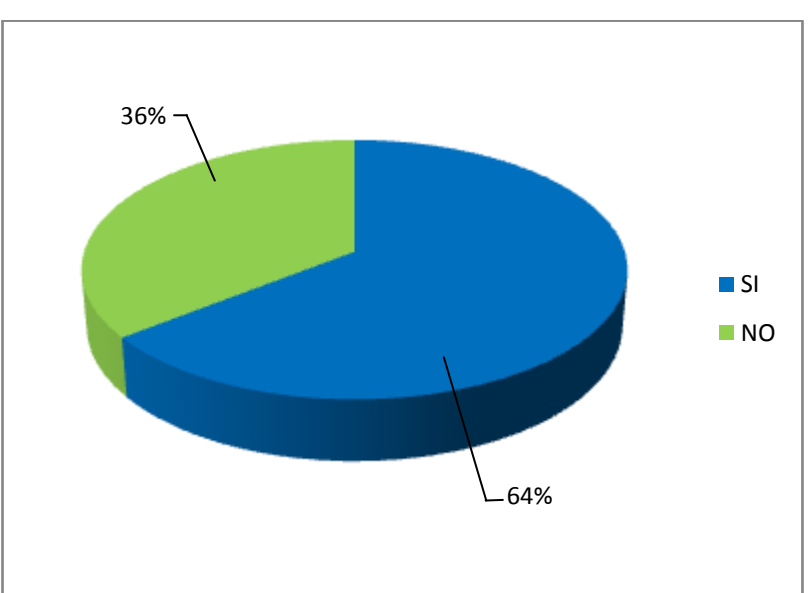

**Grafico Nº 16:** Herramientas tecnológicas en la institución

# **Análisis e Interpretación**

Se observa que el 64% de los encuestados corresponde a la alternativa Si, y el restante 36% corresponde a la alternativa No.

Se puede determinar que la mayor parte de los estudiantes encuestados tienen conocimiento que la institución dispone de herramientas tecnologías, mientras que una menor parte no conocen de estas herramientas tecnológicas, por consiguiente permite fomentar las gestiones académicas.

**Pregunta 3:** ¿Actualmente se puede acceder a información del Sindicato de Choferes Profesionales atreves de una aplicación web?

| <b>ALTERNATIVAS</b> | <b>FRECUENCIA</b> | <b>PORCENTAJE</b> |
|---------------------|-------------------|-------------------|
|                     | 16                | 12,12%            |
| NΩ                  | 116               | 87,88%            |
| <b>TOTAL</b>        | 132               | 100%              |

**Cuadro Nº 14:** Acceso a información del sindicato

**Elaborado por:** Edwin Fabián Valencia **Fuente:** Encuesta estructurada

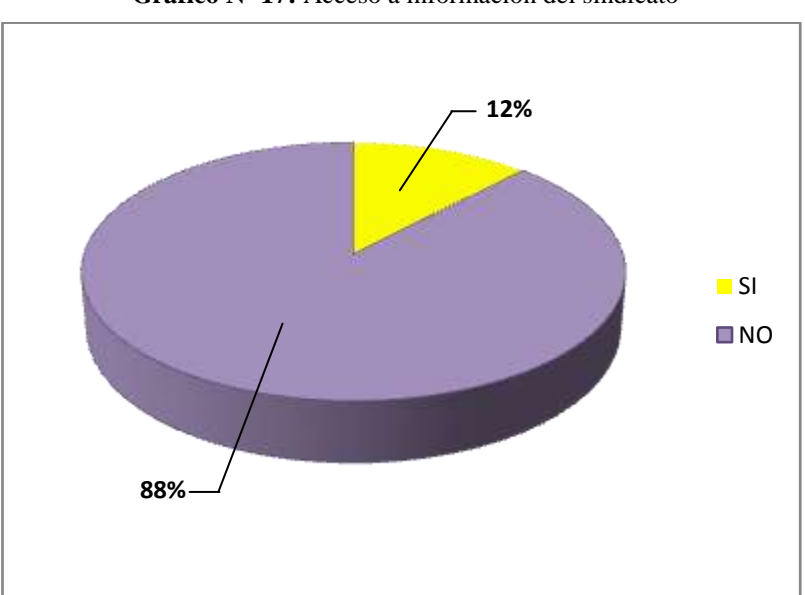

**Grafico Nº 17:** Acceso a información del sindicato

# **Análisis e Interpretación**

Del total de los estudiantes encuestados el 88% corresponde a la alternativa No, mientras que el 12% corresponde a la alternativa Sí.

Se puede determinar que de dicha encuesta casi todos de los estudiantes actualmente no pueden acceder a información del Sindicato de Choferes Profesionales de Ambato atreves de una aplicación web, porque actualmente la institución no dispone de este recurso tecnológico.

**Pregunta 4:** ¿El Sindicato de Choferes Profesionales brinda turnos para las matriculas atreves de un sistema informático mediante internet?

| <b>ALTERNATIVAS</b> | <b>FRECUENCIA</b> | <b>PORCENTAJE</b> |
|---------------------|-------------------|-------------------|
|                     |                   | 3,03%             |
| NO.                 | 128               | 96,97%            |
| <b>TOTAL</b>        | 132               | 100%              |

**Cuadro Nº 15:** Turnos mediante un sistema informático

**Elaborado por:** Edwin Fabián Valencia **Fuente:** Encuesta estructurada

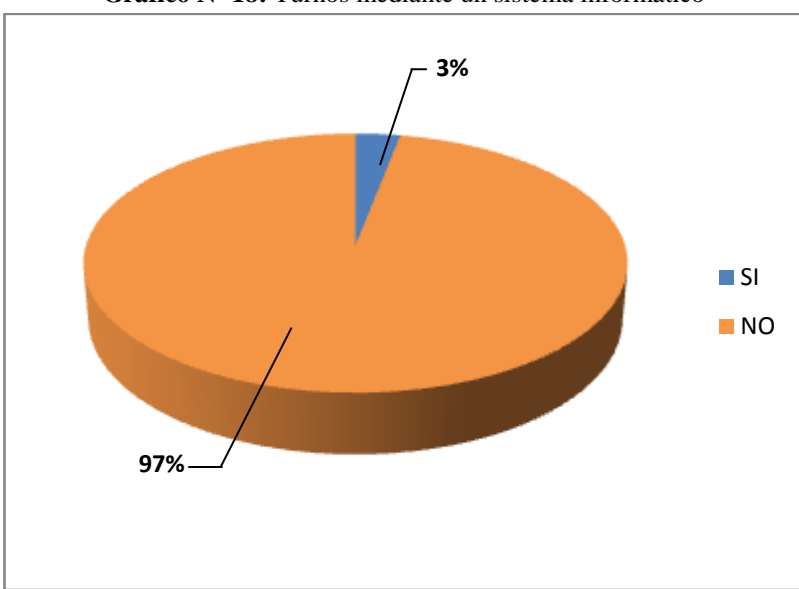

**Grafico Nº 18:** Turnos mediante un sistema informático

## **Análisis e Interpretación**

Del total de las encuestas aplicadas a los estudiantes, el 97% corresponde a la alternativa No, mientras que el restante 3% corresponde a la alternativa Si.

Se deduce que de la encuesta realizada casi todos los estudiantes responden que en el Sindicato de Choferes no brinda turnos para las matriculas atreves de un sistema informático, lo que dificulta a los estudiantes para acceder a capacitarse al sindicato.

**Pregunta 5:** ¿Considera que la gestión académica del Sindicato de Choferes Profesionales está acorde a las exigencias de los estudiantes?

| <b>ALTERNATIVAS</b> | <b>FRECUENCIA</b> | <b>PORCENTAJE</b> |
|---------------------|-------------------|-------------------|
|                     | 50                | 37,88%            |
| NΩ                  | 82                | 62,12%            |
| <b>TOTAL</b>        | 132               | 100%              |

**Cuadro Nº 16:** Gestión académica a los estudiantes

**Elaborado por:** Edwin Fabián Valencia **Fuente:** Encuesta estructurada

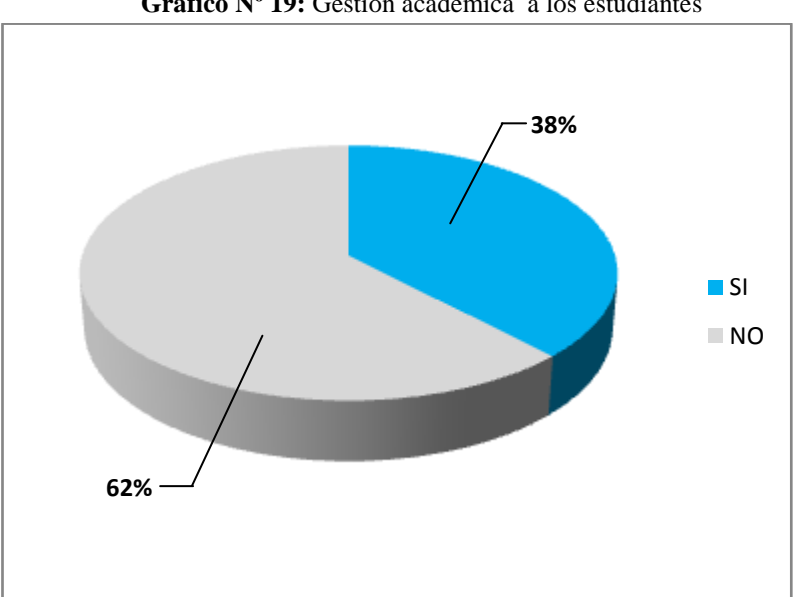

**Grafico Nº 19:** Gestión académica a los estudiantes

# **Análisis e Interpretación**

Se observa que el 62% de los encuestados corresponde a la alternativa No, y el restante 38% corresponde a la alternativa Si.

Por consiguiente más de la mitad de los encuestados consideran que la gestión académica del Sindicato de Choferes no está acorde a las exigencias de los estudiantes, mientras que menos de la mitad considera que si está acorde, por lo que se debe priorizar y mejorar la gestión que se está realizando.

**Pregunta 6:** ¿Usted ha sido víctima de la pérdida de algún documento en el Sindicato de Choferes Profesionales?

| <b>ALTERNATIVAS</b> | <b>FRECUENCIA</b> | <b>PORCENTAJE</b> |
|---------------------|-------------------|-------------------|
| SI                  | 76                | 57,58%            |
| NΟ                  | 56                | 42,42%            |
| <b>TOTAL</b>        | 132               | 100%              |

**Cuadro Nº 17:** Perdida de documentos en la institución

**Elaborado por:** Edwin Fabián Valencia **Fuente:** Encuesta estructurada

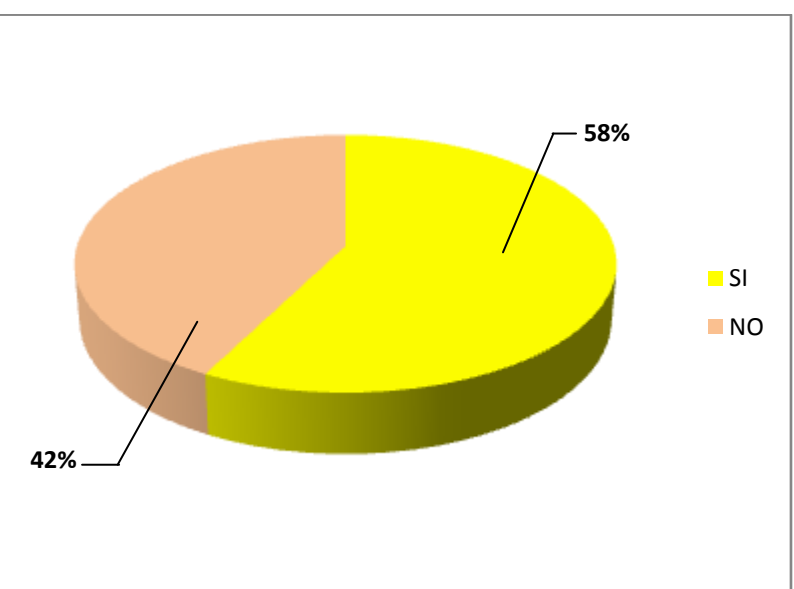

**Grafico Nº 20:** Perdida de documentos en la institución

# **Análisis e Interpretación**

Se observa que el 58% de los encuestados corresponde a la alternativa Si, y el 42% corresponde a la alternativa No.

Se puede deducir que un poco más de la mitad de los estudiantes encuestados no han sido víctimas de la pérdida de algún tipo de documento, mientras que casi la mitad han sufrido pérdida de documentos, por lo que se debe mejorar y guardar la información de manera más eficiente.

**Pregunta 7:** ¿Usted piensa que la gestión académica que brindan las autoridades del Sindicato de Choferes de Ambato cuenta con la debida capacitación tecnológica?

| <b>ALTERNATIVAS</b> | <b>FRECUENCIA</b> | <b>PORCENTAJE</b> |
|---------------------|-------------------|-------------------|
|                     | 43                | 32,58%            |
| NΩ                  | 89                | 67,42%            |
| <b>TOTAL</b>        | 132               | 100%              |

**Cuadro Nº 18:** Capacitación tecnológica a docentes

**Elaborado por:** Edwin Fabián Valencia

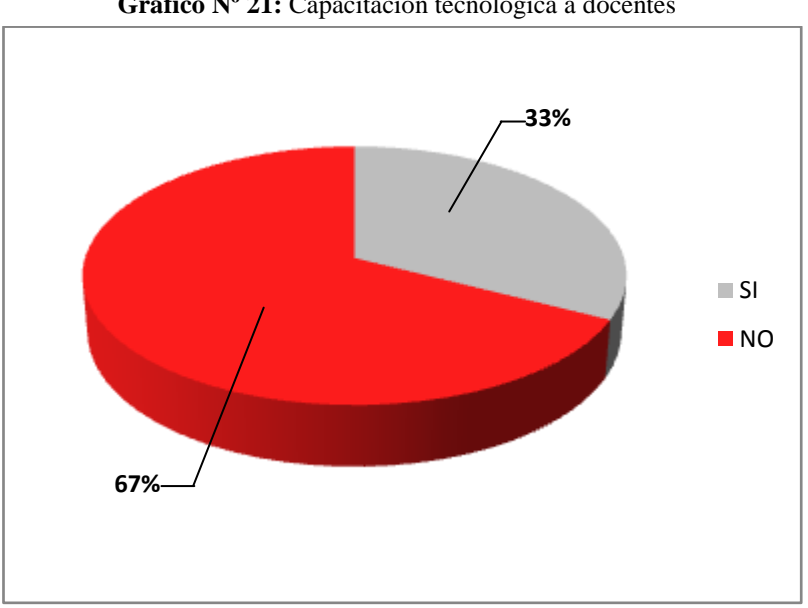

# **Grafico Nº 21:** Capacitación tecnológica a docentes

#### **Análisis e Interpretación**

Se deduce que de dicha encuesta el 67% corresponde a la alternativa No, mientras que el 33% corresponde a la alternativa Si.

Por consiguiente más de la mitad de los encuestados piensan que la gestión académica que brindan las autoridades del Sindicato de Choferes no cuenta con la debida capacitación tecnológica, por ende aun existe falencias en la utilización de herramientas tecnológicas.

**Pregunta 8:** ¿Ha tenido usted alguna dificultad en el proceso actual de matriculación?

| <b>ALTERNATIVAS</b> | <b>FRECUENCIA</b> | <b>PORCENTAJE</b> |
|---------------------|-------------------|-------------------|
|                     | 71                | 52,59%            |
| NΩ                  | 64                | 47,41%            |
| TOTAL               | 135               | 100%              |

**Cuadro Nº 19:** Dificultad en el proceso de matriculación

**Elaborado por:** Edwin Fabián Valencia **Fuente:** Encuesta estructurada

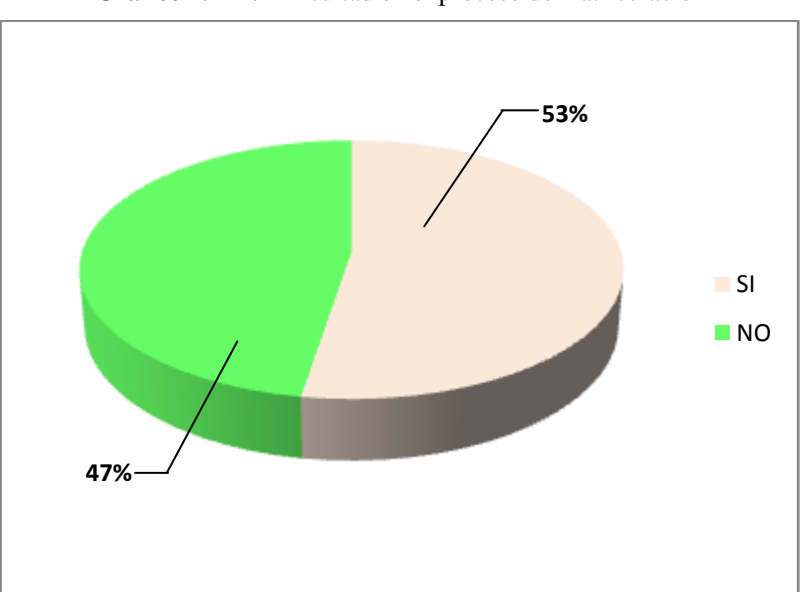

**Grafico Nº 22:** Dificultad en el proceso de matriculación

# **Análisis e Interpretación**

Se observa que el 53% de los encuestados corresponde a la alternativa Si, y el 47% corresponde a la alternativa No.

Se deduce que un poco más de la mitad de los encuestados han tenido alguna dificultad en el proceso actual de matriculación, mientras que menos de la mitad no han tenido ningún tipo de dificultad, se debe buscar más alternativas de solución al momento de realizar la matricula de los estudiantes.

**Pregunta 9:** ¿Le gustaría que el Sindicato de Choferes Profesionales implemente una aplicación web para la gestión académica de los estudiantes?

| <b>ALTERNATIVAS</b> | <b>FRECUENCIA</b> | <b>PORCENTAJE</b> |
|---------------------|-------------------|-------------------|
| ςι                  | 121               | 91,67%            |
| NO.                 | 11                | 8,33%             |
| <b>TOTAL</b>        | 132               | 100%              |

**Cuadro Nº 20:** Aplicación web para la gestión académica

**Elaborado por:** Edwin Fabián Valencia **Fuente:** Encuesta estructurada

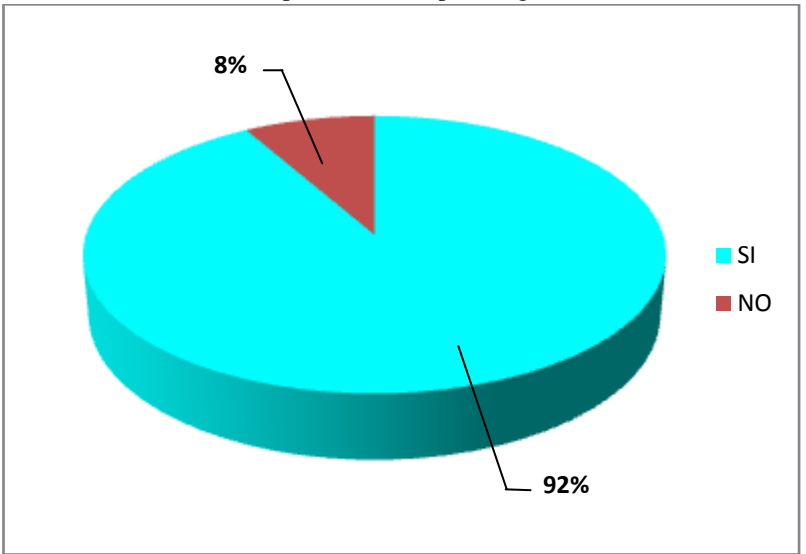

**Grafico Nº 23:** Aplicación web para la gestión académica

## **Análisis e Interpretación**

Se deduce que el 92% de los encuestados corresponde a la alternativa Si, y el restante 8% corresponde a la alternativa No.

De la encuesta realizada se deduce que casi todos los estudiantes encuestados les gustarían que en el Sindicato de Choferes implemente una aplicación web, lo que permitirá de esta manera facilitar los procesos de gestión académica.

**Pregunta 10:** ¿Piensa usted que la utilización de una aplicación web atraerá más estudiantes a capacitarse en el Sindicato de Choferes Profesionales?

| <b>ALTERNATIVAS</b> | <b>FRECUENCIA</b> | <b>PORCENTAJE</b> |
|---------------------|-------------------|-------------------|
| SI                  | 106               | 80,30%            |
| ΝO                  | 26                | 19,70%            |
| <b>TOTAL</b>        | 132               | 100%              |

**Cuadro Nº 21:** Utilizar una aplicación web atraerá más estudiantes

**Elaborado por:** Edwin Fabián Valencia **Fuente:** Encuesta estructurada

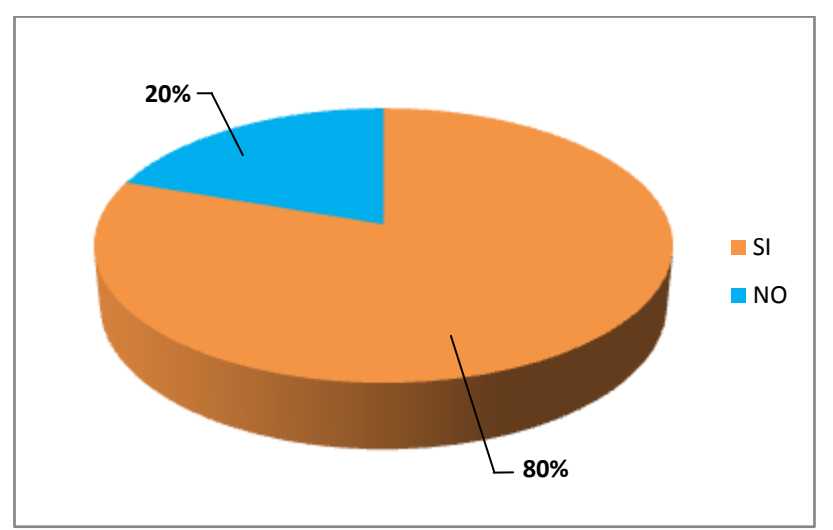

**Grafico Nº 24:** Utilizar una aplicación web atraerá más estudiantes

## **Análisis e Interpretación**

Se observa que el 80% de los encuestados corresponde a la alternativa Si, y el restante 20% corresponde a la alternativa No.

Se puede determinar que la mayoría de los encuestados piensan que la utilización de una aplicación web atraerá más estudiantes a capacitarse en el Sindicato de Choferes, por lo que se puede evidenciar una gran acogida y predisposición en los estudiantes.

#### **4.3 Verificación de la Hipótesis**

Para la verificación de la hipótesis se utilizará el estadístico del chi-cuadrado que nos permitirá obtener la información pertinente para aceptar o rechazar la hipótesis.

#### **4.3.1 Planteamiento de la Hipótesis**

#### **Modelo Lógico**

**H0:** La aplicación web no incide en la gestión académica de los estudiantes en el Sindicato de Choferes Profesionales de Ambato, de la provincia de Tungurahua."

**H1:** La aplicación web si incide en la gestión académica de los estudiantes en el Sindicato de Choferes Profesionales de Ambato, de la provincia de Tungurahua."

#### **Modelo Matemático**

Ho=Fo=Fe  $H1=Fo \neq Fe$ Fo= Frecuencoas Observadas Fe= Frecuencias Esperadas **Modelo Estadístico:**  $\mathbf{r}$ 

$$
x^2 = \sum_{i=1}^{\infty} \left[ \frac{(fe - fo)^2}{fe} \right]
$$

∑=sumatoria de todas las "k"

N=Número total de observaciones ("encuestados")

k=Categorías (número de opciones de respuesta)

i=Frecuencias (respuestas en cada opción)

fo=Frecuencias observadas (respuestas obtenidas)

fe=Frecuencias esperadas (respuestas esperadas)

 $fe=N/k$ 

## **4.3.2 Prueba de la Hipótesis**

# **Nivel de significación**

El nivel de significación es del 5% que representa al 0.05 El nivel de confiabilidad es del 95% que representa al 0.95

# **Zona de rechazo de Ho**

 $Gl=(c-1)(f-1)$ 

 $gl =$ Grados de liberad (libertad en las opciones) = k-1

α=(alfa), nivel de significación (probabilidad de ocurrencia de chi cuadrado)

 $Gl = (2-1)(4-1)$ 

 $Gl = (1)(3)$ 

 $Gl = 3$ 

## **Chi Cuadrado de la Tabla**

 $X^2$  t= 7.81

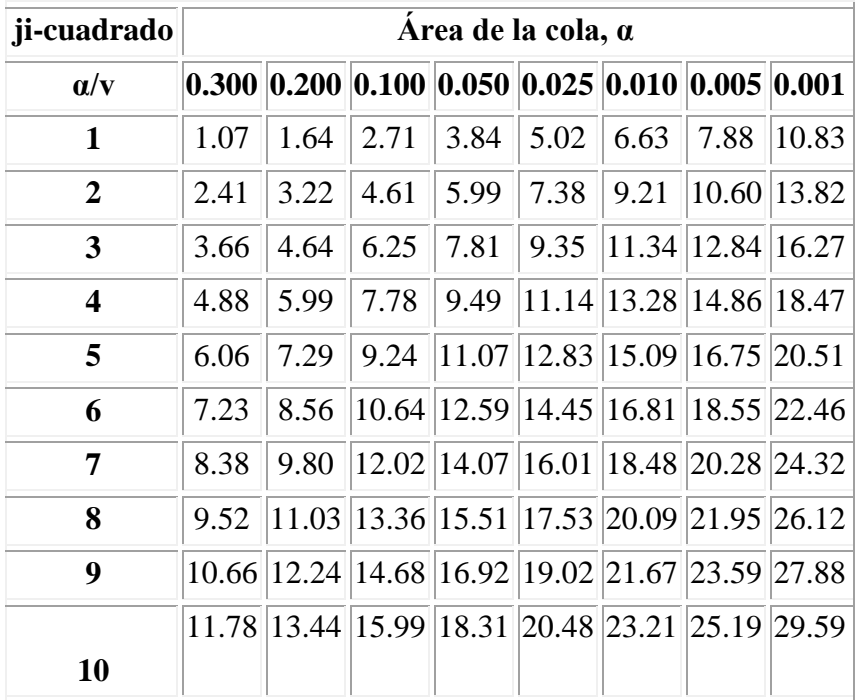

**Cuadro Nº 22:** Chi Cuadrado
#### **4.3.3 Cálculo Estadístico**

#### **Frecuencias Observadas**

**Cuadro Nº 23:** Frecuencia observada

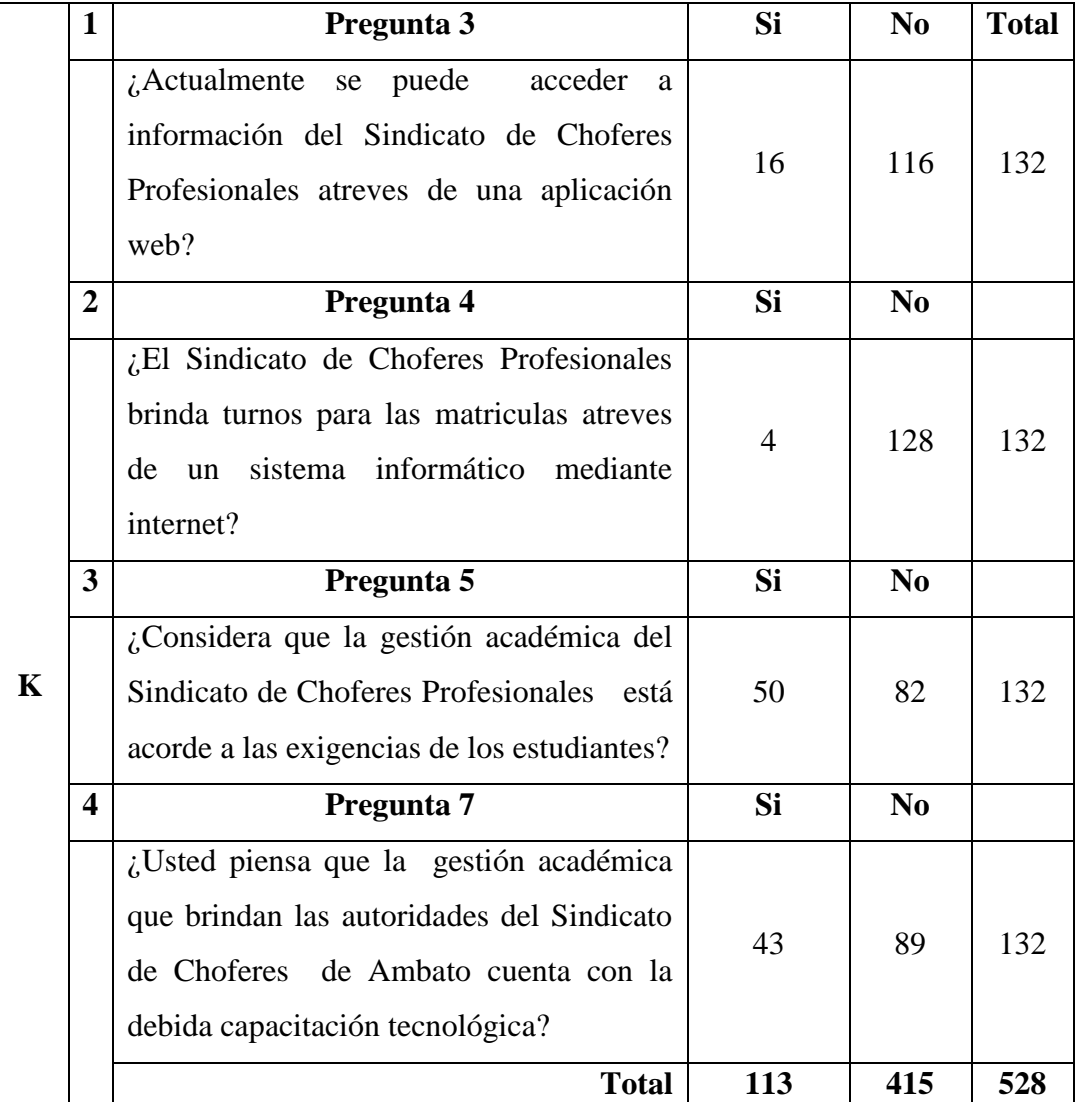

**Elaborado por:** Edwin Fabián Valencia

Datos  $k=4$ fe=N/k

fe =  $113/4$  415/4

 $fe = 28.25$  103.75

#### **Frecuencias Esperadas**

#### **Cuadro Nº 24:** Frecuencia esperada

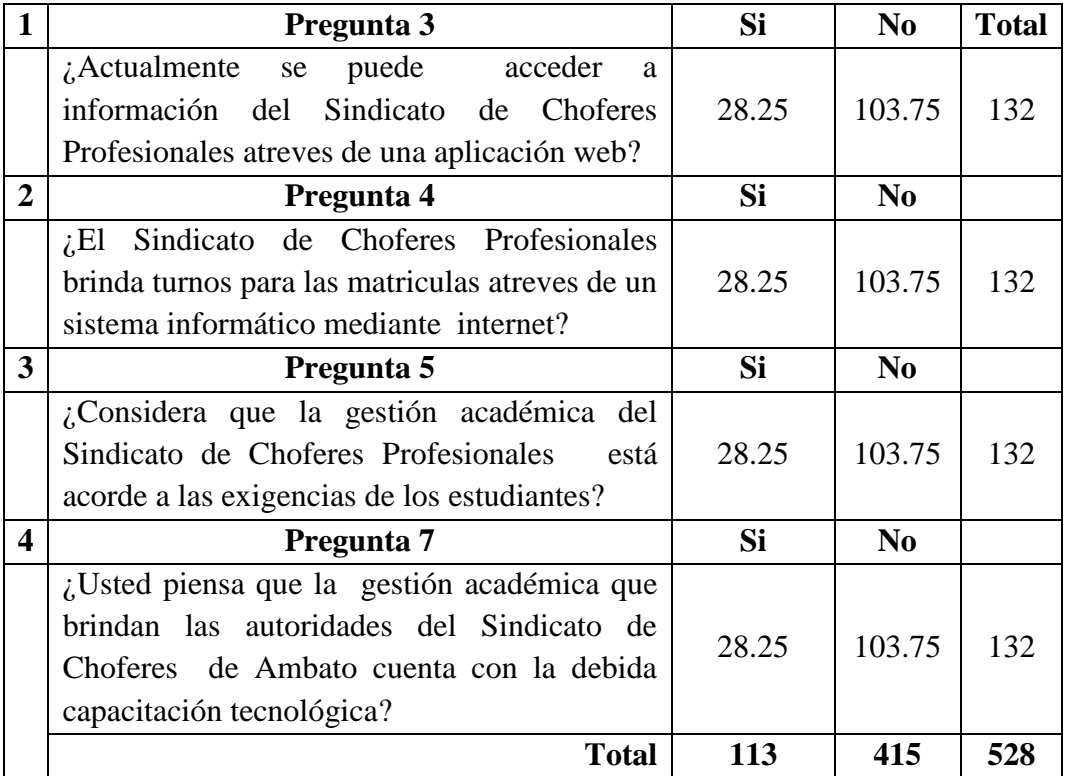

**Elaborado por:** Edwin Fabián Valencia

#### **Calculo del Chi Cuadrado**

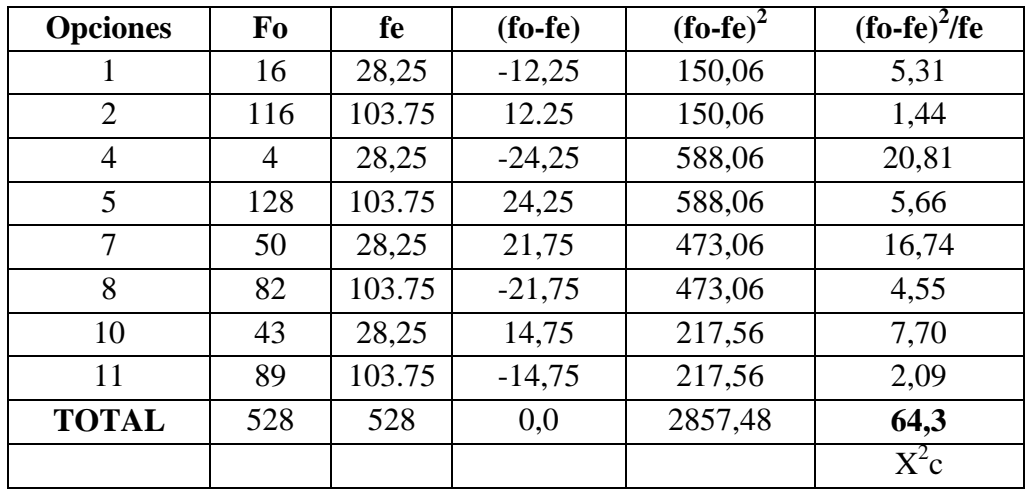

**Cuadro Nº 25:** Calculo del Chi Cuadrado

**Elaborado por:** Edwin Fabián Valencia

### **Regla de Decisión**

 $X^2c > X^2t$  (valor critico)  $\rightarrow$  Se rechaza Ho 64.3>7.81

#### **Campana de Gauss**

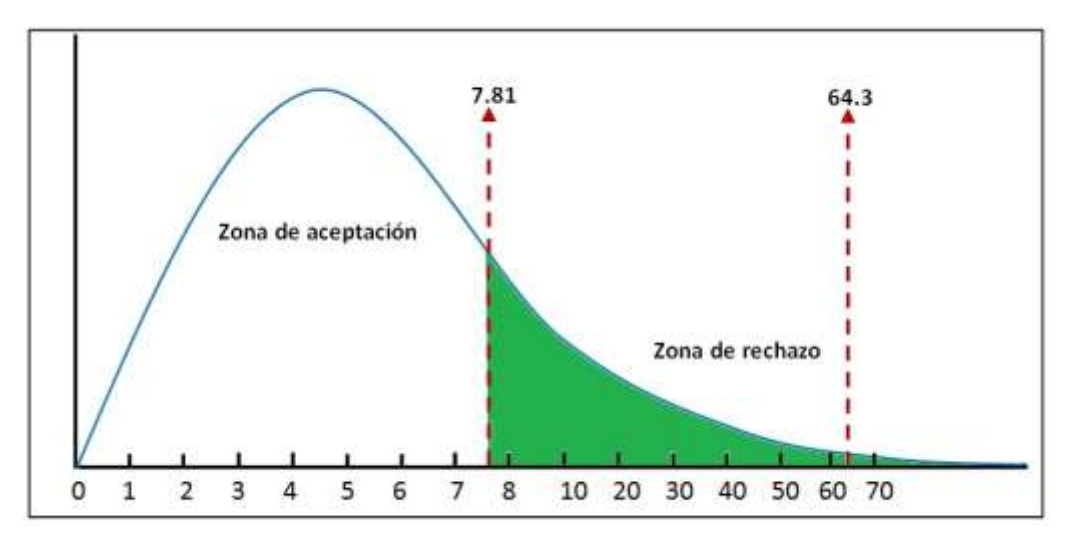

**Grafico Nº 25:** Campana de Gauus **Elaborado por:** Edwin Fabián Valencia

#### **4.3.4 Decisión Final**

- Como el valor x<sup>2</sup>calculado es mayor que el valor x<sup>2</sup>tabular cae en la zona de rechazo, entonces se rechaza Ho y se acepta H1que dice la aplicación web si incide en la gestión académica de los estudiantes en el Sindicato de Choferes Profesionales de Ambato, de la provincia de Tungurahua"

## **CAPÍTULO V CONCLUSIONES Y RECOMENDACIONES**

En el presente trabajo de Investigación se llegó a las siguientes conclusiones:

#### **5.1 CONCLUSIONES**

- La mayor parte de los estudiantes y docentes encuestados manifestó que en el Sindicato de Choferes Profesionales no utilizan una aplicación web, por lo que se puede identificar un claro desconocimiento de esta herramienta tecnológica tanto en el proceso de matriculación como en proceso de las calificaciones.
- Una gran parte de los encuestados han manifestado que la gestión académica que brindan en el Sindicato de Choferes Profesionales de Ambato no está acorde a las exigencias de los estudiantes, por lo que se ha determinado que no tiene un buen nivel en la correcta gestión académica de los estudiantes.
- El avance de la ciencia y tecnología ha dado pasos agigantados ya sea en la vida cotidiana como en la estudiantil, razón por la cual existe la disposición de la mayoría de los estudiantes y docentes encuestados con que se utilice una aplicación web en la gestión académica con el propósito de mejorar el servicio a los estudiantes.

#### **5.2 RECOMEDACIONES**

En el presente trabajo de Investigación se llegó a las siguientes recomendaciones:

- Fortalecer la utilización de aplicaciones web para facilitar los procesos académicos a los estudiantes que realizan el curso en el Sindicato de Choferes Profesionales.
- Capacitar al personal docente del Sindicato de Choferes Profesionales mediante conferencias sobre herramientas tecnológicas para brindar una mejor gestión académica acorde a las exigencias de los estudiantes.
- Diseñar una aplicación web que facilite la gestión académica los docentes y autoridades del Sindicato de Choferes Profesionales, logrando de esta forma dar un buen servicio a la comunidad estudiantil.

## **CAPÍTULO VI PROPUESTA**

#### **6.1 Datos Informativos**

Título de la propuesta: Aplicación web para mejorar la gestión académica del Sindicato de Choferes Profesionales de Ambato.

Nombre de la Institución: Sindicato de Choferes Profesionales de Ambato

Provincia: Tungurahua.

Cantón: Ambato.

Dirección: Av. Los Incas y Nazacota Puento

Correo: sinchoambato@latinmail.com

Jornadas: Matutina - Nocturna

Beneficiarios: Estudiantes – Docentes y Personal Administrativo

Tiempo Estimado: Mayo–Agosto 2016

Equipo técnico responsable: Edwin Fabián Valencia Altamirano

Costo: El costo aproximado es de \$ 590

#### **6.2 Antecedentes de la Propuesta**

El Sindicato de Choferes Profesionales de Ambato, brinda capacitación a estudiantes con aspiraciones de obtener su licencia profesional en el cantón Ambato desde el año de 1931, siendo un establecimiento que forja conductores ha ido creciendo durante estos últimos años favoreciendo a la comunidad Ambateña.

Con el transcurrir de los años se ha visto un avance tecnológico e informático en diferentes ámbitos, por lo que existe la necesidad de automatizar las actividades administrativas y docentes, con el fin de mejorar la gestión académica hacia los estudiantes y personas que quieren capacitarse, de tal manera en la institución han realizado algunos estudios para estar acorde a las exigencias que hoy en día existen, pero que sin embargo no han concluido con la obtención de los resultados.

Existe en la Institución un modelo de pagina web pero que no está en funcionamiento ya que es obsoleta y carece de un sistema informático, en varias ocasiones esta página se encuentra inestable o dañada, la cual no arroja toda la información necesaria, peor aún un reporte de calificaciones, de la misma manera dificulta o no permite llevar siempre los datos actualizados.

El personal administrativo es el encargado de matricular y llevar la información de cada estudiante al día, así mismo los docentes son los encargados de las calificaciones que aun son llevadas y presentadas mediante hojas, lo cual dificulta obtener reportes de forma rápida y eficaz, los estudiantes quienes son los beneficiados de todo el proceso de Gestión Académica, siendo en su mayoría realizados con procesos manuales y carentes de herramientas tecnológicas.

Al ver esta necesidad surge el requerimiento de crear una aplicación web para mejorar los procesos de matrícula y reporte de calificaciones, así mismo la presentación de información veraz y oportuna.

La propuesta de esta aplicación web ofrece una interacción de fácil utilización, logrando que el personal administrativo y docentes de la institución sean eficientes al momento de registrar calificaciones, emitir reportes y generar turnos. Esta propuesta pretende mejorar la calidad de la gestión académica que se brinda actualmente a los estudiantes y la sociedad en general.

#### **6.3 Justificación**

Los avances tecnológicos que se dan hoy en día van a pasos agigantados, es por eso que las instituciones optan por implementar todo tipo de aplicaciones informáticas para satisfacer las necesidades que tienen los estudiantes, las aplicaciones web son sistemas que ofrecen garantía en controlar y guardar la información en instituciones educativas y en las diferentes organizaciones permitiendo que el personal administrativo pueda realizar su trabajo de una manera más eficiente.

En el Sindicato de Choferes Profesionales de Ambato se ha evidenciado la carencia de una aplicación web para mejorar el servicio que actualmente se brinda a los usuarios, por lo que existe la predisposición de implementar una y poder estar acorde a instituciones de buen prestigio a nivel nacional.

Los estudiantes están cada vez más inmersos en utilizar herramientas tecnológicas que le permitan ahorrar tiempo y dinero, por lo que la utilización de una aplicación web permitirá una evidente mejora en el servicio académico.

La sociedad también se verá beneficiada ya que el Sindicato de Choferes Profesionales de Ambato es una institución que brinda servicio a todas las personas que necesiten capacitarse, pudiendo acceder a la información mediante la aplicación web desde cualquier computador con acceso a internet.

#### **6.4 Objetivos**

#### **6.4.1 Objetivo General**

 Desarrollar una aplicación web utilizando Php y Joomla para mejorar la gestión académica de los estudiantes del Sindicato de Choferes Profesionales de Ambato.

#### **6.4.2 Objetivos Específicos**

- Investigar información relevante para la creación de aplicaciones web.
- Seleccionar las herramientas necesarias para el desarrollo de la aplicación web en el Sindicato de Choferes Profesionales de Ambato.
- Diseñar la interfaz de la aplicación web.
- Socializar la aplicación web para determinar sus beneficios.

#### **6.5 Análisis De Factibilidad**

Es necesario recalcar la importancia que existe actualmente en los avances tecnológicos por lo que la propuesta planteada es muy factible puesto que llevarla a cabo no necesita de equipos sofisticados ni software tan complejo de utilizar, en el Sindicato de Choferes Profesionales cuentan con el software y hardware necesario para desarrollar la propuesta, en la misma se utilizara software libre como es Php y Joomla que permiten la creación e interacción de aplicaciones web sin la necesidad de utilizar procesos complejos.

La presente propuesta está respaldada por los docentes y el personal administrativo de la institución, y con gran disposición impulsan la misma ya que las ventajas que ofrecen este tipo de aplicaciones son varias, así mismo están de acuerdo los principales beneficiarios como son los estudiantes, `por ende una aplicación web ayudara a la gestión académica.

La aplicación web que se ha desarrollado y que se implementará está diseñada en base a las necesidades y recomendaciones tanto de docentes como personal administrativo, poniendo énfasis en que la interfaz sea fácil de manejar y con un diseño actual, la misma que cuenta con información relevante de la institución, obtención de cupos vía internet, consulta de calificaciones, etc.

#### **6.6 Fundamentación Científica Técnico**

#### **Aplicación web**

Se denomina aplicación web a aquellas herramientas que los usuarios pueden utilizar accediendo a un servidor web a través de Internet o de una intranet mediante un navegador. Es decir es una aplicación software que se codifica en un lenguaje soportado por los navegadores web en la que se confía la ejecución al navegador.

Las aplicaciones web son populares debido a lo práctico del navegador web como cliente ligero, a la independencia del sistema operativo, así como a la facilidad para actualizar y mantener aplicaciones web sin distribuir e instalar software a miles de usuarios potenciales.( Lujan Mora, 2001)

#### **Estructura de las aplicaciones web**

Aunque existen muchas variaciones posibles, una aplicación web está normalmente estructurada como una aplicación de tres-capas. En su forma más común, el navegador web ofrece la primera capa, y un motor capaz de usar alguna tecnología web dinámica (ejemplo: PHP, Java Servlets o ASP, ASP.NET, CGI, ColdFusion, embPerl, Python (programming language) o Ruby onRails) que constituye la capa intermedia. Por último, una base de datos constituye la tercera y última capa.

El navegador web manda peticiones a la capa intermedia que ofrece servicios valiéndose de consultas y actualizaciones a la base de datos y a su vez proporciona una interfaz de usuario.

#### **Ventajas**

- Ahorra tiempo: Se pueden realizar tareas sencillas sin necesidad de descargar ni instalar ningún programa.
- No hay problemas de compatibilidad: Basta tener un navegador actualizado para poder utilizarlas.
- Consumo de recursos bajo: Dado que toda (o gran parte) de la aplicación no se encuentra en nuestro ordenador, muchas de las tareas que realiza el software no consumen recursos nuestros porque se realizan desde otro ordenador.
- Multiplataforma: Se pueden usar desde cualquier sistema operativo porque sólo es necesario tener un navegador.
- Portables: Es independiente del ordenador donde se utilice porque se accede a través de una página web. La reciente tendencia al acceso a las aplicaciones web a través de teléfonos móviles requiere sin embargo un diseño específico de los ficheros CSS.
- La disponibilidad suele ser alta porque el servicio se ofrece desde múltiples localizaciones para asegurar la continuidad del mismo.
- Los virus no dañan los datos porque éstos están guardados en el servidor de la aplicación.
- Colaboración: Gracias a que el acceso al servicio se realiza desde una única ubicación es sencillo el acceso y compartición de datos por parte de varios usuarios. Tiene mucho sentido, por ejemplo, en aplicaciones online de calendarios u oficina.
- Los navegadores ofrecen cada vez más y mejores funcionalidades para crear aplicaciones web ricas (RIAs).

#### **Joomla**

Es un potente gestor de contenidos web (CMS o Content Management System) que permite crear sitios web elegantes, dinámicos e interactivos. Por su diseño, potencia, flexibilidad y por sus enormes posibilidades de ampliación se está convirtiendo en el sistema de publicación preferido por muchos centros educativos y por millones de programadores en todo el mundo para desarrollar su portal web.

Joomla es una aplicación Open Source o de código abierto programada en lenguaje PHP bajo una licencia GPL y que utiliza una base de datos MySQL para almacenar el contenido y los parámetros de configuración del sitio. Además de libre, Joomlaes gratuito y no tendrás que pagar nada por usar este CMS para construir tu web. (JoomlaGroup, 2015)

#### **Appserver**

Es un servidor, que se encarga de interpretar nuestros archivos o aplicaciones que tengan que ver con Internet y/o navegadores. Más que nada emula ser un servidor que carga todos nuestros archivos desarrollados como si fuese una página web en línea, también contiene una serie de utilidades, de manera que al instalarlo estarán perfectamente configurados y listos para usarlos en cuestión de minutos.

#### **Aplicaciones:**

- Apache
- PHP
- MySQL
- phpMyAdmin
- Joomla

Apache.- Es un servidor HTTP de código abierto disponible para plataformas Unix (BSD, Linux, etc.), Windows, Macintosh. Esta aplicación es necesaria para montar un host local en el cual se apoyarán los demás programas que vamos a instalar.

Php.- Es un lenguaje de programación interpretado que se ejecuta del lado del servidor, es decir, al hacerle la petición de una página PHP al servidor, éste antes de enviársela al usuario, lo que hace es interpretarlo, traducirlo a html y, acto seguido enviarla al ordenador que ha realizado la petición.

MySQL es un sistema de gestión de bases de datos relacionales multiusuario que está desarrollada por la empresa Sun Microsystems. MySQL es un complemento perfecto para el desarrollo de sitios web dinámicos, como por ejemplo foros, ya que cada usuario podrá modificar el contenido de la página o simplemente ampliándolo.

PhpMyAdmin es una utilidad adicional, y que, en absoluto es necesaria para el desarrollo de un sitio web dinámico que se sustente sobre una base de datos, pero facilita mucho a tarea, ya que nos permite administrar una base de datos sin necesidad de tener que recurrir a la escritura de líneas de comandos sobre la consola del equipo, ya que nos proporciona un entorno gráfico para ello, que además es bastante intuitivo. (Foundation, 2015)

#### **6.7 Desarrollo de la Propuesta**

La presente investigación se ha desarrollado en procura de buscar solución al problema el cual es la carencia de una aplicación web en la Gestión académica de los estudiantes del Sindicato de Choferes Profesionales de Ambato, para ello se ha propuesto la siguiente metodología:

#### **Análisis**

En esta fase se analiza detenidamente los resultados de la técnica de investigación aplicada con el fin de desarrollar una aplicación web acorde a las exigencias mostradas en las encuestas, la factibilidad para determinar los beneficios, aceptación de los componentes como hardware y software, entre otros.

Para poder ejecutar correctamente la Aplicación web se necesita lo siguiente: Requisitos mínimos de hardware:

- Procesador PIV de 1,00 Ghz.
- Memoria 256 Mb.
- Espacio libre en disco 100Mb.

Requisitos mínimos de software:

- Sistema operativo Windows XP en adelante.
- Navegador Web.

Para realizar la aplicación web se utilizo como software los siguientes programas:

- AppServ
- Apache
- MySQL
- Php
- Joomla
- Note  $pad++$
- Navegadores

#### **Diseño**

Se realiza el diseño lógico de los procesos de la pantalla de entrada y salida junto con la base de datos del sistema, cada una de la paginas que se enlazaran posteriormente, si el diseño se realiza de forma detallada la codificación puede realizarse mecánicamente en esta caso utilizaremos el programa de edición php notepad++ y posteriormente poder añadirla a cada sistema de la aplicación web.

La pantalla principal denominada index.php cuenta con información principal de del Sindicato, también se puede observar el menú de opciones y cada uno de sus diferentes submenús entre los cuales tenemos:

Inicio

Quienes somos: Historia, Misión, Visión.

Servicios: área médica, examen psicosensometrico, capacitación.

Información: requisitos, reglamentos

Estudiantes: calificaciones, turnos.

Personal: docentes, administrativos, subir curriculum.

Cada uno de los submenús contara con el respectivo acceso a los sistemas que cuenta la aplicación web.

Nuestra aplicación web cuenta con la siguiente interfaz en la página principal.

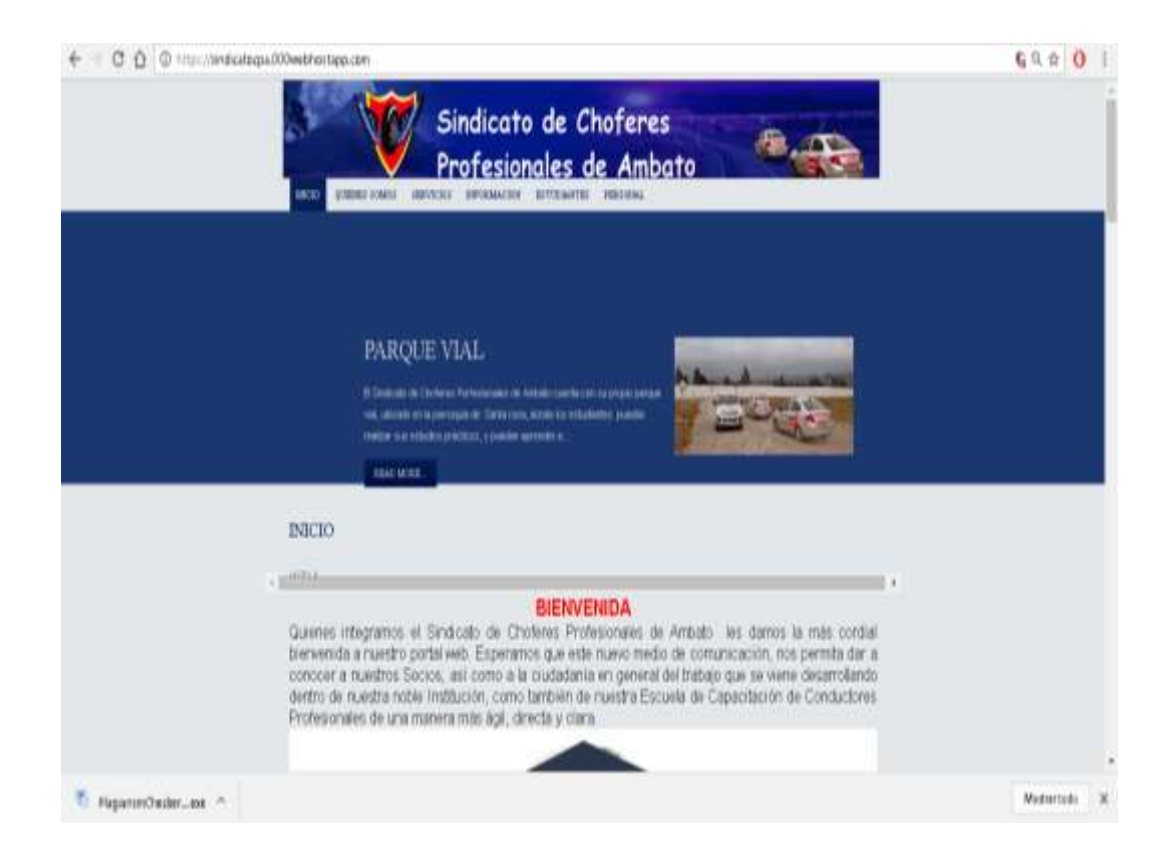

En el sub menú encontramos ubicados los sistemas de matriculación en donde podremos ingresar los datos de los estudiantes y docentes respectivamente, también encontramos los sistemas de registro y reporte de calificaciones, por ultimo tenemos el sistema para la generar de turnos en línea.

En el sistema de matriculación encontramos la pantalla de entrada, en la misma se debe ingresar el usuario y contraseña del personal administrativo.

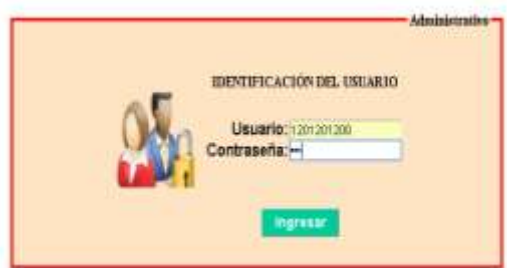

Posterior mente se podrá ingresar los datos del estudiante a matricular, cuenta con las opciones regresar y guardar.

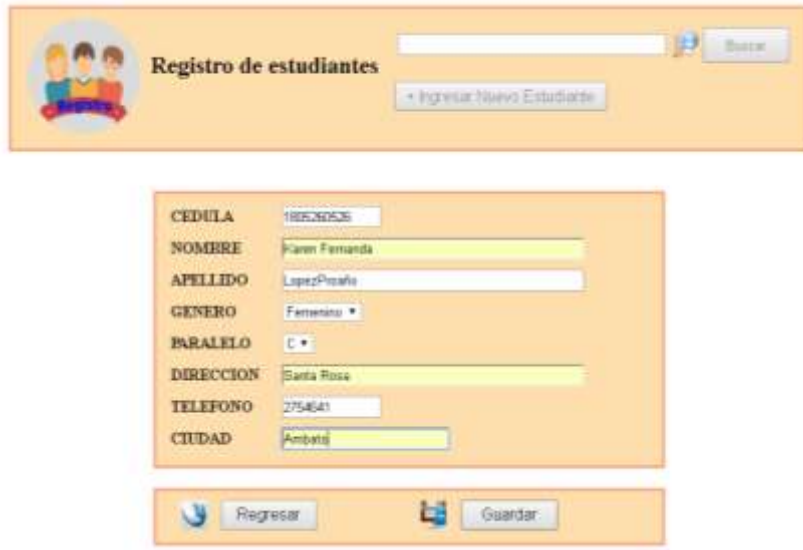

También cuenta con las opciones para generar reportes de los estudiantes matriculados, la opción buscar, salir, regresar e imprimir.

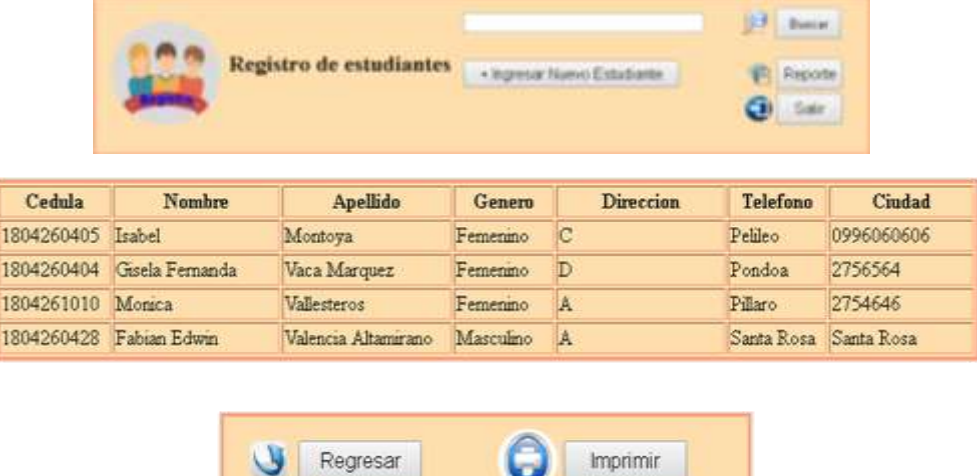

En el sistema de registro de calificaciones tenemos la pantalla de entrada, que se debe ingresar nombre de usuario y contraseña del docente.

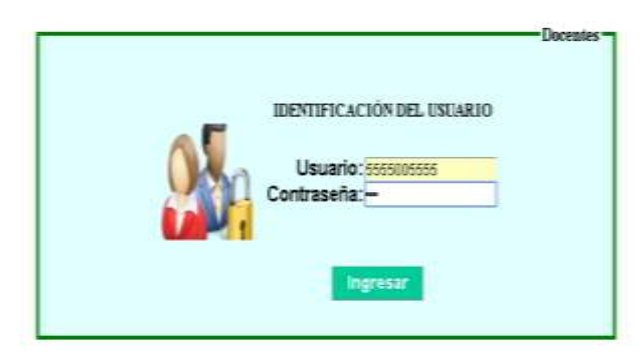

Una vez validado el usuario y contraseña tendremos la pantalla de salida, donde se puede ingresar las calificaciones que posteriormente serán registradas en nuestra base de datos, cuenta con las opciones regresar, editar, imprimir y guardar.

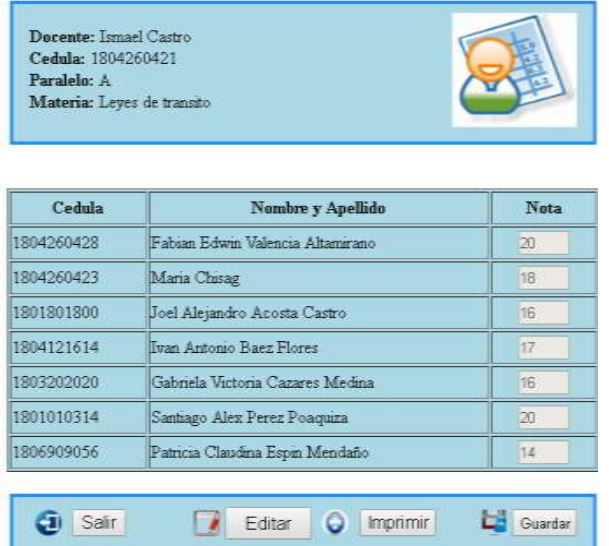

En el sistema de reporte de calificaciones tenemos la pantalla de entrada, que se debe ingresar nombre de usuario y contraseña del estudiante.

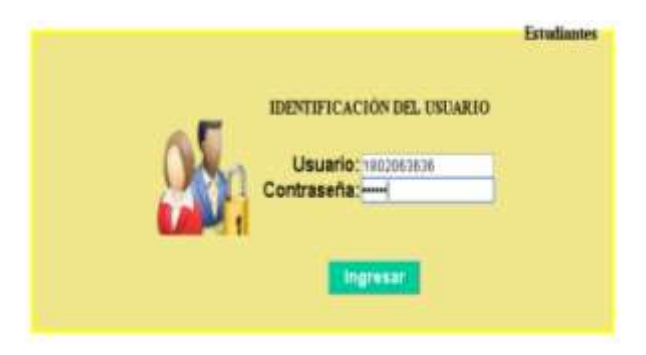

Posteriormente tendremos la panta de salida, donde se visualizaran las calificaciones, cuenta con las opciones salir e imprimir.

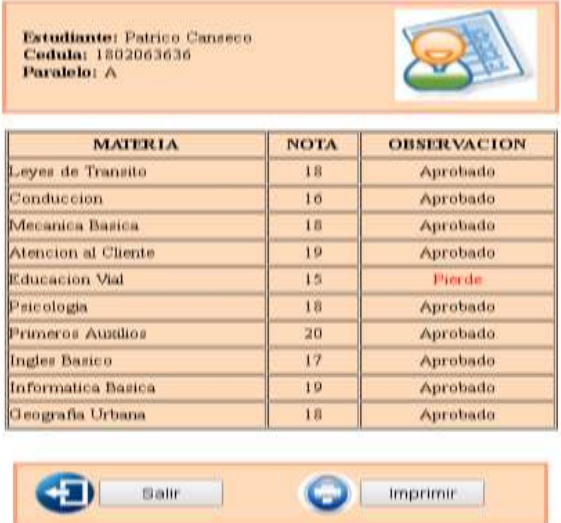

En el sistema de turno encontramos la pantalla de entrada, en la misma se debe ingresar los datos correspondientes para generar el respectivo turno.

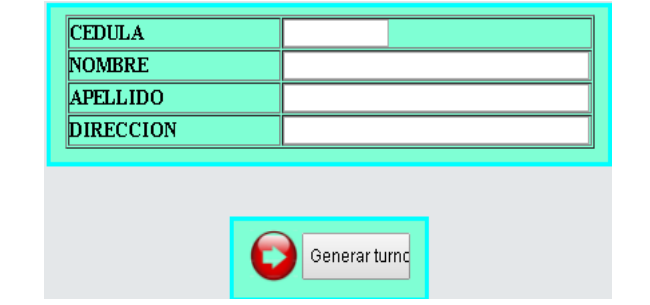

Posteriormente tendremos la panta de salida, donde se puede observar el turno que se genero anteriormente, cuenta con las opciones salir e imprimir.

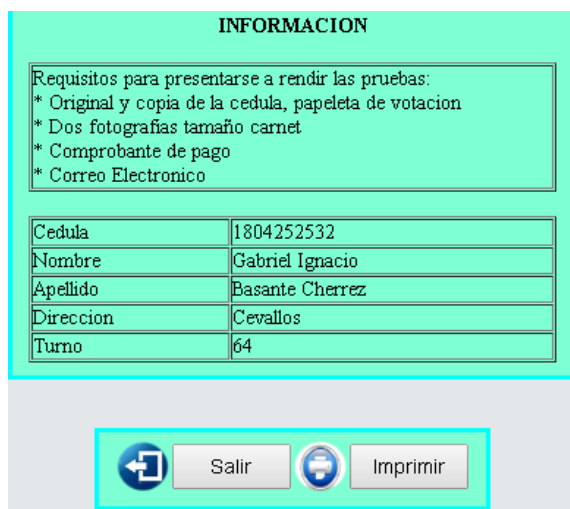

#### **Desarrollo**

Para realizar la Aplicación Web se utilizaran los siguientes programas:

AppServ.- Nos permite simular un sitio web a nivel local, será mediante este software donde podremos unir la base de datos, el diseño realizado en joomla, y poder subir la codificación realizada en php y html.

Una vez instalada a nivel local se procede a ejecutar el AppServ, para lo cual abrimos un navegador y escribimos en el URL "127.0.0.1" ó "localhost".

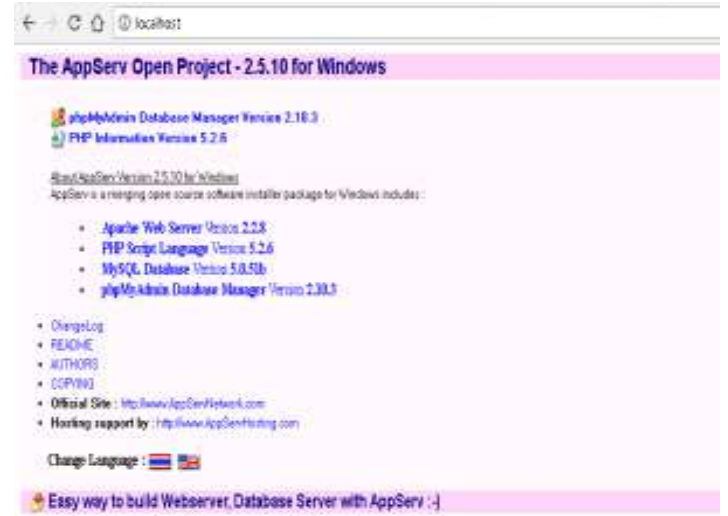

Creación de la Base de datos.- Permite realizar todas las tablas con sus respectivos campos, en donde se almacenara toda la información que se ingresa a través de los sistemas con los que cuenta la aplicación.

Digitar la siguiente direccionlocalhost/phpmyadmin/ y posteriormente ingresar el nombre de usuario y contraseña correspondientes.

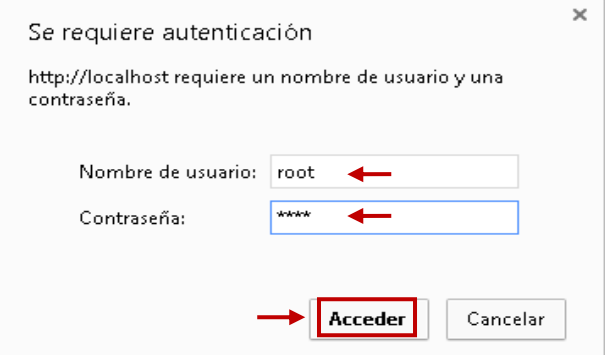

Ingresar el nombre de la base de datos y dar clic en crear.

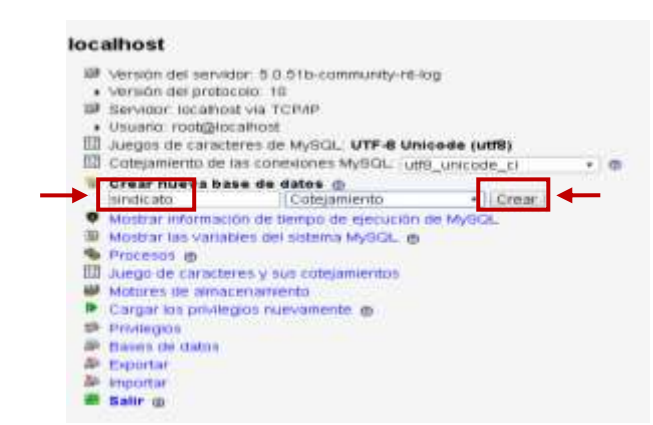

Una vez creada la base de datos, creamos las tablas con sus respectivos campos y dar clic en la opción continuar, y se creara nuestra base de datos.

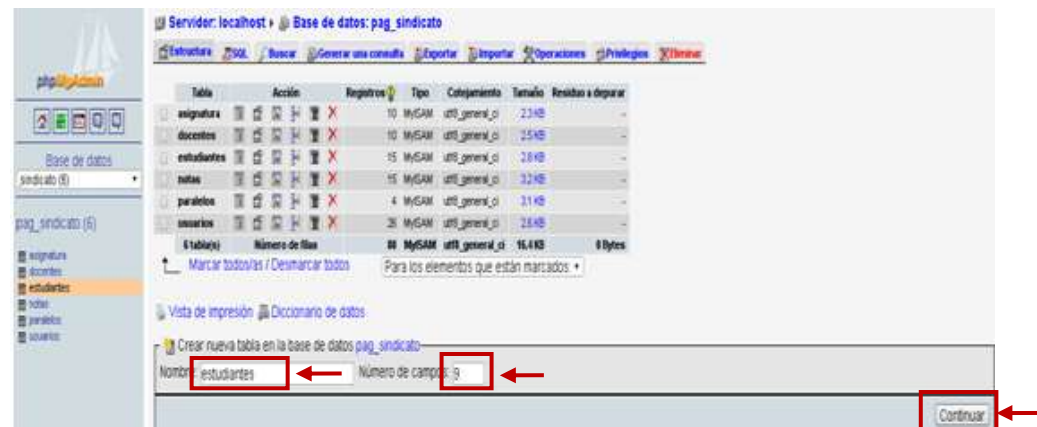

Joomla.- Permite realizar el diseño, crear el menú de opciones, así mismo los sub menús, en donde se deben subir las codificaciones. Una vez terminada la instalación se podrá ver la apariencia básica de la aplicación web.

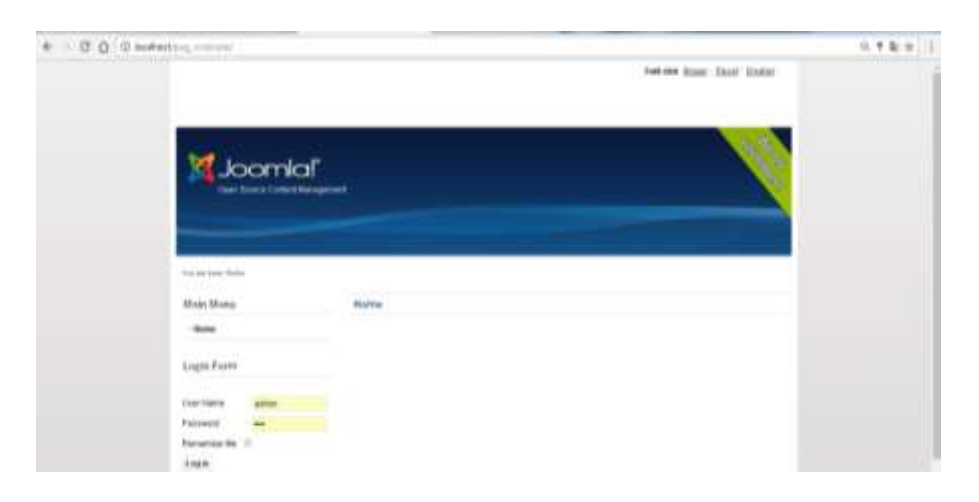

Php.- Permite realizar la codificacion de todos y cada unos de los sistemas en php y html, y posteriormente seran subidas a la aplicaion web.

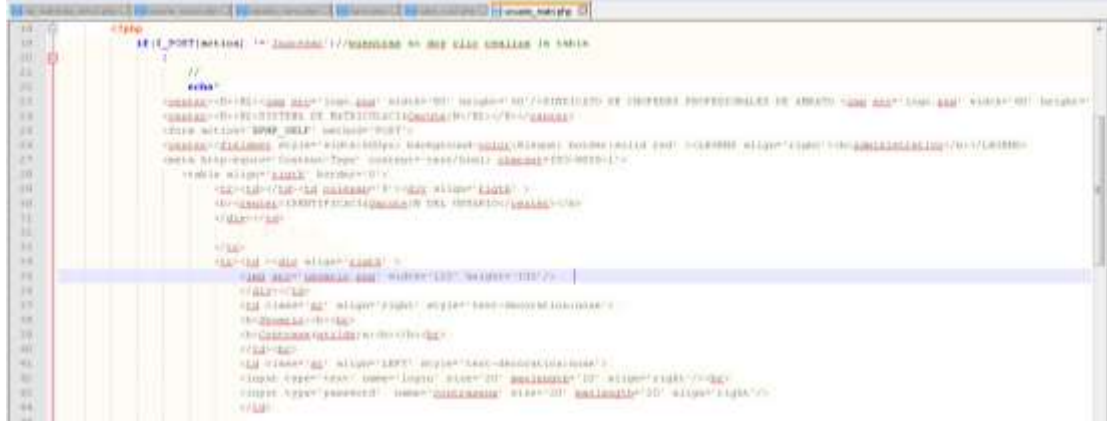

#### **Implementación**

Una vez que se ha instalado correctamente todo el software necesario, se ha comprobado de que todas las opciones ubicadas en el menú funcionen adecuadamente se procede a implementar la interfaz del usuario como se presenta la aplicación web a la vista con sus respectivos sistemas.

Para poder publicar nuestra aplicación web en internet se deberá crear un hosting gratuito, para ello ingresar a la dirección https://www.000webhost.com/, llenar los datos correspondientes: correo electrónico, contraseña y sitio web.

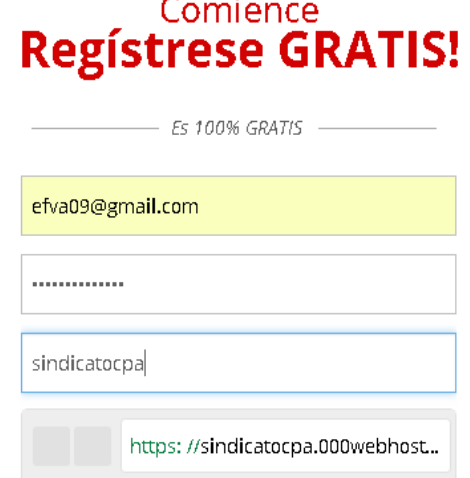

Una vez creada la cuenta, lo primero que se debe realizar es importar la aplicación web realizada en Joomla y que se encuentra alojada a nivel local, para ello hacer clic en la opción subir archivos "file manager".

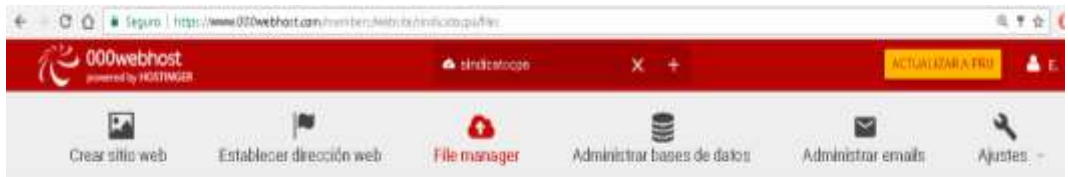

Después de importar la aplicación web, tenemos que importar la base de datos, para lo cual debemos hacer clic en la opción "Administrar la base de datos".

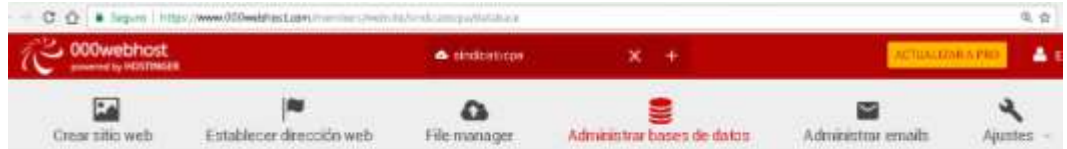

Debemos comprobar que todos los archivos, estén importados debidamente a nuestra aplicación web.

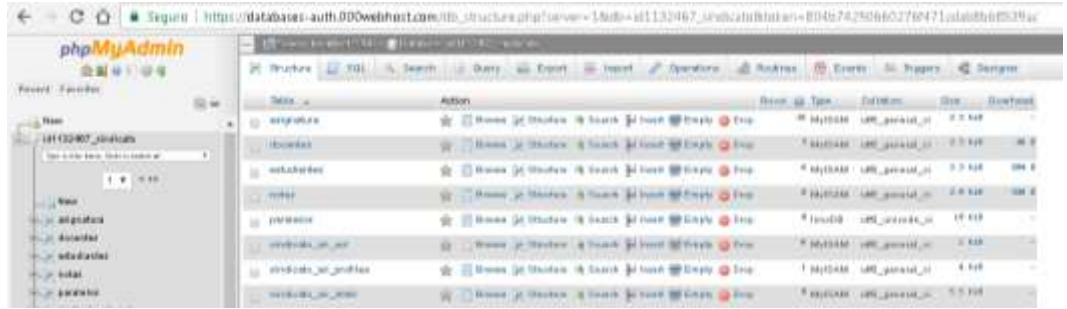

Finalmente para acceder a la aplicación web en línea digitamos la siguiente dirección en la barra de navegación: https://sindicatocpa.000webhostapp.com/

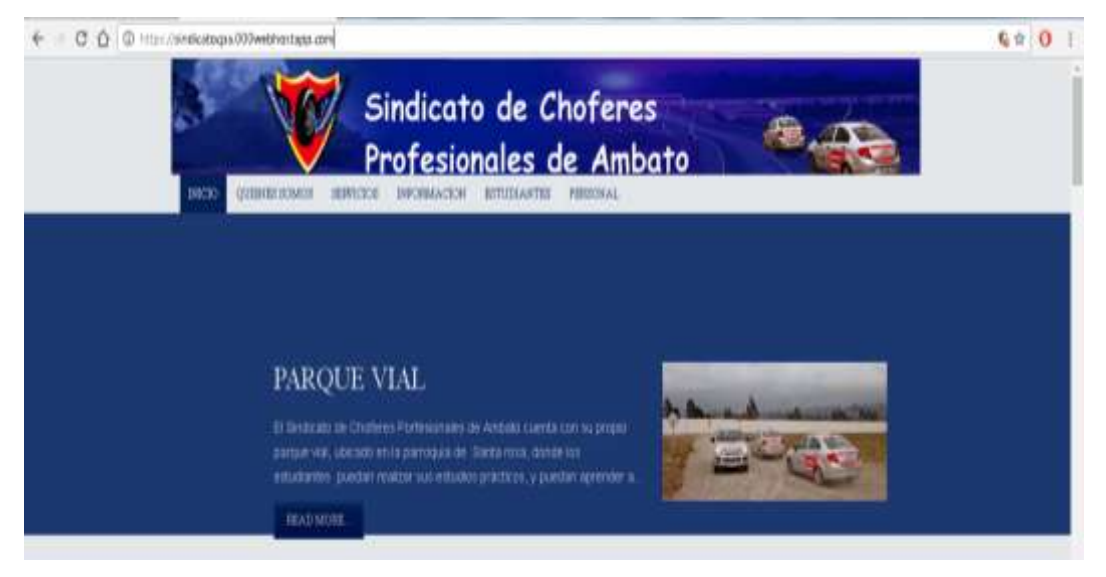

#### **6.8 Administración**

La presente aplicación web será administrada y gestionada por las autoridades y docentes del Sindicato de Choferes Profesionales de Ambato conjuntamente con el autor de la propuesta para la ejecución inmediata de la aplicación web misma que beneficiará a la institución conjuntamente con sus estudiantes.

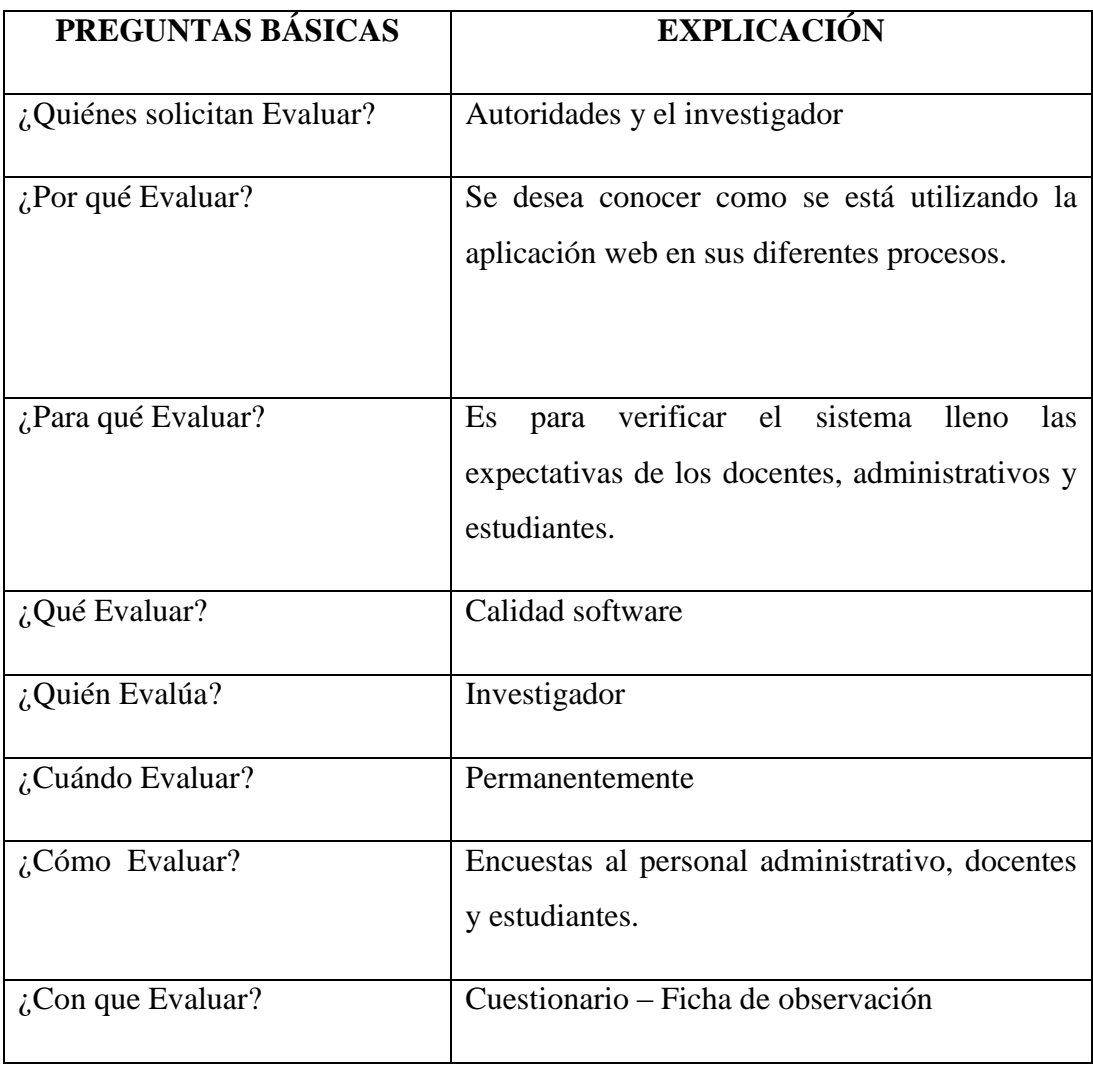

#### **6.9 Previsión de la Evaluación**

**Tabla Nº 4:** Previsión de la Evaluación **Elaborado por:** Edwin Fabián Valencia

#### **Bibliografía**

- Silva Salinas, Sonia. (2005). *Internet y correo electrónico.* Recuperado de [https://books.google.com.ec/books?id=jvOJsMa07YAC&dq=internet&hl=e](https://books.google.com.ec/books?id=jvOJsMa07YAC&dq=internet&hl=es&source=gbs_navlinks_s) [s&source=gbs\\_navlinks\\_s](https://books.google.com.ec/books?id=jvOJsMa07YAC&dq=internet&hl=es&source=gbs_navlinks_s)
- Rodríguez Ávila, A. (2007). *Iniciación a la red de Internet*. Recuperado de [https://books.google.com.ec/books?id=LqOrFcXk0QAC&printsec=frontcov](https://books.google.com.ec/books?id=LqOrFcXk0QAC&printsec=frontcover&hl=es&source=gbs_ge_summary_r&cad=0#v=onepage&q&f=false) [er&hl=es&source=gbs\\_ge\\_summary\\_r&cad=0#v=onepage&q&f=false](https://books.google.com.ec/books?id=LqOrFcXk0QAC&printsec=frontcover&hl=es&source=gbs_ge_summary_r&cad=0#v=onepage&q&f=false)

Lujan Mora, Sergio. (2002). *Programación de aplicaciones web: historia, principios básicos y clientes web*. Recuperado de

https://books.google.com.ec/books/about/Programaci%C3%B3n\_de\_aplicac iones\_web.html?id=r9CqDYh2-loC&redir\_esc=y

Briz, Julián & Laso, Isidro. (2001). *Internet y comercio electrónico.* Recuperado de

https://books.google.com.ec/books/about/Internet\_y\_comercio\_electr%C3% B3nico.html?id=dsMrOEJqFcQC&redir\_esc=y

Garzón Villar, Luisa., Leyva Cortes, Esteban., Prieto Tinoco José., Sampalo de la Torre. (2002). Informática. Recuperado de

[https://books.google.com.ec/books?id=2ZNa8Vdq8wC&dq=beneficios+del](https://books.google.com.ec/books?id=2ZNa8Vdq8wC&dq=beneficios+del+internet+en+la+educacion&hl=es&source=gbs_navlinks_s) [+internet+en+la+educacion&hl=es&source=gbs\\_navlinks\\_s](https://books.google.com.ec/books?id=2ZNa8Vdq8wC&dq=beneficios+del+internet+en+la+educacion&hl=es&source=gbs_navlinks_s)

Nafria Mitjans, Ismael. (2008). *Web 2.0:El usuario el nuevo rey de internet.* Recuperado de

https://books.google.com.ec/books?id=1fZi\_ndyc- wC&dq=web+2.0.&hl &dq=web+2.0.&hl=es&source=gbs\_navlinks\_s

Martínez Valverde, José Fulgencio & Rojas Ruiz Fernando. (2016). *Comercio electrónico*. Recuperado de

https://books.google.com.ec/books?id=nCylDAAAQBAJ&dq=web+2.0+def inicion&hl=es&source=gbs\_navlinks\_s

Bernárdez, Mariano L. (2007). *Diseño, Producción e Implementación de Elearning: Metodología, Herramientas y Modelos.* Recuperado de

[https://books.google.com.ec/books?id=egOtuJV\\_c7MC&dq=e+learning&hl](https://books.google.com.ec/books?id=egOtuJV_c7MC&dq=e+learning&hl=es&source=gbs_navlinks_s) [=es&source=gbs\\_navlinks\\_s](https://books.google.com.ec/books?id=egOtuJV_c7MC&dq=e+learning&hl=es&source=gbs_navlinks_s)

Martínez, Samuel & Solano, Edwing (2010). *Blogs, bloggers, blogósfera: Una revisión multidisciplinaria.* Recuperado de

[https://books.google.com.ec/books?id=nebaXXDHoHIC&dq=blogs&hl=es](https://books.google.com.ec/books?id=nebaXXDHoHIC&dq=blogs&hl=es&source=gbs_navlinks_s) [&source=gbs\\_navlinks\\_s](https://books.google.com.ec/books?id=nebaXXDHoHIC&dq=blogs&hl=es&source=gbs_navlinks_s)

Eduvim. (2010). *APLICACIONES WEB 2.0 - Wikis / RSS.* Recuperado de [https://books.google.com.ec/books?id=sznUY0PoRdsC&hl=es&source=gbs](https://books.google.com.ec/books?id=sznUY0PoRdsC&hl=es&source=gbs_navlinks_s) [\\_navlinks\\_s](https://books.google.com.ec/books?id=sznUY0PoRdsC&hl=es&source=gbs_navlinks_s)

Ramos Martín, Alicia & Ramos Martín María Jesús (2014). *Aplicaciones web*. Recuperado de

[https://books.google.com.ec/books?id=43G6AwAAQBAJ&dq=aplicaciones](https://books.google.com.ec/books?id=43G6AwAAQBAJ&dq=aplicaciones+web&hl=es&source=gbs_navlinks_s) [+web&hl=es&source=gbs\\_navlinks\\_s](https://books.google.com.ec/books?id=43G6AwAAQBAJ&dq=aplicaciones+web&hl=es&source=gbs_navlinks_s)

Ecured (sf) Recuperado el 16 de septiembre del 2016 de Ecured. Cu: https://www.ecured.cu/Aplicaci%C3%B3n\_web

Connolly, T. y Begg, C. E. (2005).Sistemas de bases de datos*.*Pearson Addison Wesley.

Fayol, H. (2005). *La gestión a nivel administrativo.* Barcelona: Ediciones Paulinas.

Luján Mora, Sergio. (2001). *Programación en internet: Clientes web*. Recuperado de

https://books.google.com.ec/books?id=2VxcwMst6RYC&dq=(Luj%C3%A 1n+Mora,+Sergio+2001)&hl=es&source=gbs\_navlinks\_s

Julián, Pérez Porto & Ana Gardey (2008) Recuperado de http://definicion.de/planeacion-educativa/#ixzz4DYaucjPF

Cibo, A., Gomez, P., Perez, D., & Rocha, R. (2005). PHP y MYSQL *Tecnologías para el desarrollo de aplicaciones web.* 

Cobo, A. (2005). PHP Y MYSQL *Tecnologías para el desarrollo de aplicaciones web.* 

Ciriaco Izquierdo, P. (2005*) Ética: Educar para la Construcción de la Sociedad.* Recuperado de [https://books.google.com.ec/books?id=3sWr83EpXeoC&printsec=frontcove](https://books.google.com.ec/books?id=3sWr83EpXeoC&printsec=frontcover&hl=es&source=gbs_ge_summary_r&cad=0#v=onepage&q&f=false)

[r&hl=es&source=gbs\\_ge\\_summary\\_r&cad=0#v=onepage&q&f=false](https://books.google.com.ec/books?id=3sWr83EpXeoC&printsec=frontcover&hl=es&source=gbs_ge_summary_r&cad=0#v=onepage&q&f=false)

Cibo, A., Gomez, P., Perez, D., & Rocha, R. (2005). PHP y MYSQL Tecnologías

para eldesarrollo de aplicaciones web.

Contreras, C. (2008). Educación y pedagogía.

Andreu, Ricart, & Valor. (1996). *Desarrollo de Sistemas de Información*. Barcelona:Universidad Policetica de Catalunya, SL.

Connolly, T. y Begg, C. E. (2005).*Sistemas de bases de datos.Pearson Addison Wesley.*

Fayol, H. (2005). *La gestión a nivel administrativo*. Barcelona: Ediciones Paulinas.

Eugenia, M. (2007). *Las TICS en la Educación.*

La Constitución Política del Ecuador. (2014). *La Constitución 2014*. Recuperado el 09 de 06 de 2016.

[http://educacion.gob.ec/wpcontent/u](http://educacion.gob.ec/wpcontent/)ploads/downloads/2012/08/Constituci on.pdf

Informáticas-EcuRed, C. (2014). *Multimedia-Conocimientocon todos y paratodos.*

Inciarte, A. (2011). *Gestión académico-administrativa en la Educación Básica*.

Gestión académico-administrativa en la Educación Básica, 13 - 24.

Moncayo, R. (2009, Agosto 20*). Resumen de gestión académica-vinculación.*

Recuperado de Resumen de gestión académica-vinculación:

http://promep.sep.gob.mx/solicitudesv3/DatosCurriculares/GestionAcade mica/CatalogoGestionAcademica.php

#### **ANEXOS Anexo N° 1**

## **UNIVERSIDAD TÉCNICA DE AMBATO FACULTAD DE CIENCIAS HUMANAS Y DE LA EDUCACIÓN CARRERA DE DOCENCIA EN INFORMÁTICA**

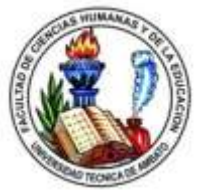

#### **Encuesta dirigida a los Estudiantes**

1.- ¿Conoce usted si la Institución dispone de una aplicación web?

 $Si( )$  No ( )

2.- ¿Conoce usted si en el Sindicato de Choferes Profesionales cuentan con herramientas tecnológicas?

 $Si( )$  No ()

3.- ¿Actualmente se puede acceder a información del Sindicato de Choferes atreves de una aplicación web?

 $Si( )$  No ()

4.- ¿El Sindicato de Choferes brinda turnos para las matriculas atreves de un sistema informático mediante internet?

 $Si( )$  No ( )

5-¿Considera que la gestión académica del Sindicato de Choferes está acorde a las exigencias de los estudiantes?

 $Si( )$  No ()

6.- ¿Usted ha sido víctima de la perdida de algún documento en el Sindicato de Choferes Profesionales?

 $Si( )$  No ( )

7.- ¿Usted piensa que la gestión académica que brindan las autoridades del Sindicato de Choferes cuenta con la debida capacitación tecnológica anualmente?

 $Si( )$  No ()

8.- ¿Ha tenido usted alguna dificultad en el proceso actual de matriculación?

 $Si( )$  No ()

9.- ¿Le gustaría que el Sindicato de Choferes implemente una aplicación web para la gestión académica de los estudiantes?

 $Si( )$  No ()

10.- ¿Piensa usted que la utilización de una aplicación web atraerá más estudiantes a capacitarse en el Sindicato de Choferes?

 $Si( )$  No ()

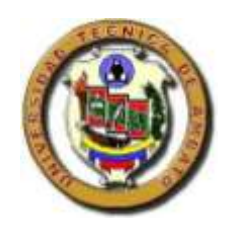

## **UNIVERSIDAD TÉCNICA DE AMBATO FACULTAD DE CIENCIAS HUMANAS Y DE LA EDUCACIÓN CARRERA DE DOCENCIA EN INFORMÁTICA**

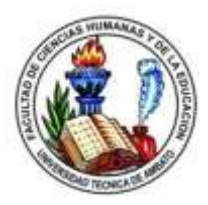

#### **Encuesta dirigida a los Docentes**

¿Conoce usted si la Institución dispone de una aplicación web?

 $Si( )$  No ( )

¿Dispone el Sindicato de Choferes Profesionales de Ambato con herramientas tecnológicas para fomentar la gestión académica?

 $Si( )$  No ()

¿Puede acceder a información del Sindicato de Choferes Profesionales de Ambato atreves de una aplicación web?

 $Si( )$  No ()

¿Conoce usted si en el Sindicato de Choferes Profesionales brindan turnos para las matriculas atreves de un sistema informático mediante internet?

 $Si( )$  No ()

¿Considera usted que la gestión académica del Sindicato de Choferes Profesionales de Ambato está acorde a las exigencias de los estudiantes?

 $Si( )$  No ( )

¿Usted ha extraviado algún documento en el Sindicato de Choferes Profesionales?

 $Si( )$  No ()

¿Considera usted que las autoridades del Sindicato de Choferes cuenta con la debida capacitación tecnológica?

 $Si( )$  No ( )

¿Conoce usted si los estudiantes han tenido alguna dificultad en el proceso actual de matriculación?

 $Si( )$  No ()

¿Le gustaría utilizar una aplicación web para la gestión académica de los estudiantes?

 $Si( )$  No ()

¿Considera usted que la utilización de una aplicación web atraerá más estudiantes a capacitarse en el Sindicato de Choferes?

 $Si( )$  No ()

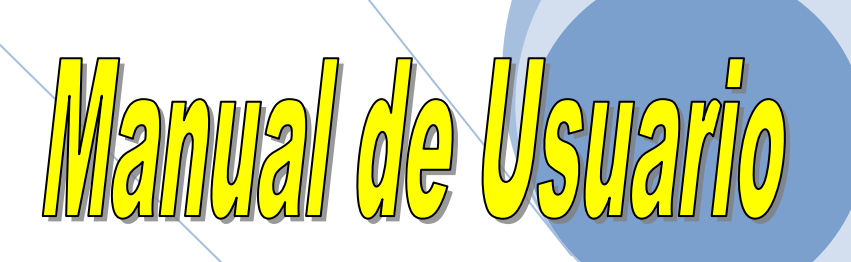

**AnexoNº2**

# Aplicacion  $\alpha$

#### **Introducción**

Las Aplicaciones web han tomado gran protagonismo debido al avance en la tecnología, es de gran relevancia poder usarlas para ofrecer a los estudiantes un mejor servicio en todo lo que se refiera a la gestión académica.

Este manual pretende ser una herramienta de consulta adecuada y eficiente en el manejo y gestión de la aplicación web la cual contara con un sistema de matriculación, generación de turnos vía internet, registro y reporte de calificaciones, siendo beneficiados tanto docentes como estudiantes del Sindicato de Choferes Profesionales de Ambato.

#### **Ingreso a la Aplicación web**

Para acceder al entorno o pantalla principal de la aplicación web se utilizara el siguiente enlace: https://sindicatocpa.000webhostapp.com/

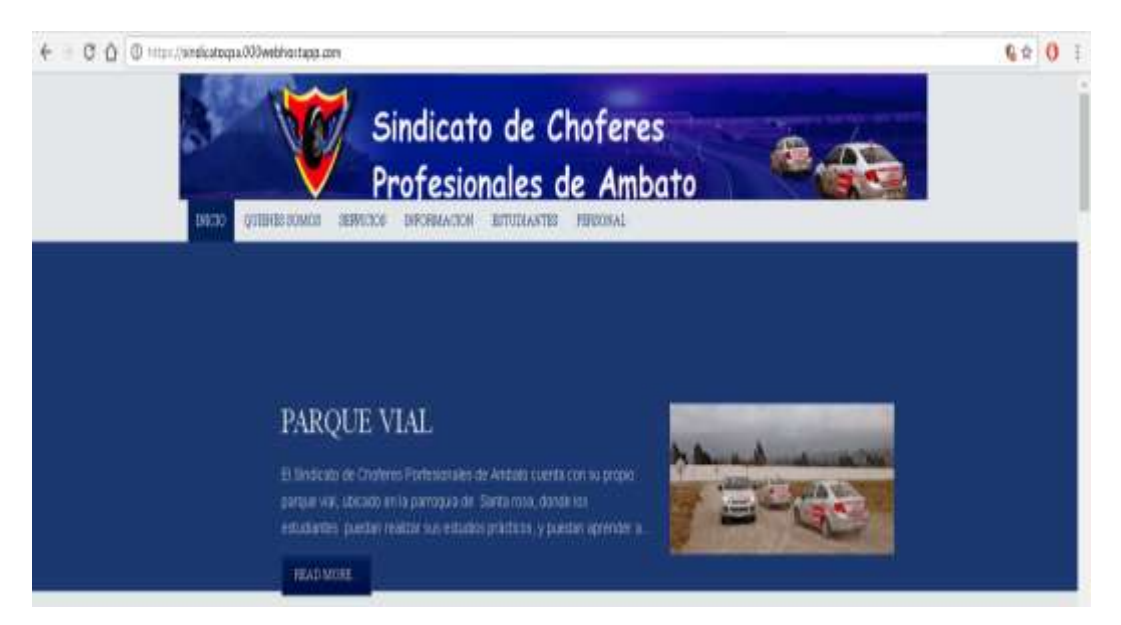

#### **Descripción del entorno**

Menú principal: Cuenta con las opciones inicio, quienes somos, servicios,

información, estudiantes, personal.

Cada uno de ellos cuanta con sub menús, los cuales nos permitirán acceder a la información, y los diferentes sistemas de la aplicación web.

#### **Guía de matriculación de estudiantes**

1.- Ingresar a la aplicación web, digitar en la barra de navegación la siguiente dirección: https://sindicatocpa.000webhostapp.com/

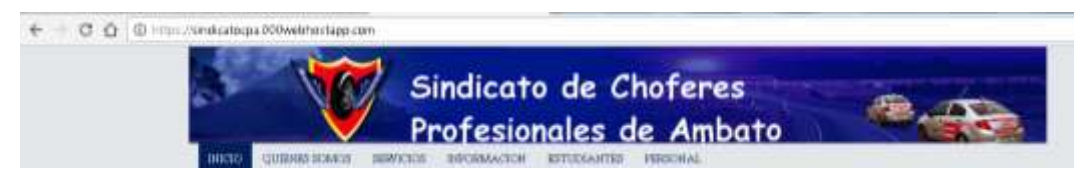

2.- Desplegar en el menú la opción personal, hacer clic en administrativo y por ultimo escoger el sub menú llamado estudiantes.

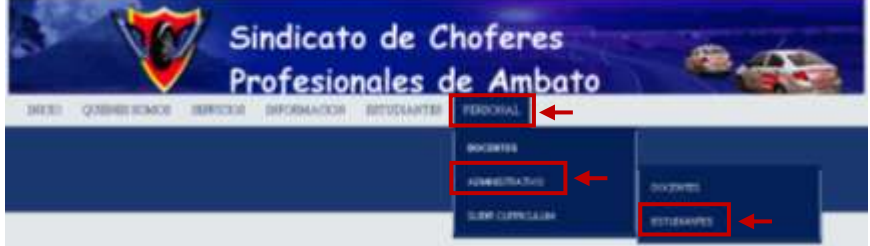

3.-Una vez que hemos seleccionado el sistema de matriculación de estudiantes, se visualizara la pantalla de acceso en donde se debe ingresar el nombre de usuario y contraseña, finalmente hacer clic en el botón ingresar.

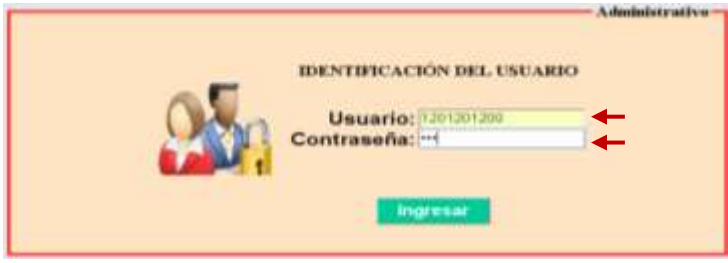

Nota: En caso de ingresar usuario y contraseña incorrectos se mostrara una ventana de error, hacer clic en aceptar para ingresar nuevamente los datos.

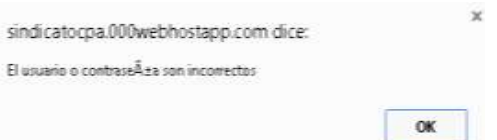

4.- Una vez que el sistema ha comprobado que el usuario y contraseña sean correctos, tendremos la pantalla principal con las opciones de buscar, ingresar nuevo estudiante, reporte, y salir del sistema de matriculación.

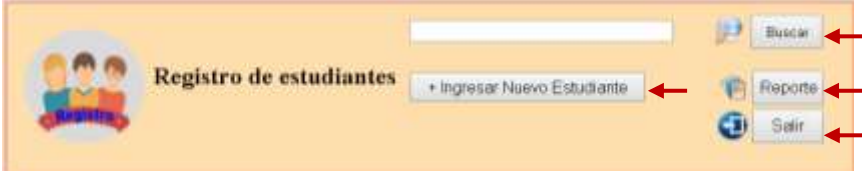

5.- Para proceder a matricular, hacer clic en la opción Ingresar nuevo estudiante.

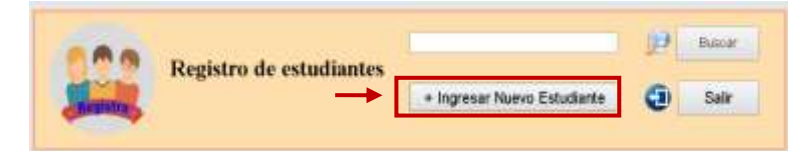

6.- El entorno de matriculación cuenta con la ventana para llenar los datos correspondientes del estudiante, en la parte inferior podemos observar los botones de regresar y guardar, mismo que haremos clic una vez llenado todos los campos.

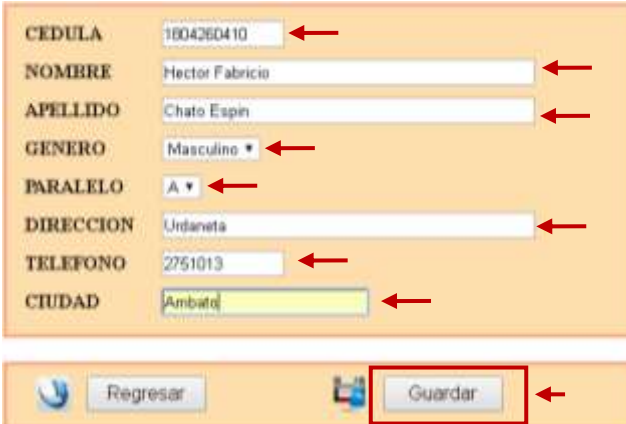

7.- Una vez presionado en guardar se mostrara una venta indicando que los datos se han guardado, presionar en aceptar.

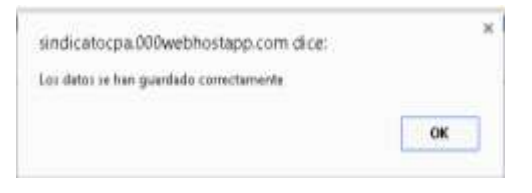

8.- Si el registro ya existe en la base de datos, se mostrara una ventana indicando que no se puede guardar los datos ingresados.

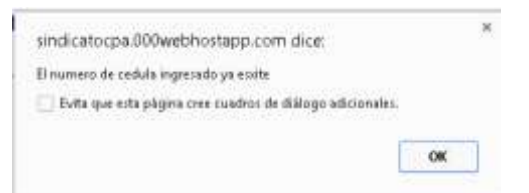

9.- Para comprobar que el estudiante se guardo correctamente en nuestra base de datos, ingresamos el número de cedula y presionar sobre el botón buscar.

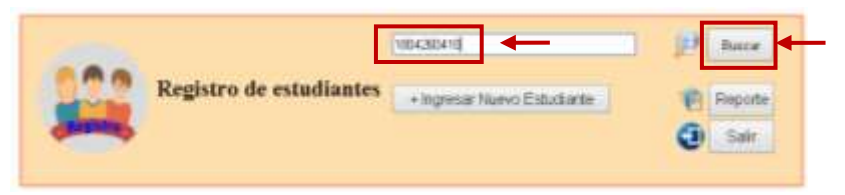

10.- Como resultado obtendremos el registro del estudiante matriculado que se encuentra guardado en la base de datos, donde posteriormente se podrá modificar, eliminar, guardar y regresar a la pantalla de inicio.

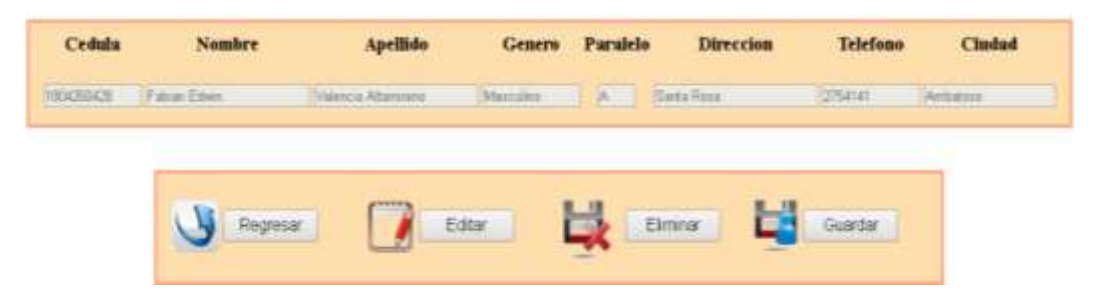

Nota: En caso de no existir el registro se mostrara una venta de error, hacer clic en aceptar para regresar y poder ingresar nuevamente la información.

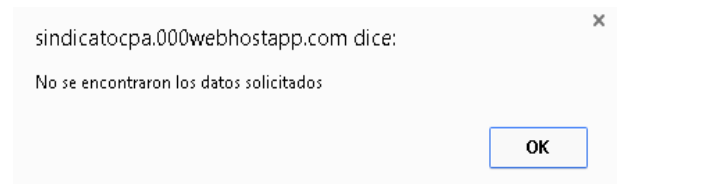

11.- Para imprimir la lista con la información de los estudiantes matriculados hacer clic en la opción reporte.

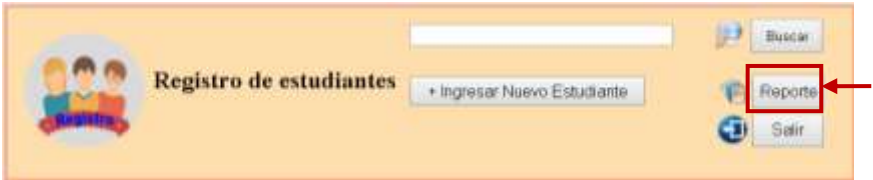

12.- Seleccionar en los casilleros de la información que desea imprimir, y hacer clic en el botón reporte.

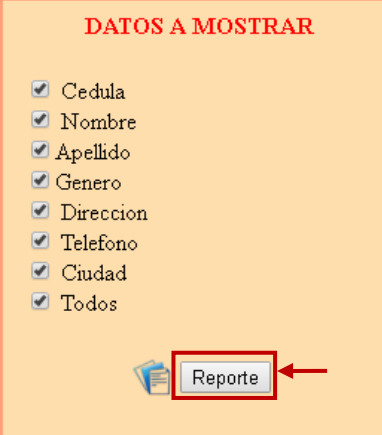

13.- Se visualizara la información de los estudiantes matriculados con toda la información seleccionada anteriormente.

| Cedula     | <b>Nombre</b>    | Apellido               | Genero    | Paralelo     | Direccion     | <b>Telefono</b>   | Ciudad   |
|------------|------------------|------------------------|-----------|--------------|---------------|-------------------|----------|
| 1803260421 | Rita Elisabeth   | Tunja                  | Femenino  | B            | San Francisco | 2803535           | Ambato   |
| 1804260431 | Juan Mateo       | Santiana<br>Rodriguez  | Masculino | B            | La magdalena  | 2402323           | Riobamba |
| 1804353536 | Jaime Braulio    | Canseco Brito          | Masculino | B            | San Francisco | 2574246           | Ambato   |
| 1803595675 | Ricardo Asdrubal | Torres Caguana         | Masculino | $\mathbb{D}$ | Izamaba       | 0999728989 Baños  |          |
| 0205068686 | Tomas Ignacio    | Flores Tawada.         | Masculino | IС           | Ficoa         | 2757478           | Ambato   |
| 1804252430 | Bryan Javier     | Fiallos Aguilar        | Masculino | lA.          | Las Lajas     | 0910356250 Ambato |          |
| 1804260405 | Isabel           | Montoya                | Femenino  | C            | Pelileo       | 0996060606 Ambato |          |
| 1804260404 | Gisela Fernanda  | Vaca Marquez           | Femenino  | D            | Pondoa        | 2756564           | Ambato   |
| 1804261010 | Monica           | Vallesteros            | Femenino  | IA.          | Pillaro       | 2754646           | Ambato   |
| 1804260428 | Fabian Edwin     | Valencia<br>Altamirano | Masculino | IA.          | Santa Rosa    | Santa Rosa        | 2754141  |

14.- Posteriormente presionar sobre el botón imprimir.

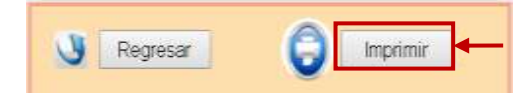

15.- Finalmente se mostrara la ventana de impresión.

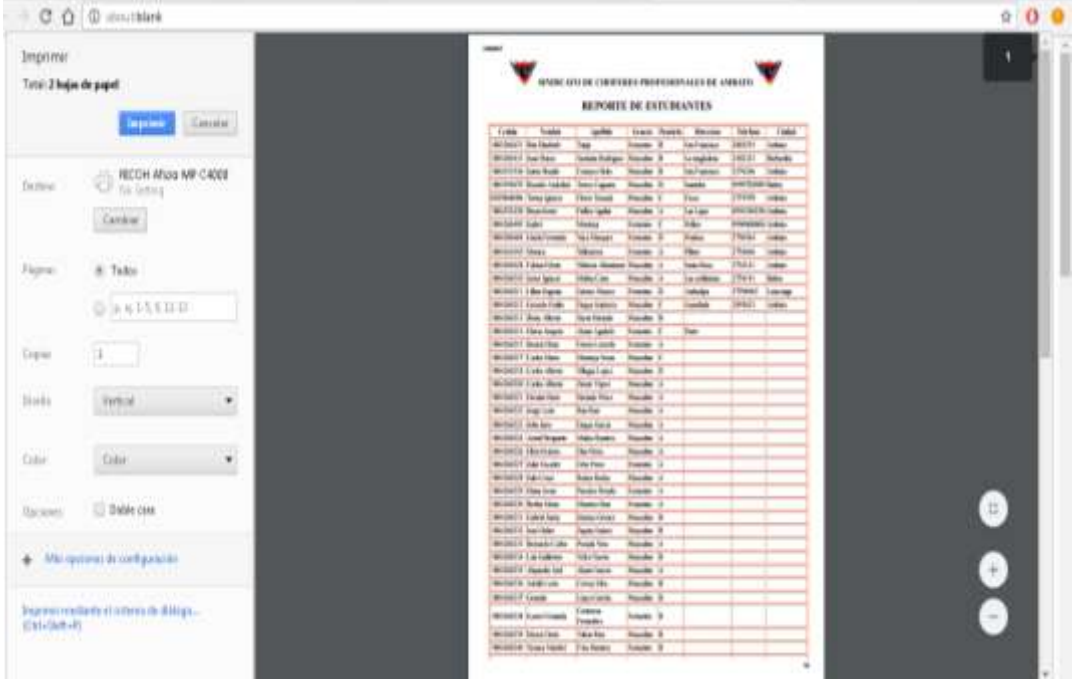

#### **Guía de registro de los docentes**

1.- Ingresar a la aplicación web, digitar en la barra de navegación la siguiente dirección: https://sindicatocpa.000webhostapp.com/

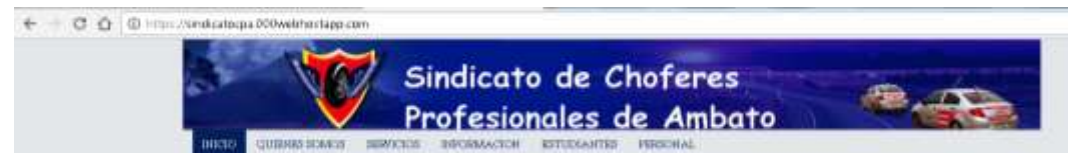

2.- Desplegar en el menú la opción personal, hacer clic administrativo y por ultimo escoger el sub menú llamado docentes.

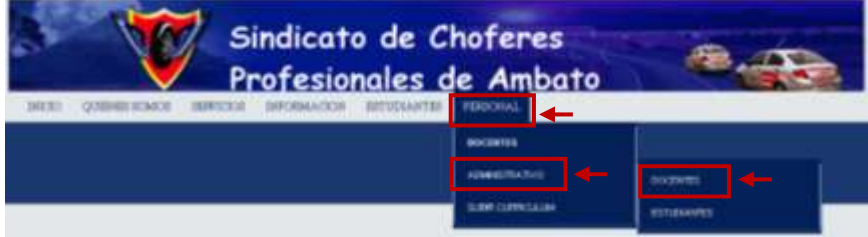

3.-Una vez que hemos seleccionado el sistema de matriculación de docentes, se visualizara la pantalla de acceso en donde se debe ingresar el nombre de usuario y contraseña, finalmente hacer clic en el botón ingresar.

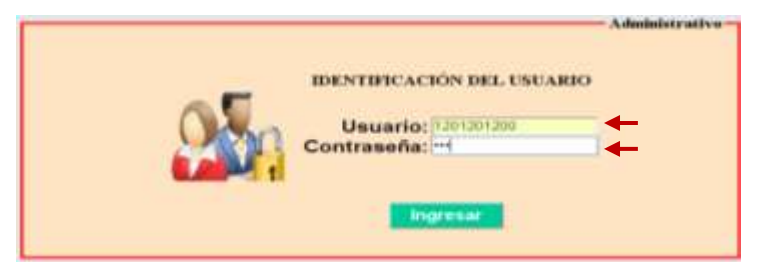

Nota: En caso de ingresar usuario y contraseña incorrectos se mostrara una ventana de error, hacer clic en aceptar para ingresar nuevamente los datos.

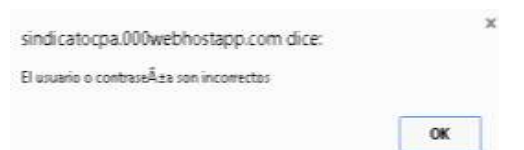

4.- Una vez que el sistema ha comprobado que el usuario y contraseña sean correctos, tendremos la pantalla principal con las opciones de buscar, ingresar nuevo docente, asignar paralelo y materia, reporte, y salir.

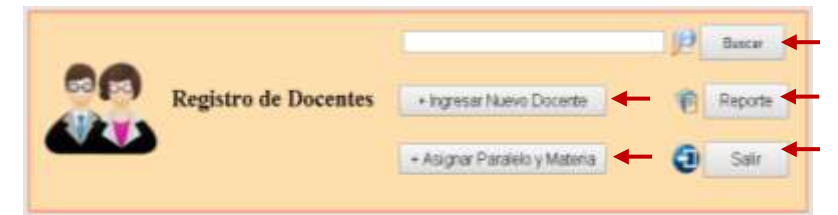

5.- Para proceder a ingresar los datos del docente, hacer clic en el botón ingresar nuevo docente.

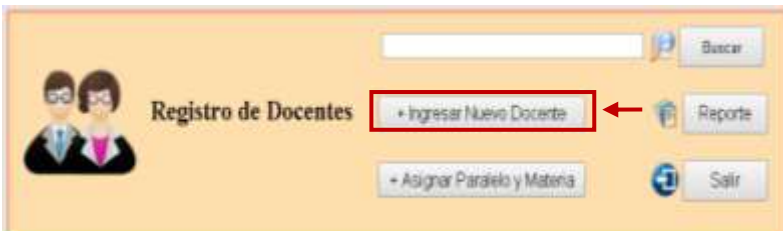

6.- El entorno de matriculación cuenta con la ventana para llenar los datos correspondientes del docente, en la parte inferior podemos observar los botones de regresar y guardar, mismo que haremos clic una vez llenado todos los campos.

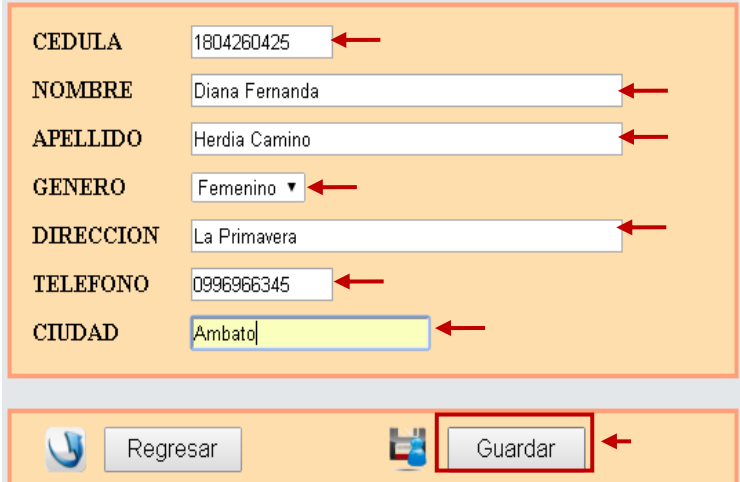

7.- Una vez presionado en guardar se mostrara una venta indicando que los datos se han guardado, presionar en aceptar.

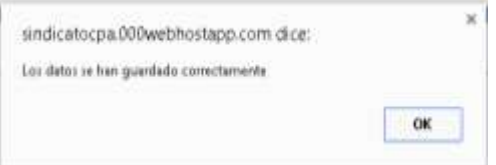

8.- Si el registro ya existe en la base de datos, se mostrara una ventana indicando que no se puede guardar los datos ingresados.

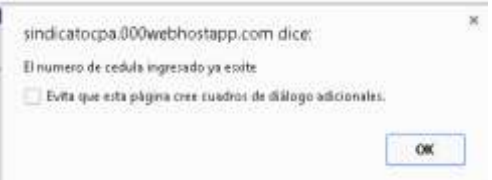
9.- Para comprobar que el docente se guardo correctamente en nuestra base de datos, ingresar el número de cédula y presionamos sobre el botón buscar.

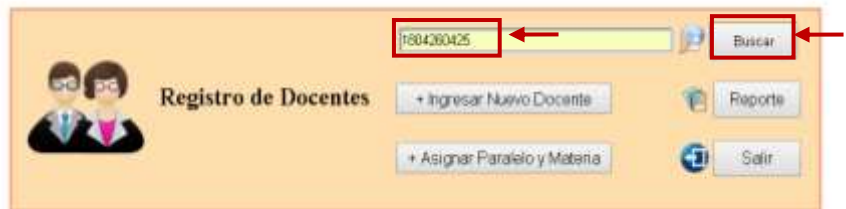

10.- Como resultado obtendremos el registro del docente que se encuentra guardado en la base de datos, donde posteriormente se podrá modificar, eliminar, guardar y regresar a la pantalla de inicio.

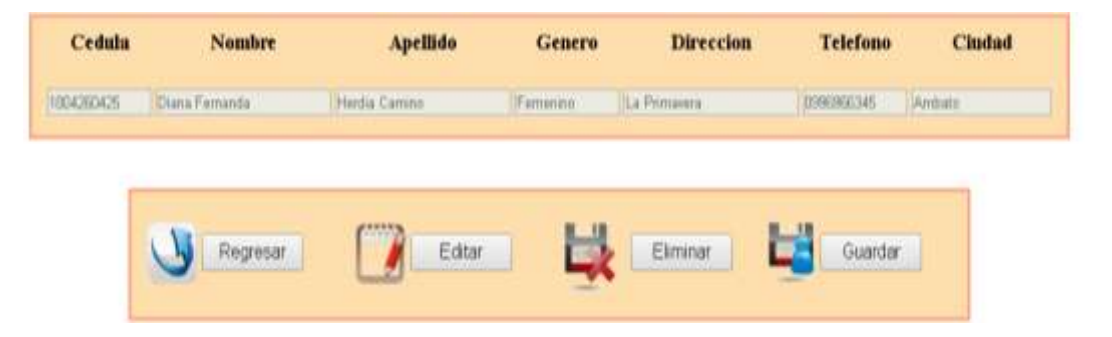

Nota: En caso de no existir el registro se mostrara una venta de error, hacer clic en aceptar para regresar y poder ingresar nuevamente la información.

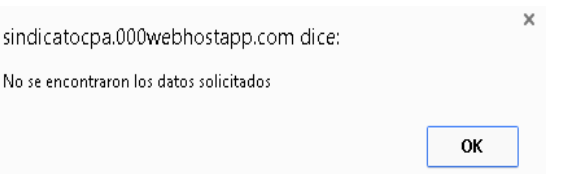

11.- Para asignar paralelo y materia a los docentes hacer clic sobre la opción Asignar paralelo y materia.

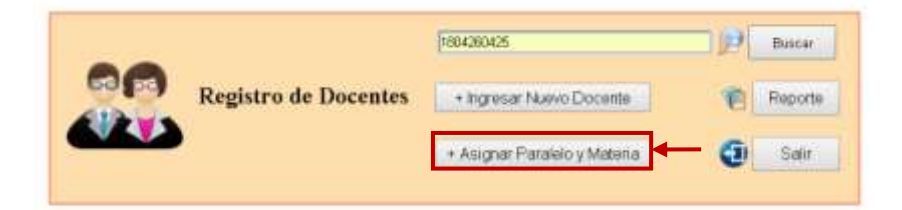

12.- Es coger el número de cédula del docente, el paralelo y la asignatura que se le va asignar.

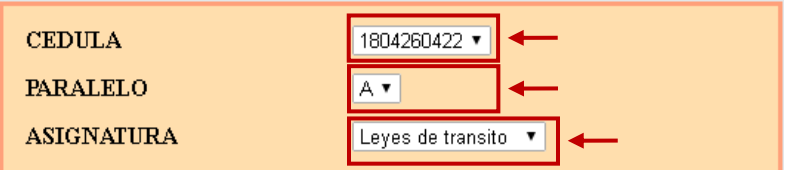

13.- Finalmente hacer clic en la opción guardar.

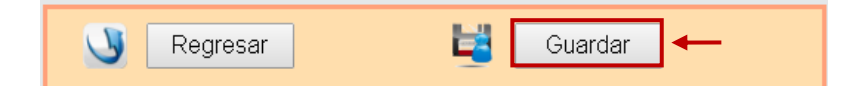

Nota: En caso de ya existir la asignación del paralelo y asignatura se mostrara un mensaje de error, hacer clic en aceptar para asignar nuevamente.

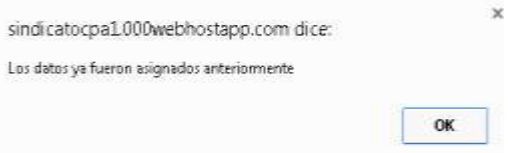

14.- Para imprimir la lista con la información de los docentes matriculados hacer clic en la opción reporte.

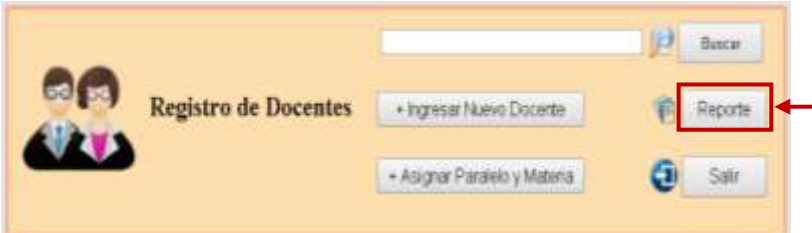

15.- Seleccionar en los casilleros de la información que desea imprimir, y hacer clic en el botón reporte.

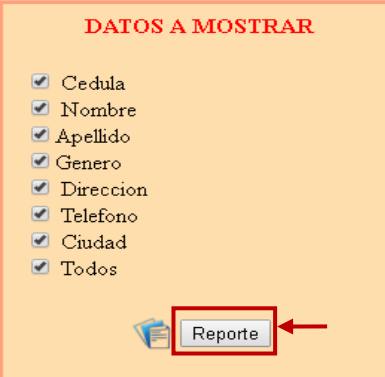

16.- Se visualizara la información de los docentes con toda la información seleccionada anteriormente.

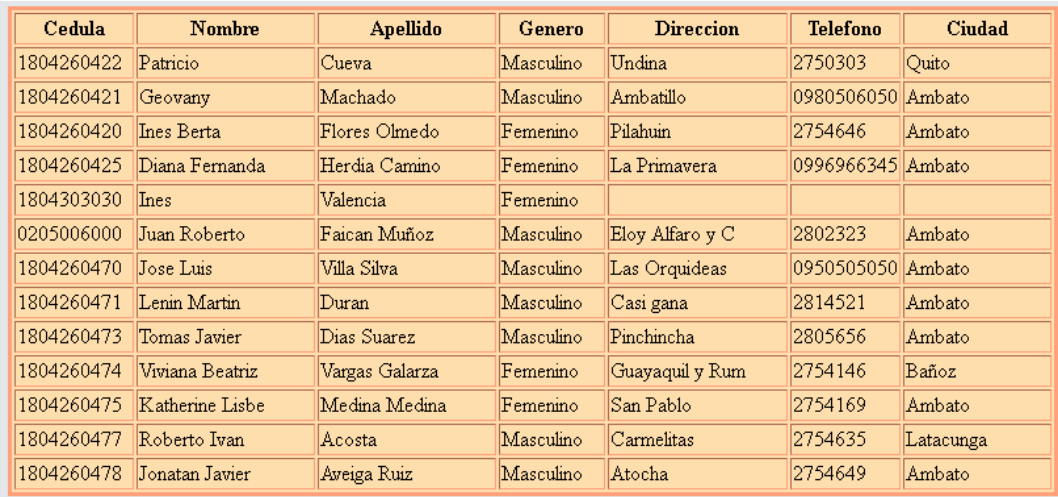

17.- Posteriormente presionar sobre el botón imprimir.

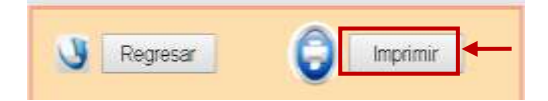

18.- Finalmente se mostrara la ventana de impresión.

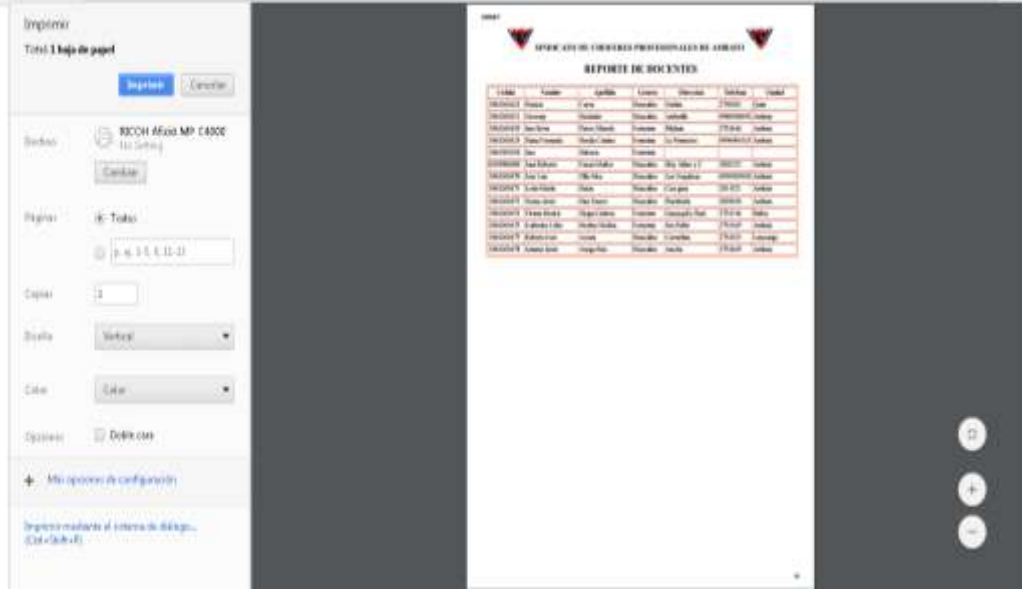

### **Guía de ingreso de calificaciones**

1.- Ingresar a la aplicación web, digitar en la barra de navegación la siguiente dirección: https://sindicatocpa.000webhostapp.com/

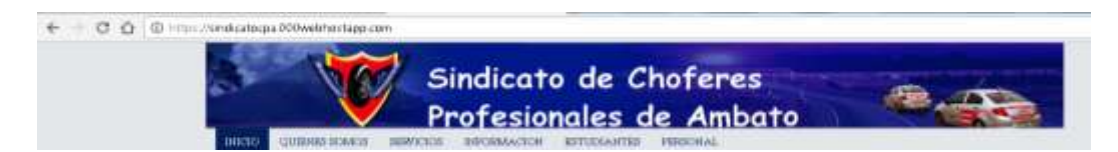

2.- Desplegar el menú personal y escoger la opción docentes.

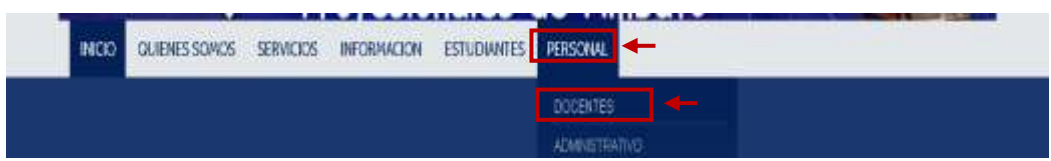

3.-Una vez cargada la pagina de acceso, ingresar el nombre de usuario y contraseña, y posteriormente hacer clic en ingresar.

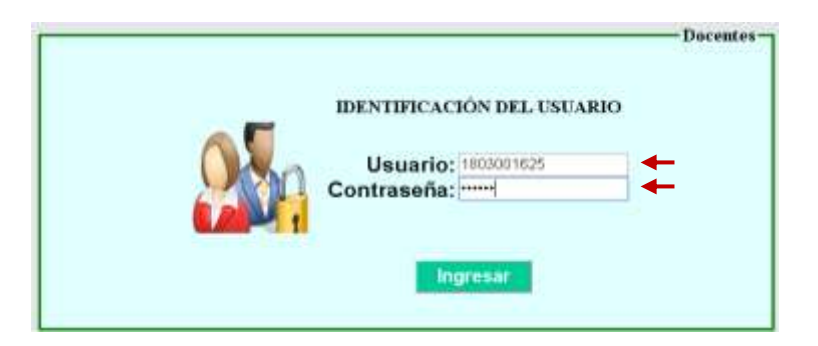

Nota: En caso de ingresar usuario y contraseña incorrectos se mostrara una ventana de error, hacer clic en aceptar para digitar nuevamente los datos.

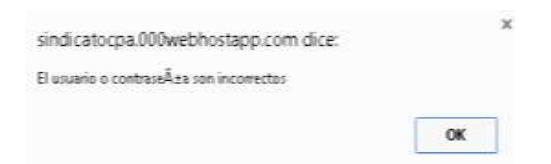

4.- Escoger el paralelo y la asignatura, posteriormente hacer clic en aceptar.

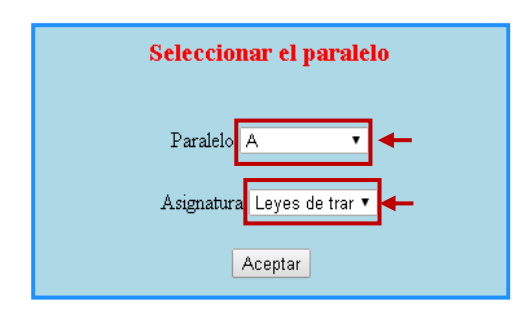

5.- Para ingresar las notas hacer clic en el botón editar.

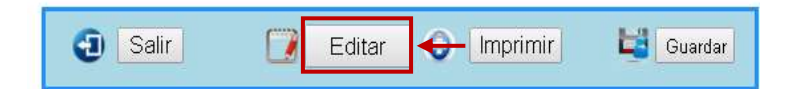

6.- Ingresar las calificaciones correspondientes a cada estudiante, y posteriormente hacer clic en el botón guardar.

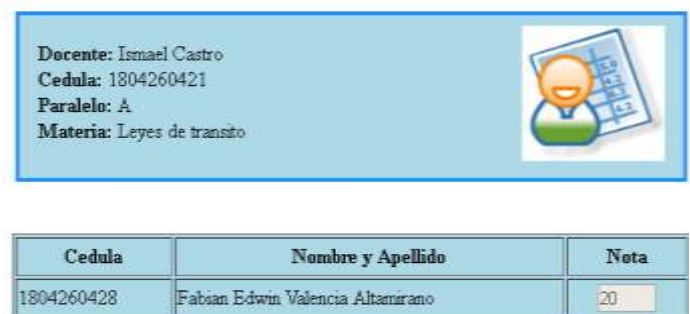

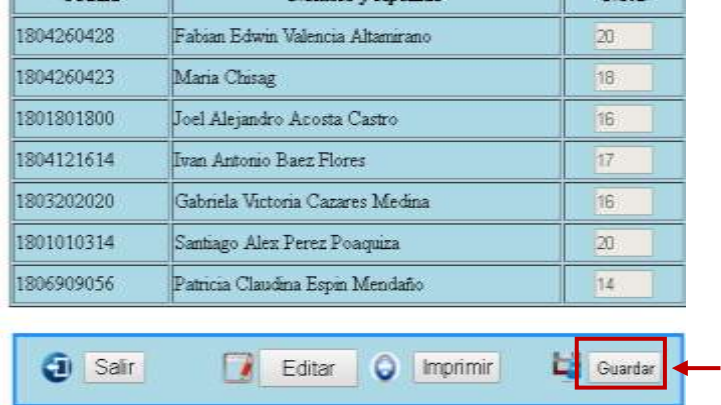

7.- Si el docente lo requiere podrá hacer clic en la opción imprimir o salir.

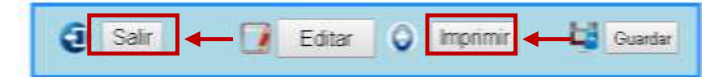

8.- Se mostrara la ventana de impresión.

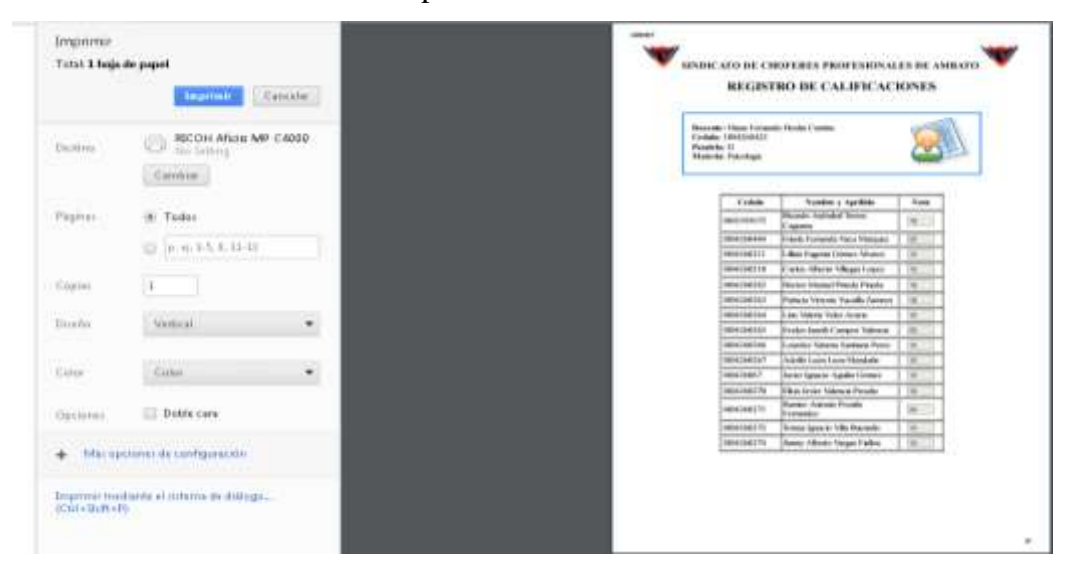

## **Guía de Reporte de Calificaciones**

1.- Ingresar a la aplicación web, digitar en la barra de navegación la siguiente dirección: https://sindicatocpa.000webhostapp.com/

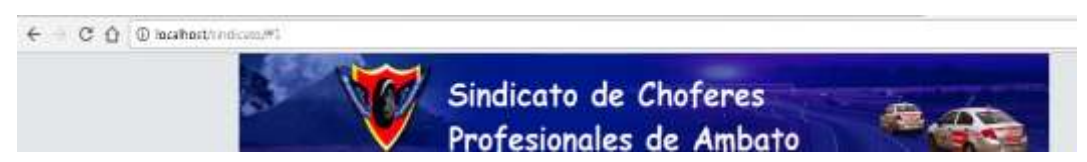

2.- Escoger en la opción estudiante y presionar en el sub menú calificaciones.

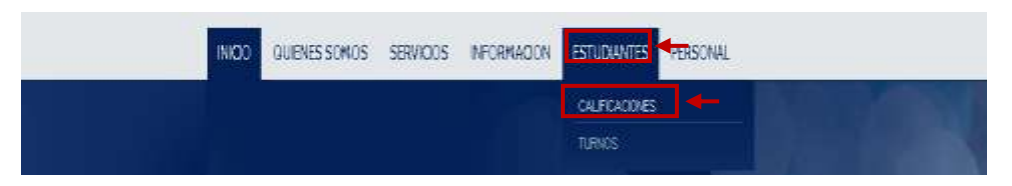

3.- Una vez que entramos a la venta de acceso al sistema, digitar el nombre de usuario y contraseña, hacer clic en ingresar.

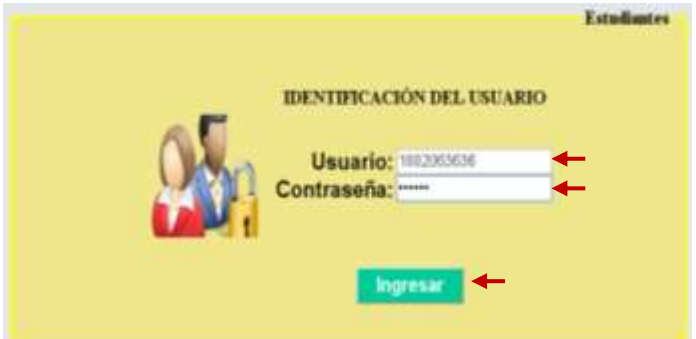

Nota: En caso de ingresar usuario y contraseña incorrectos se mostrara una ventana de error, hacer clic en aceptar para digitar nuevamente los datos.

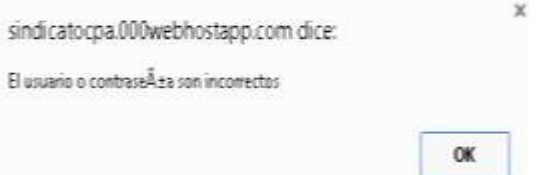

4.- Una vez ingresado el usuario y contraseña correctos se podrá visualizar la información del estudiante conjuntamente con el reporte de calificaciones, el mismo que contara con la materia, nota y observación.

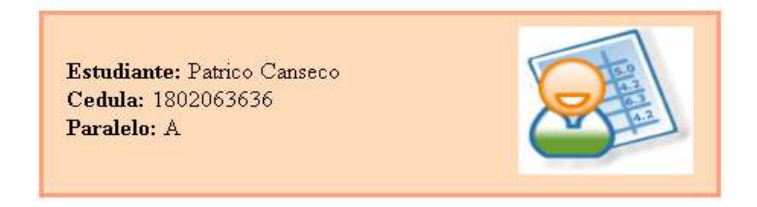

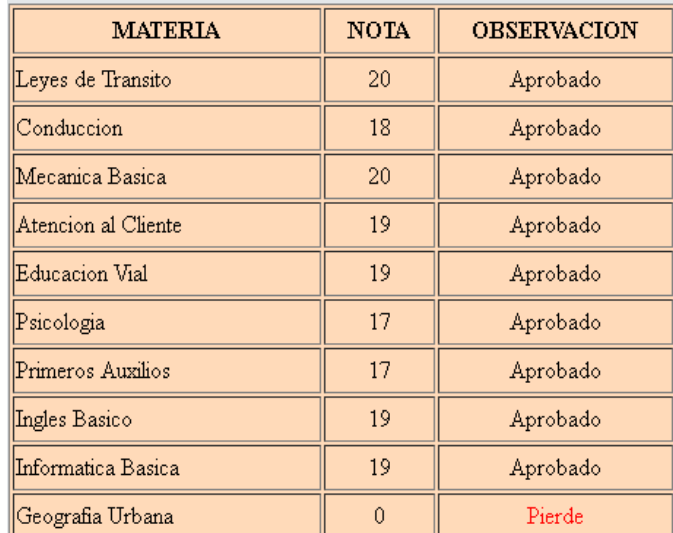

6.- Posteriormente se podrá visualizar el cuadro de calificaciones.

7.- Finalmente hacer clic en la opción imprimir.

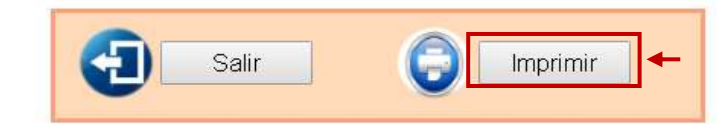

8.- Se visualizara la venta para realizar la impresión correspondiente.

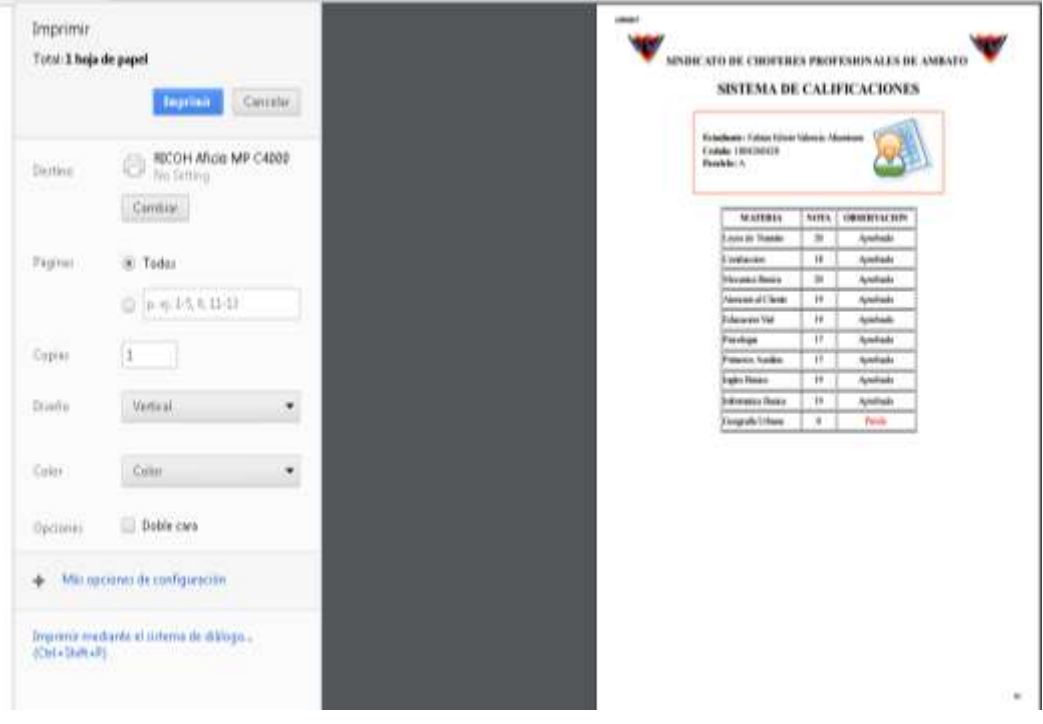

#### **Guía de Reporte General de Docentes**

Permite obtener un reporte general por asignaturas, paralelos o genero.

1.- Ingresar a la aplicación web, digitar en la barra de navegación la siguiente dirección: https://sindicatocpa.000webhostapp.com/

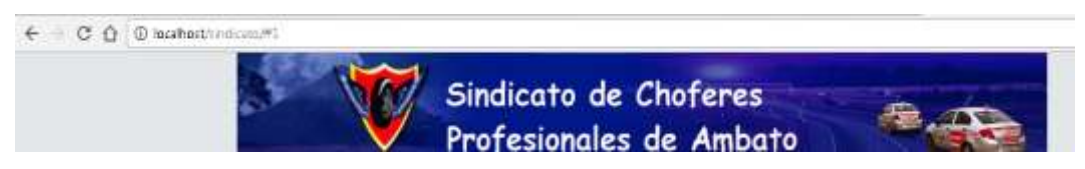

2.- Escoger en la opción estudiante y presionar en el sub menú calificaciones.

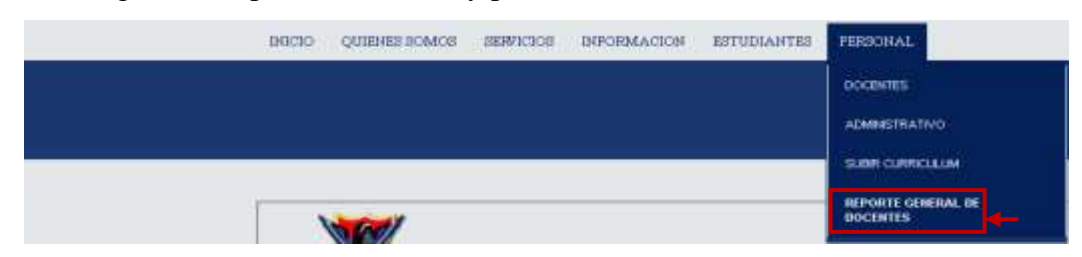

3.- Escoger la información y los filtros mostrar, y hacer clic en la opción reporte.

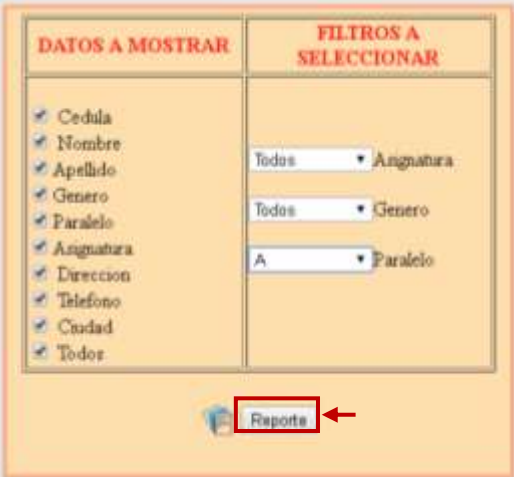

4.- Se visualizara la información selecciona.

## REPORTE GENERAL DE DOCENTES

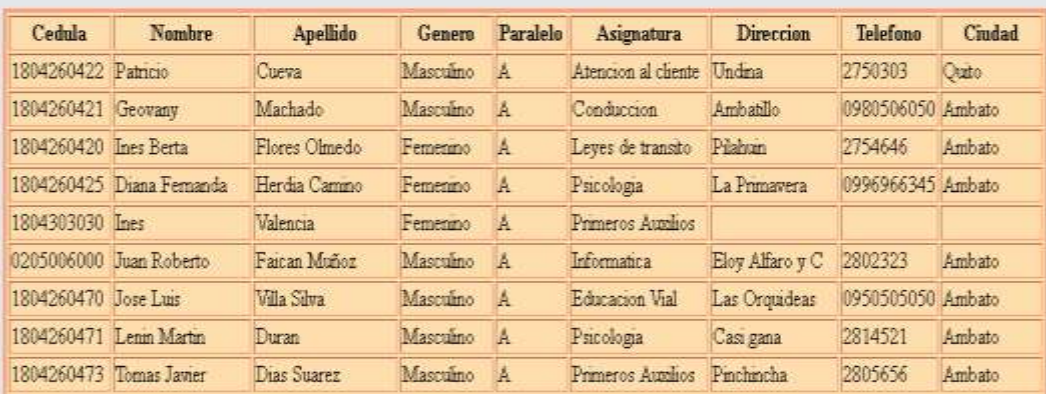

5.- Seleccionar en la opción regresar o de ser necesario en la opción imprimir.

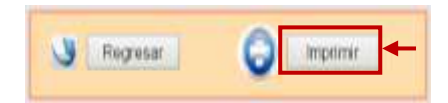

6.- Se visualizara la pantalla para realizar la impresión del reporte general por paralelo.

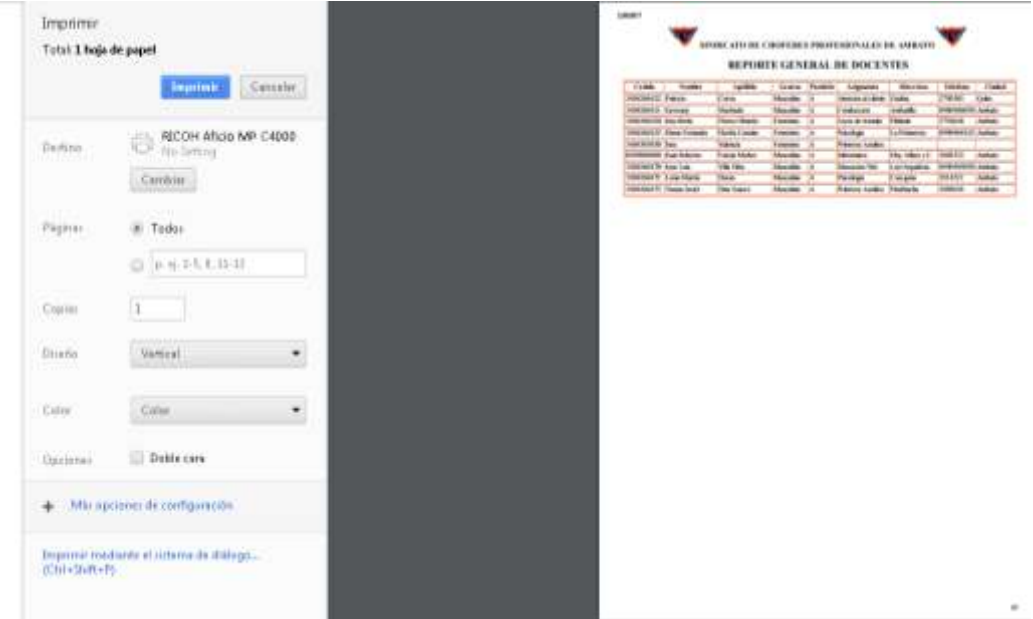

### **Guía de Reporte General de Estudiantes**

Permite obtener un reporte general por paralelos y genero.

1.- Ingresar a la aplicación web, digitar en la barra de navegación la siguiente dirección: https://sindicatocpa.000webhostapp.com/

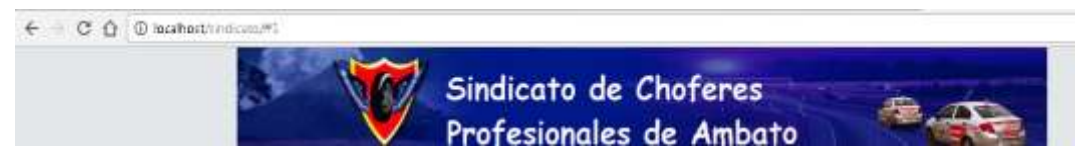

2.- Escoger en la opción estudiante y presionar en el sub menú calificaciones.

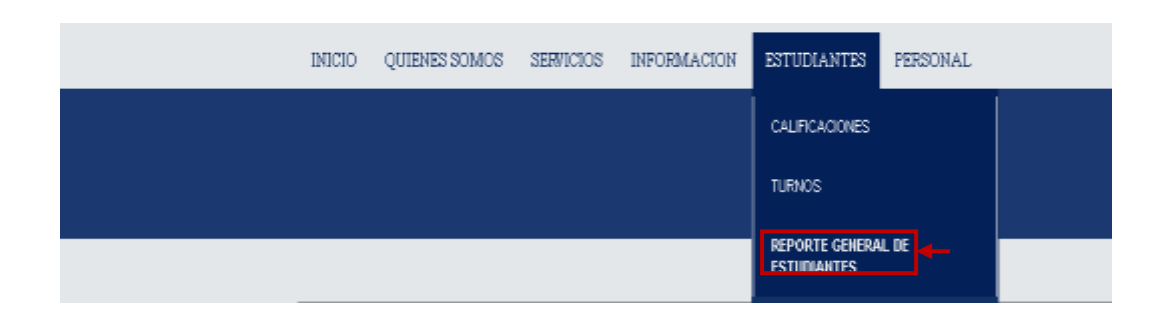

3.- Escoger la información y los filtros mostrar, y hacer clic en la opción reporte.

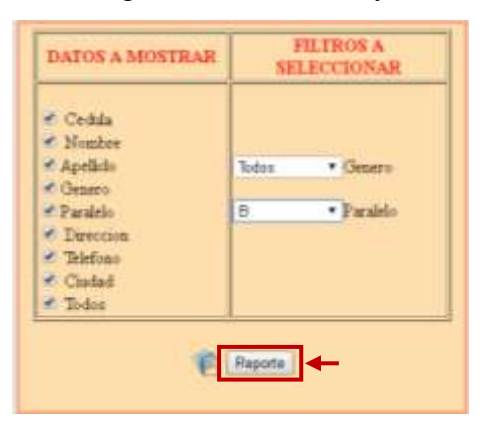

4.- Se visualizara la información selecciona.

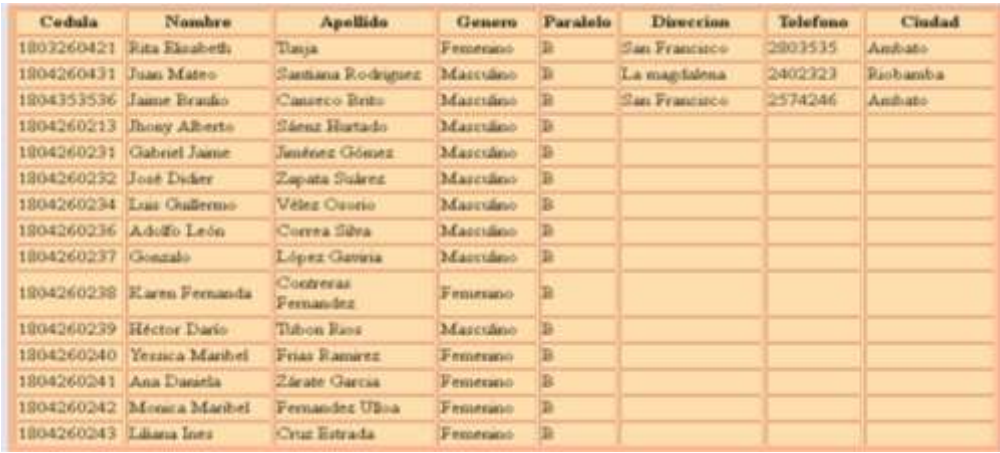

5.- Seleccionar en la opción regresar o de ser necesario en la opción imprimir.

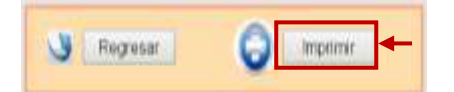

6.- Se visualizara la pantalla para realizar la impresión del reporte general por paralelo.

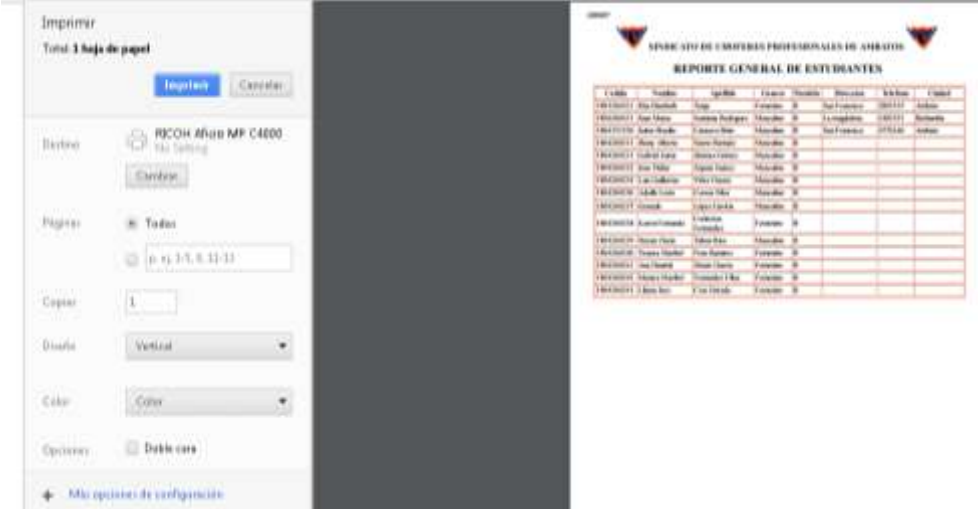

## **Guía para generar Turnos**

1.- Ingresar a la aplicación web.

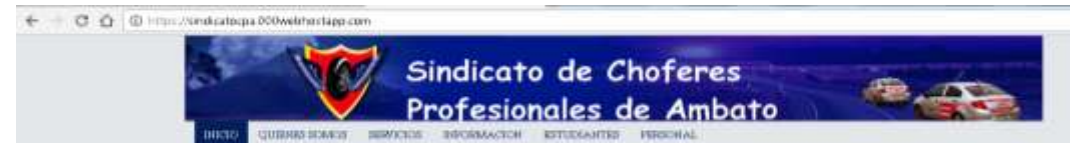

2.- Presionar en la opción estudiante y escoger generar turnos.

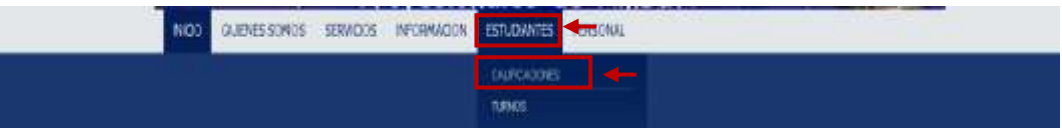

3.- Ingresar los datos correspondientes y hacer clic en generar turno.

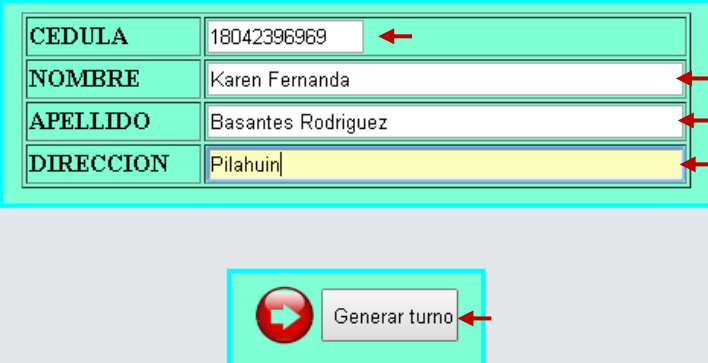

4.- El turno se visualizará y hacer clic en imprimir.

#### **TURNOS PEN LINEA**

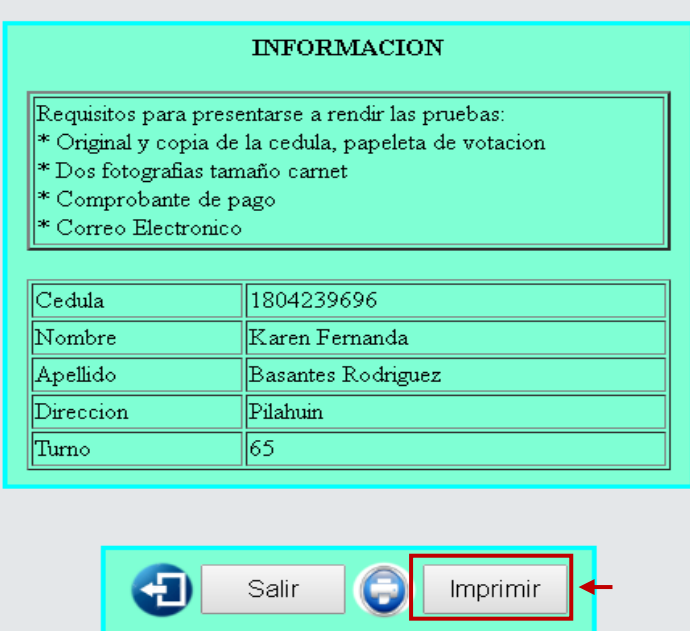

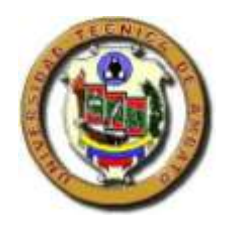

# **Anexo N° 3**

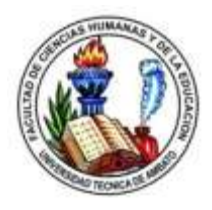

## **Tabulación de Datos:** Docentes

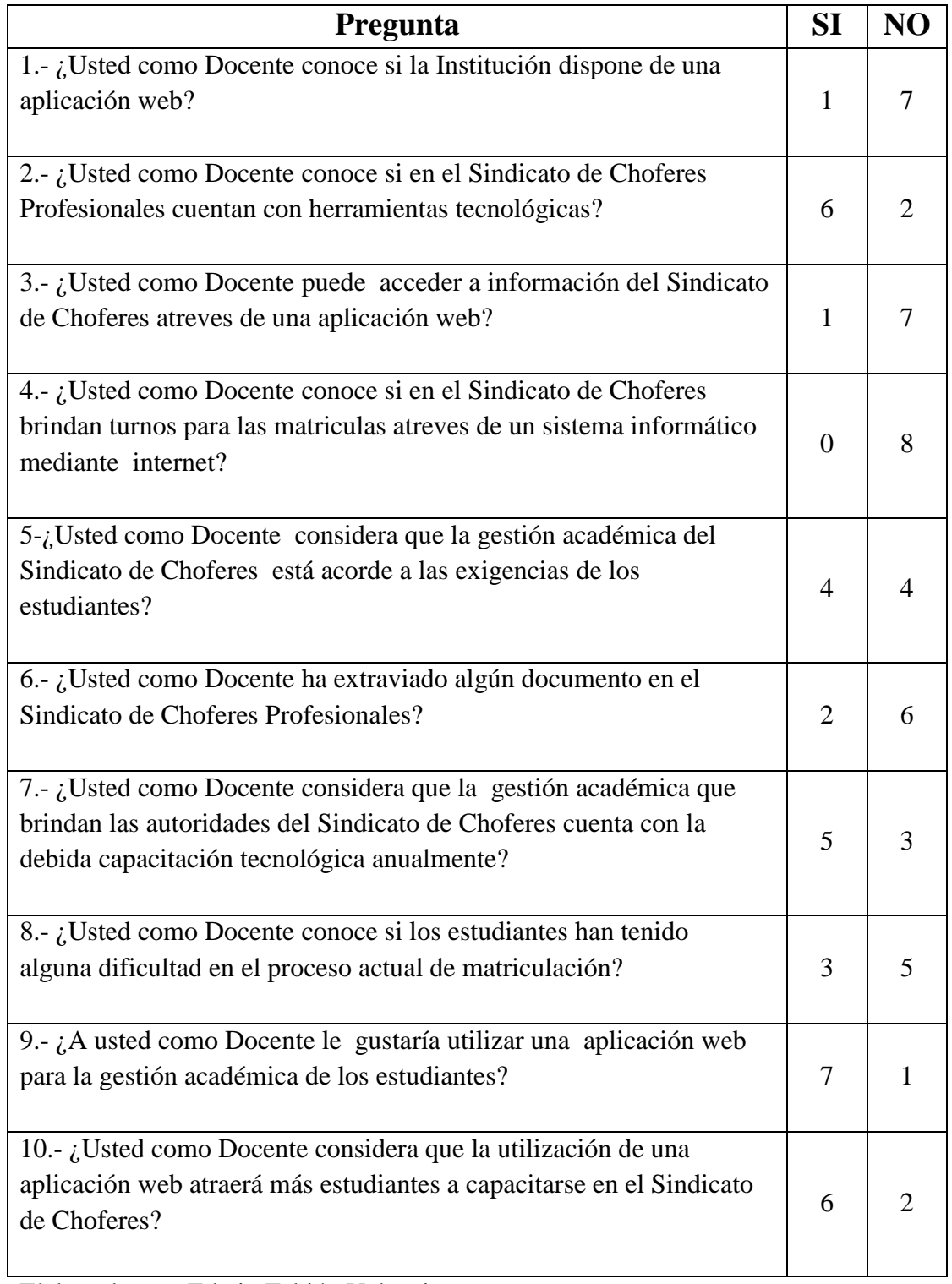

Elaborado por: Edwin Fabián Valencia

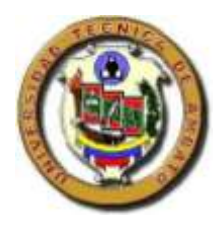

## **Tabulación de Datos:** Estudiantes

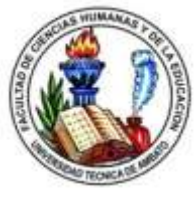

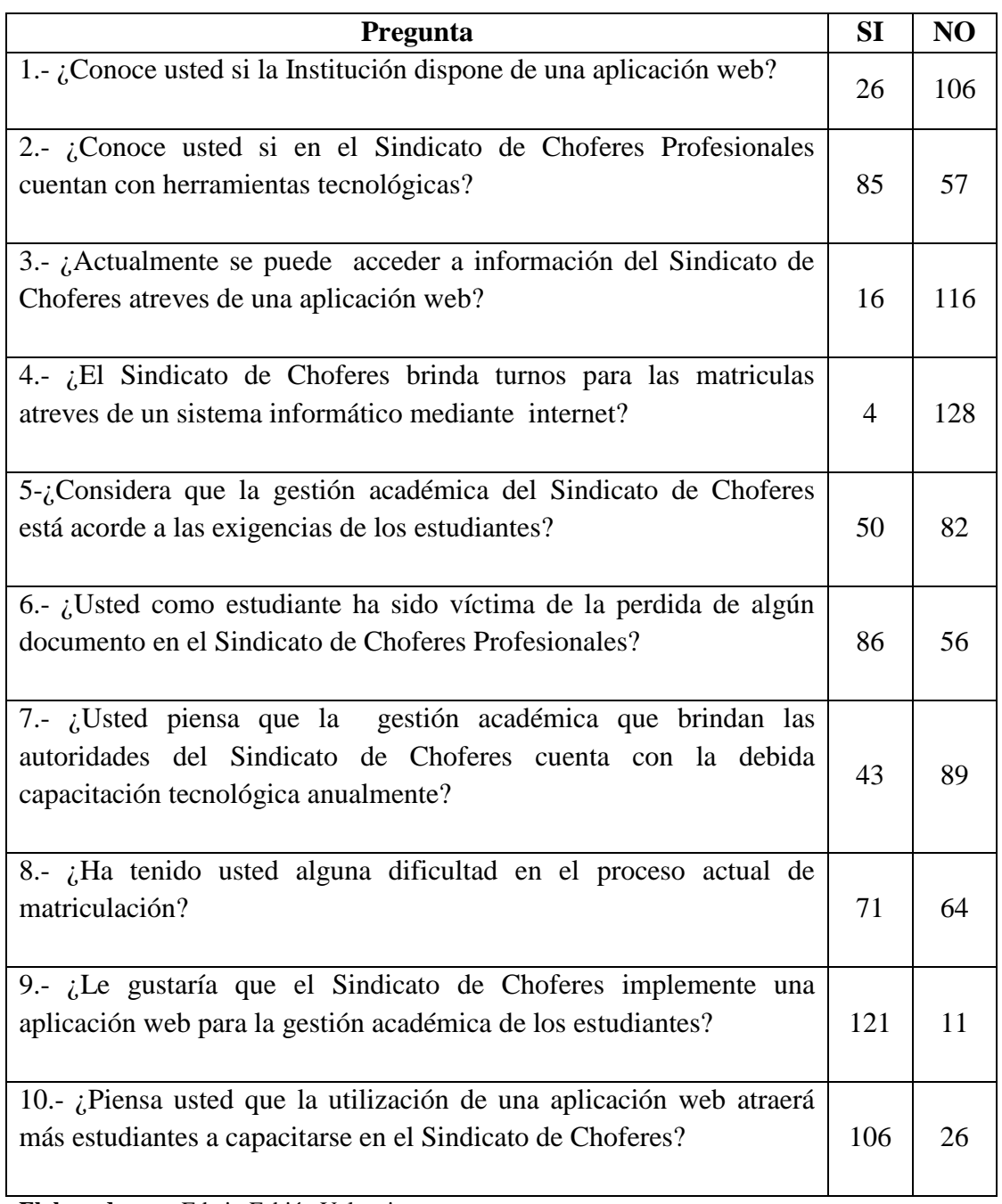

**Elaborado por:** Edwin Fabián Valencia